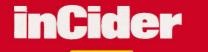

## Apple II / Macintosh

PPLIAL +++

## **Did Somebody Say** D)EA Used Apples at Bargain Prices 7056

## **WHERE'S THE MONEY GONE?** MAC SE

A Look at Personaleg hard drive, 2 megs Finance Program only one year old. Just \$1400.

SE with 20-STOON MONOCIL \$995 - 315 STOON MONOCIL \$995 - 315 9. Hardware creation One-meg Mac SE with 20-meg 1820110 90.555-1122.

,228.

Great machine to get your teel wet

Sited machine wyeryour let wer soft

WIII. A UUIWAI W PUUK-UUIWAIII SUIT WARE also included. Just \$99.555

REVIEW

MacGlobe **DeskWriter C** 

Desnovine Stacka Ephancers Glider And Mac Classic. 555-0090. WE BUY AND SELL Used Apple Pluses, Iles, Ilcs Ilgses, and Macs. 555 6767

RID

The Care and **Feeding of** S Fonts や

0

0 4

P.P.F.

COMPUTERS

APPLE II PLUS, great ma-

Just \$99. 555-0228.

W) 555-3281

APPLE IIGS

WE BUY AND SEL

10585, and Macs. 555

MAGEWRITER II PF

3030.

er platinum case) v

white and color ribb

TARIE 4 Megs OF

chine to get your feet wet with. A bunch of Public do-

main software also included.

MAC SE with 40 meg hard drive, 2 megs RAM, tons of software included, only one

year old. Just \$1400.

2

AN IDG COMMUN

......

USA \$3.95 Canada 64 95

7

8

0

One

hard c deal tha

~

One-meg Mac SE with 20meg hard drive, just \$995a better deal than a Mac Classic. 555-0090. APPLE II PLUS hine to get your feet wet nublic domain solt Wist \$99.555

WE Apple ne and Ma disk 22. RI a 11gs, \$999, I ImageWriter

GS trimmings. d music software 468 traveling companic act Apple like with Unit

Jargain at \$399. 555-9 APPLE IIE

ak RAM, 5.25-inch dis and green monochrome \$399. Hardware clear

ready to 90.555-1122. We buy and sell i Pluses, Iles, Ilcs Macs. 555-676 Used Apple Pluses, and

erl ca

ea

55

## New for the Apple II from QUALITY COMPUTERS

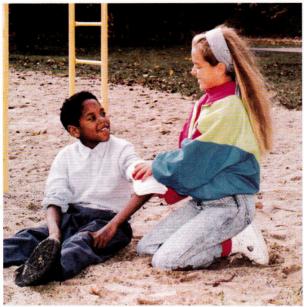

## Does your child know how to react in an emergency?

As a parent or teacher you try to equip your child to handle whatever life throws at them. There's so much out there that can hurt them. That's why children, even young children, should know basic first-aid.

 First-Aid with Reddy is the only computer program that teaches basic first-aid techniques to children as young as first grade. Your child will be captivated by the colorful

animation and cheery sound as Reddy demonstrates proper techniques of treating burns, poison, shock, broken bones, bites, bleeding, and more.

The lessons are simple, and easy enough for a child to practice and use with confidence. Your child will learn how to determine treatment, how to keep a victim calm, how and where to get help, how to dial 9-1-1, as well as treatments for specific injuries.

Give your children the tools to act in an emergency — with confidence. Get *First-Aid with Reddy*.

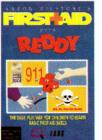

## First-Aid with Reddy.....\$29.95

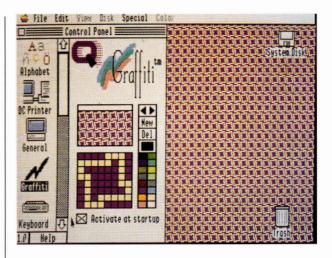

## Make your IIGs anything you want it to be

Is your IIGS just plain vanilla? Now you can make it a custom ride — with *Signature GS*, Q Lab's set of C-Devs that will soup up your Apple IIGS. *Signature GS* lets you create a computing environment that is uniquely your own. With *Signature GS* you get:

PHANTASM — A utility that prolongs screen life — and looks good doing it. When your screen has been still too long, it can become damaged. Phantasm prevents damage by automatically giving your screen something to do. A variety of fun, attractive screen activities are available, plus you can tell Phantasm when to come on.

GRAFFITI — There's nothing wrong with the IIGS desktop — except it's boring. Graffiti gives you a variety of colorful desktop patterns to choose from — or you can create your own.

SONICS - The "S" in IIGS stands for sound. Sonics lets you customize

your IIGS sounds, and assign special sounds for specific functions. And these aren't just beeps — they're fun and entertaining. Add sounds to Insert/Eject Disk, Dialog Boxes, etc.

BOOTMASTER — Changing the configuration of all your IIGS's drivers, and system elements can be a pain. But BOOTMASTER makes it easy by putting the controls for all your IIGS's drivers, CDAs and NDAs on one master control panel. You turn them on and off at will — and change your selections easily.

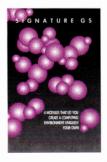

Signature GS ...... \$29.95

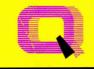

Quality Computers"

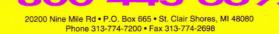

# OBSOLETE?

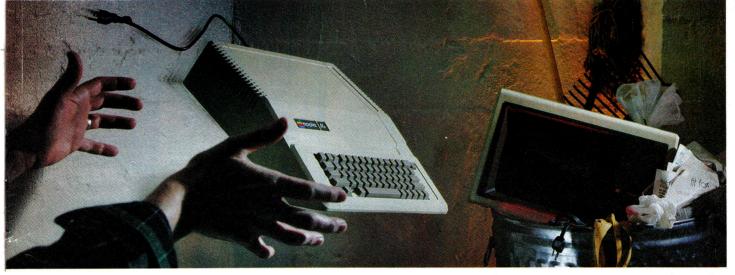

## **NOT SO FAST!**

Your Apple II<sup>®</sup> or IIGS<sup>®</sup> is *still* one of the best home computers ever produced. Why? Because Softdisk Publishing supports your Apple with 60 to 80 new programs every year. And, these programs can all be yours for ABOUT A DOLLAR EACH!

SOFTDISK<sup>™</sup> and SOFTDISK G-S<sup>™</sup> are software subscriptions produced especially for Apple II computers. After 10 years of publishing, we've gathered some of the nation's leading programmers to offer you all-new, all-original programs. With SOFTDISK or SOFTDISK G-S you'll find that your Apple is far from obsolete.

Each month five to seven new programs will come to your mailbox postagepaid. And, if you're like most subscribers, you'll find that a single program is worth the cost of the entire subscription.

## SEND NO MONEY NOW!

Try a sample issue of *SOFTDISK* or *SOFTDISK G-S* **risk-free**. Check our "Bill Me" option and mail or fax the coupon back to us or call **Toll-Free 1-800-831-2694**, **Ext. 1004**. Why not try it now? You have nothing to lose but your worries about your Apple!

Here's what you'll get with your monthly subscription:

- A variety of games, educational tools, and productivity programs for the entire family—5 to 7 new ones every month.
- No shareware or public domain no extra fees—we even pay postage.
- Not copy-protected; you can make your own back-ups.

• FREE TECHNICAL SUPPORT from SOFTDISK computer experts.

Full easy-to-use documentation on disk.

## ACT NOW AND RECEIVE A FREE GIFT!

Call **1-800-831-2694**, Ext. 1004, now to try an issue risk-free. Review your first issue. If you're not completely satisfied,

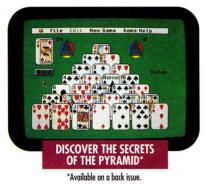

for any reason, return our invoice marked "cancel" and you'll owe nothing! The first issue is yours to keep FREE. Order either SOFTDISK for the Apple II or SOFTDISK G-S for the IIGS. If you own a IIGS, you can enjoy both with our special combo rate—each subscription is totally different.

We're so sure you'll love SOFTDISK and SOFTDISK G-S that we'll even send you our **Premium Graphics Collection**, **Vol. 4**, with your paid subscription. It's yours FREE just for subscribing.

## CALL NOW 1-800-831-2694, Ext. 1004 OR MAIL COUPON, OR FAX TO 318-221-8870

## SOFTDISK " SOFTDISK G-S "

Softdisk Publishing © P.O. Box 30008 © Shreveport, LA 71130-0008 SYSTEM REQUIREMENTS: SOFTDISK–APPLE II+, IIc, IIc+, IIe (enhanced), Iles and Laser 128 computers 64K required, 128K recommended. SOFTDISK 6-S—Apple IIes computer 1.0 meg and one 3.5" drive required, 1.25 meg and two 3.5" drives recommended.

## **Quality Computers** Apple Overnight 80

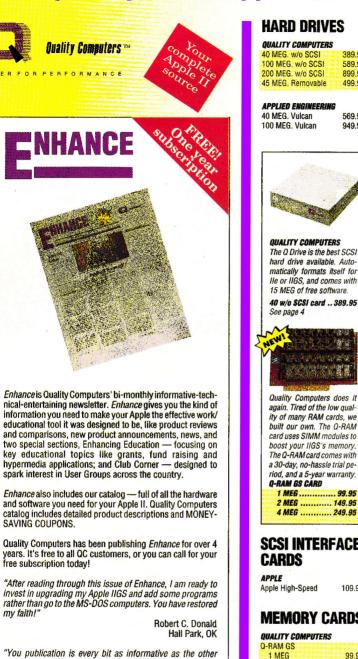

FREOR

my faith!"

## HARD DRIVES

| <b>QUALITY COMPUTERS</b> |        |
|--------------------------|--------|
| 40 MEG. w/o SCSI         | 389.95 |
| 100 MEG. w/o SCSI        | 589.95 |
| 200 MEG. w/o SCSI        | 899.95 |
| 45 MEG. Removable        | 499.95 |

569.95 949.95

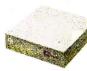

The Q Drive is the best SCSI hard drive available Automatically formats itself for Ile or IIGS, and comes with 15 MEG of free software. 40 w/o SCSI card ... 389.95

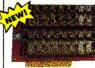

again. Tired of the low quality of many RAM cards, we built our own. The Q-RAM card uses SIMM modules to boost your IIGS's memory. The Q-RAM card comes with a 30-day, no-hassle trial period, and a 5-year warranty. Q-RAM GS CARD 1 MEG ..... 99.95 2 MEG ..... 149.95

## SCSI INTERFACE

**MEMORY CARDS** 

109 95

99 95 1 MEG

## **MEMORY CHIPS**

49.95

459.95

100 05

| MACINTOSH           |        |
|---------------------|--------|
| 1 MEG. SIMMs        | 49.95  |
| 2 MEG. SIMMs        | 79.95  |
| 4 MEG. SIMMs        | 165.95 |
| Mac Classic Modules | Call   |
| Zipps               | 49.95  |
| Macsnap Toolkit     | 19.95  |

## **DISK DRIVES**

| APPLE                      |        |
|----------------------------|--------|
| 3.5" FDHD (IIe/IIGS)       | 349.95 |
| Controller                 | 114.95 |
| <b>APPLIED ENGINEERING</b> |        |
| AE 3.5"                    | 199.95 |
| AE 5.25"                   | 139.95 |
| AMR                        |        |
| AMR 3.5" 1.4 MEG.          | 199.95 |
| AMR 5.25"                  | 129.95 |
| LASER                      |        |
| Laser 3.5"                 | 149.95 |
| Laser 5.25"                | 99.95  |

## PRINTERS

Laser UDC

APPLE ImageWriter II

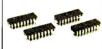

APPLE II MEMORY 1 MEG. ..... 49.95

MACINTOSH MEMORY ZIPPS .... 59.95

HEWLETT-PACKARD DeskJet 500 549.95 PANASONIC

Panasonic 1180 Panasonic 1123 249.95 STAR NX-1020 Rainbow 249.95 NX-2420 Multi-Font 349.95 NX-2420 Rainbow 379.95

## PRINTER **'NTERFACES**

| PPLIED ENGINEERING    |        |
|-----------------------|--------|
| arallel Pro           | 79.95  |
| Buffer Pro 32K Option | 89.95  |
| Parallel/Buffer Combo | 129.95 |
| erial Pro             | 89.95  |
| RANGE MICRO           |        |
| rappler 9 Pin         | 89.95  |
| rappler Plus          | 89.95  |
| MT                    |        |

| rintech              | 29.95 |
|----------------------|-------|
| HIRDWARE             |       |
| ngerprint GSi        | 89.95 |
| ngerprint Plus       | 89.95 |
| ngerprint G+ w/cable | 59.95 |
| ngerprint SS w/cable | 59.95 |

ETEC uperWriter 924 64 95

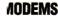

PPLIED ENGINEERING ataLink 2400 (Internal) 159.95

## MODEMS

DataLink Express w/MNP5 &Send-FAX 299.95

| With C Goong Trot | 200.00 |
|-------------------|--------|
| SUPRA CORP.       |        |
| SupraModem 2400   | 99.95  |
| SupraModem Plus   |        |
| w/MNP5            | 159.95 |
| SupraModem Plus   |        |
| w/FAX (Mac)       | 209.95 |
| SupraModem 9600   | 529.95 |
| SPECIAL!          |        |
| SupraModem 2400,  |        |
| Cable, and TIC    | 134.95 |
|                   |        |

SPECIAL! SupraModem 2400

Cable and ProTEBM 189 95

## MONITORS

| 12" Amber Monochrome | 99.95  |
|----------------------|--------|
| MAGNAVOX             |        |
| Magnavox RGB         | 299.95 |
| Custom Cable (GS)    | 19.95  |
|                      |        |

## **INPUT DEVICES**

| APPLE                   |                |
|-------------------------|----------------|
| AppleMouse IIe          | 1 <b>19.95</b> |
| CH PRODUCTS             |                |
| Roller Mouse            | 89.95          |
| Mach III Joystick       | 29.95          |
| Flightstick             | 47.95          |
| EDMARK                  |                |
| TouchWindow             | 275.95         |
| KENSINGTON              |                |
| Turbo Mouse             | 114.95         |
| KEYBOARDS               |                |
| IBM-Style Keyboard      | 79.95          |
| IIGS/Mac ADB Keyboard   | 129.95         |
| lie Rep. Keyboard       | 64.95          |
| Numeric Keypad IIe      | 34.95          |
| LASER                   |                |
| Laser Mouse (Ile, IIc)  | 49.95          |
| IIGS MICE               |                |
| A+ ADB Optical Mouse    | 89.95          |
| Mighty Cat Mouse        | 89.95          |
| MouseMan GS             | 84.95          |
| THUNDERWARE             |                |
| LightningScan (Mac)     | 385.95         |
| VITESSE                 |                |
| Quickie 3.0 (Ile, IIGS) | 199.95         |
| Quickie Undate          | 74 95          |

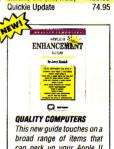

can perk up vour Apple II including hard drives.

Apple II Enhancement Guide .....6.00

## **SOUND &** GRAPHICS HARDWARE

| APPLE               |                               |
|---------------------|-------------------------------|
| Video Overlay Card  | 449.95                        |
| APPLIED ENGINEERING |                               |
| Sonic Blaster       | 59.95                         |
| Audio Animator      | 179.95                        |
| DIGITAL VISION      |                               |
| ComputerEyes Ite    | <del>36 55</del>              |
| ComputerEyes 55     | * <del>2</del> 2 <del>2</del> |

## Quality Computers Apple Overnight 1-800-443-6697

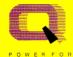

## **Quality Computers** ORMANCE

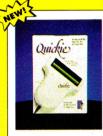

#### VITESSE

The new Quickie 3.0 includes exciting upgrades to both ProDOS 8 and GS/OS versions. The new ProDOS 8 version supports line art and photo scanning with dithering, and more. The GS/OS version offers new features in the tool palette including lasso, eraser, pencil and fatbits. There is also a "merge scan" command.

#### VITESSE

Salvation Supreme is the complete hard drive utility for the Apple IIGS. It includes: Bakkup, for high-speed backup and restore; Exorciser, to detect and cure viruses; Wings, a comprehen-

sive hard drive management system; Renaissance, for fast, thorough optimization; and Deliverance, to recover lost files and find had blocks

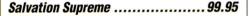

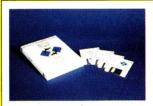

## **BYTEWORKS** ORCA/M 2.0 supports

all of the new features of Apple operating systems, including longer path names, resources, and networks. It is faster, and has loads of new features to make

programming easier. You also get GSBug to help you debug machine language programs, and Apple's Rez compiler and Derez decompiler to create and modify resources.

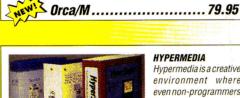

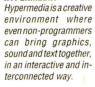

|                                      | tereonneeted way.     |
|--------------------------------------|-----------------------|
| - MA                                 |                       |
| HyperStudio GS 3.0 .                 |                       |
| HyperCard GS                         |                       |
| Tutor-Tech (IIc, IIe, IIGS, Laser 12 | <sup>(8)</sup> 149.95 |

 School Editions/Lab Packs Teacher Bonus Program Overseas Orders Accepted

Circle 136 on Reader Service Card.

#### PASSPORT DESIGNS MIDI Translator

STREET ELECTRONICS Echo II

109 95

## COMPUTERS

APPLE IIGS CPU w/1 MEG 799.95 LASER 387 95 Laser 128EX Laser 128 Color System 510.95

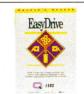

## **OUALITY COMPUTERS**

Complete management system for your hard drive Includes Launcher, Backup Restore, Index program, ProDOS Guide, and more.

## PROJECTORS

#### INFOCUS SYSTEMS

| PC Viewer 1600LC    | 1.895.95 |
|---------------------|----------|
| School P.O. require |          |
| PC Viewer 200S      | 649.95   |
| PC Viewer 480S      | 899.95   |
| PC Viewer 480GS     | 1,179.95 |
| Overhead Projector  | 299.95   |
|                     |          |

## ACCESSORIES

| APPLE<br>Ile Enahancement Kit | 59.95  |
|-------------------------------|--------|
| APPLIED ENGINEERING           |        |
| TransWarp IIe                 | 89.95  |
| TransWarp GS                  | 219.95 |
| TransWarp GS w/32K            | 289.95 |
| TransWarp GS Upgrade          | 84.95  |
| TransWarp SE (Mac)            | Call   |
| Conserver                     | 77.95  |
| Power Supply IIe/II+          | 79.95  |
| Power Supply IIGS             | 89.95  |
| TimeMaster H.O.               | 78.95  |
| FastMath                      | 139.95 |
| KENSINGTON                    |        |

## System Saver Ile

System Saver GS Copy Stand Anti-Glare Ellter Dust Cover

59.95

69.95

24 95

39 95

11.95

#### 

| WIJGELLANEUUJ        |             |
|----------------------|-------------|
| Cables               | from14.95   |
| Disk Holders         | 9.95        |
| Extended 80 Col. Car | rd 24.95    |
| Switchboxes          | from 19.95  |
| Keyboard Skins       | 19.95       |
| 3.5" Diskettes (10)  | 7.95        |
| 5.25" Diskettes (10) | 5.95        |
| ImageWriter Rib. Blk | 2.95        |
| ImageWriter Rib. 4-  | SFS7 : 5.95 |
| Mouse Pad            | 4.95        |
| Phont Net Connector  | rs 19.95    |
| Screen Cleaner       | 4.95        |
| SyQuest Cartridges   | 74.95       |
| NITE OWL             |             |
| IIGS Battery Kit     | 14.95       |
| ,                    |             |
| SMT                  | 20.05       |
| No Slot Clock        | 39.95       |
| ZIP TECHNOLOGY       |             |
| Zip GS 8 16          | 199.95      |
| Zip IIe 8MHz         | 149.95      |

#### **YYPERMEDIA** NEW 49.95 5 rStudio GS 3.0 X-Commands

35.95 Clip Art Vol. 1 or 2 19.95 Clip Sounds 19.95 79 95 149.95

## **PROCESSING**/ DATA BASE/ SPREADSHEET

| BEAGLE BRUS.            |         |
|-------------------------|---------|
| BeagleWrite             | 48.9    |
| BeagleWrite GS          | 59.9    |
| BeagleWorks (Mac)       | 199.9   |
| BeagleWorks Upgrade     | 99.9    |
| BRØDERBUND              |         |
| Bank Street Writer Plus | 49.9    |
| CLARIS                  |         |
| AppleWorks 3.0          | 169.9   |
| AppleShare Version      | 1,089.9 |
| AppleWorks GS           | 199.9   |
| ClarisWorks (Mac)       | 199.9   |
| MICROSOFT               |         |
| MicroSoft Word (Mac)    | 279.9   |
| MicroSoft Write (Mac)   | 82.9    |
| MicroSoft Excel (Mac)   | 329.9   |
| Microsoft Works (Mac)   | 189.9   |
|                         |         |
|                         |         |

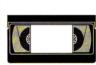

#### **QUALITY COMPUTERS** The Quality Computers Video is packed with the information vour need. You'll aet valuable how-to tips, and see products in action!

#### SENSIBLE SOFTWARE

| WESTCODE         |       |
|------------------|-------|
| Report Card II   | 42.95 |
| Bookends         | 74.95 |
| Sensible Speller | 49.95 |
| v.2.0 Macintosh  | 49.95 |
| Sensible Grammar | 49.95 |
|                  |       |

#### InWords (OCR) ointless

WORD PERFECT WordPerfect IIe or IIGS 109.95 WordPerfect (Mac) 279 95

## **BUSINESS &** FINANCE SOFTWARE

IF YOU DON'T SEE IT IN THIS AD

CALL

| ACTASOFT<br>Alpha Check Plus<br>Family Finance             | 39.95<br>32.95  |
|------------------------------------------------------------|-----------------|
| <b>wruir</b><br>Quicken                                    | 44.95           |
| MARZANITA<br>BusinessWorks Bundle<br>BusinessWorks Payroll | 299.95<br>99.95 |
| NIECA<br>Wanaging Your Money                               | 99.95           |
| <b>SEVEN MILLS</b><br>Shoe Box                             | 32.95           |

| all Dhug.          |         |  |
|--------------------|---------|--|
| leWrite            | 48.95   |  |
| leWrite GS         | 59.95   |  |
| leWorks (Mac)      | 199.95  |  |
| leWorks Upgrade    | 99.95   |  |
| DERBUND            |         |  |
| Street Writer Plus | 49.95   |  |
| RIS                |         |  |
| eWorks 3.0         | 169.95  |  |
| pleShare Version 1 | ,089.95 |  |
| eWorks GS          | 199.95  |  |
| sWorks (Mac)       | 199.95  |  |
| ROSOFT             |         |  |
| oSoft Word (Mac)   | 279.95  |  |
| oSoft Write (Mac)  | 82.95   |  |
| oSoft Excel (Mac)  | 329.95  |  |
| osoft Works (Mac)  | 189.95  |  |
|                    |         |  |
|                    |         |  |

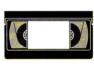

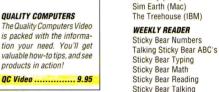

79 95

49.95

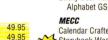

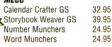

COMMUNICATION

79.95

279.95

59 95

38 95

38 95

38 95

38.95

24.95

24.95

34 95

54 95

94.95

25.95

29.95

29.95

29.95

39 95

24 95

29.95

29.95

36.95

24.95

24.95

34 95

54 95

32.95

42.95

34.95

24.95

29.95

29.95

24 95

24.95

32.95

SOFTWARE

ProTERM 3.0

Point to Point

SHOOLHOUSE

Talking ABC's GS

Talking Classroom GS

THE LEARNING COMPANY

Talking Reader Rabbit GS 34.95

Talking USA Map GS

Talking Speller I GS

Children's Writing &

School version

BRØDERBUND

Carmen World

**IIGS** version

Carmen America's

Past (IBM)

The Playroom

Macintosh version

Time, or World GS

Macintosh version

Katie's Farm or McGee

McGee at the Fun Fair

The New Print Shop

Print Shop IIGS

Kid Pix (Mac)

Science ToolKit

Sim City (Mac)

Carmen USA, Europe,

**Publishing Center** 

The Writing Center (Mac)

Reader Rabbit

Math Rabbit

School Pack

**EDUCATIONAL** 

ORANGE CHERRY — TALKING

SOFTWARE

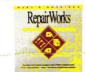

A 148

STALITY COMPLETESS RepairWorts rescues you from the grief of damaged AppleWorks files by recovg and repairing those Res InCider Editors' Choice.

| Oregon Trail         | 24.95 |
|----------------------|-------|
| Oreon Trail (Iklac)  | 29.95 |
| Super Munchers (Mac) | 29.95 |
| USA GeoGraph GS      | 54.95 |
| World GeoGraph 6S    | 39.95 |
| MA VIESEN            |       |
|                      | -     |
| AlgeBlaster Plus     | 29.95 |
| Grammar Gremlins     | 29.95 |
| MathBlaster Plus     | 29.95 |
| MathBlaster Mysiery  | 29.95 |
| Talking Math & Me GS | 32.95 |
| Read in Roll         | 29.95 |
| Spell It Plus        | 29.95 |
| Word Attack Plus     | 29.95 |
|                      |       |

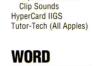

## RELIABILITY, AFFORDABILITY, INNOVATION-QUALITY

## The Q-RAM GS

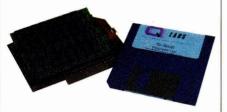

When we could no longer find reliable, affordable hard drives, we made our own—the Q Drive. The Q Drive made Apples faster and easier to use. In fact, it was such a success that we had to wonder why we'd waited so long. Now we've done it again.

Introducing the Q-RAM GS memory card.

The Q-RAM GS is an economical way to add up to 4 MEG of memory to your Apple Iles. It's fully compatible with all Apple Iles hardware and software—including the Iles RAM Disk and DMA peripherals like the Apple II High Speed SCSI Card. And it's so small that it fits in your shirt pocket.

When you install the Q-RAM GS life becomes just a little easier. Programs load completely into memory at startup, eliminating disk swapping. Out-of-memory error messages disappear. You'll have memory to spare—memory to load desk accessories, or to set up a convenient RAM disk.

Installation is simple. You can expand a Q-RAM GS by snapping in standard SIMMs—we even include the necessary diagnostic software for your peace of mind. And since the Q-RAM GS uses SIMMs, your memory investment won't go to waste.

Of course, since you're dealing with Quality Computers, you get an unconditional 30-day money-back guarantee and a five-year warranty. And the price is the best news of all—a 2 MEG Q-RAM GS costs about the same or even less than other <u>lles memory cards in a 1</u> MEG configuration!

| CAPACITY | PRICE  |
|----------|--------|
| 1 MEG    | 99.95  |
| 2 MEG    | 149.95 |
| 4 MEG    | 249.95 |

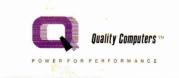

The Q DRIVE

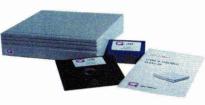

Thousands of drives later, experts still are praising the Q Drive for its performance and value. *inCider/A+* gave it a four-and-a-half-star rating. Our customers are using words like "amazing" and "fantastic" to describe the way the Q Drive has changed their computing.

The Q Drive features a fast, reliable Conner mechanism using the latest technology, including autoparking heads, a voice-coil actuator, and a track buffer. And since the Q Drive uses the industrystandard SCSI interface, you get complete compatibility with your current computer system—and your next, whether it's an Apple II, Macintosh, or IBM.

The Q Drive's plain-English manual covers more than installation and setup. It even tells you how to manage your mass storage effectively. From GS/OS and ProDOS to backups and maintenance, it's all there, including a glossary of hard drive jargon. And no hard drive is easier to set up and use—install a card, connect two cables, and turn on the power. The Q Drive automatically configures itself to match your computer, and the latest system software is already installed.

And remember, you're dealing with Quality Computers, the hard drive leader. The Q Drive comes with a 30-day money-back guarantee and a one-year limited warranty. If you run into a snag, our technical support staff is available for the cost of a phone call. A great drive and great support, at a great price—that's the Q Drive. Find out why it's the best Apple hard drive value—test drive one today!

| CAPACITY | w/o Apple SCSI | w/Apple SCSI |
|----------|----------------|--------------|
| 40 MEG   | 389.95         | 499.95       |
| 100 MEG  | 589.95         | 699.95       |
| 200 MEG  | 899.95         | 999.95       |

ALSO AVAILABLE! 45 MEG Removable Drives Tape Backup Drives •IIc Drives • CD-ROM Drives

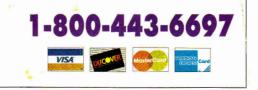

#### A+ PUBLISHING

PRESIDENT/GROUP PUBLISHER Paul Boulé

EDITOR IN CHIEF EXECUTIVE EDITOR SENIOR EDITOR ASSOCIATE EDITOR SPECIAL-PRODUCTS MANAGER WEST COAST EDITOR CONTRIBUTING EDITORS Dan Muse Eileen T. Terrill Paul Statt Cameron Crotty Janet Cote Jeff Cable Cynthia E. Field Gregg Keizer Joe Kohn Ruth K. Witkin

#### DESIGN

ART DIRECTOR ASSISTANT ART DIRECTOR DTP/MACINTOSH MANAGER

John Sizing Dianne K. Ritson Doreen Means

#### PRODUCTION

PRODUCTION DIRECTOR Sue Gross

#### ADVERTISING

| ATIONAL ADVERTISING DIRECTOR | Sanford L. Fibish<br>(800) 441-4403 |
|------------------------------|-------------------------------------|
| SALES REPRESENTATIVE         | Kevin Gasper<br>(800) 441-4403      |
| ADVERTISING COORDINATOR      | Mary Hartwell<br>(800) 441-4403     |

ADMINISTRATIVE ASSISTANT

NA

#### CIRCULATION

CIRCULATION DIRECTOR CIRCULATION MANAGER CUSTOMER SERVICE Megan Lane Laurie K. Seamans (800) 289-0619

Lisa Benway-Caron

#### MARKETING SERVICES/PROMOTION

| DIRECTOR OF MARKETING | Peg Brown          |
|-----------------------|--------------------|
| MARKETING ASSISTANT   | <b>Rita Rivard</b> |

#### **CENTRAL SERVICES**

SINGLE-COPY SALES VICE PRESIDENT Gerald Kemmet SINGLE-COPY SALES DIRECTOR Linda Ruth

Linda Ruth (800) 343-0728 Johanna Rivard William M. Boyer

NEWSSTAND PROMOTION MANAGER DIRECTOR OF CREDIT, SALES, AND COLLECTION AUDITS AND STATISTICS FOUNDER

Cecile Giguere Wayne Green

inCider/A + supports a forum on America Online. For information on obtaining appropriate software, call Quantum Computer Services at (800) 227-6364.

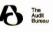

inCider/A+ (ISSN #1054-6456), an IDG publication, is published monthly by A+ Publishing, a subsidiary of Macworld Communications, 80 Elm SL, Peterborough, NH 03438. Phone: (603) 924-1010. Second-class postage paid at Peterborough, NH, and additional mailing offices. (Canadian second-class mail registration number 9590.) Subscription rates in U.S. are \$27.97 for one year, \$43 for two years. Norrigo orders mist be prepaid in U.S. funds drawn on at U.S. hank. One year only: Canada \$37.97 (price includes GST, #126038405), Mexico \$37.97, foreign surface mail \$47.97, foreign air mail \$82.97. Nationally distributed by International Circulation Distributors. **Postmaster**: Send address changes umCider/A+, Subscription Services, PO. Box 58618, Boulder, CO 80322.8618. (Send Canadian changes of address to *inCider/A*+, PO. Box 1051, Fort Erie, Ontario 12A 5N8.)

## Quality Computers Apple Overnight 1-800-443-6697

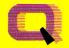

Quality Computers \*\*

OWER FOR PERFORMANCE

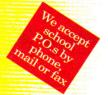

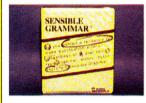

SENSIBLE SOFTWARE Everyone who writes needs Sensible Grammar. Sensible Grammar is the easy-to-use proof reader that checks your documents for common writing errors . Sensible Grammar

checks punctuation, and compares your writing against its library of over 2,000 informal, cliche, vague, wordy, repetitive, racist, sexist and other faulty phrases

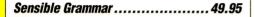

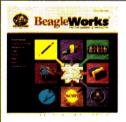

#### BEAGLE BROS.

BeagleWorks offers you seven modules, and the ability to link documents and combine data from any of the modules into a single document. Then you can make changes to the original file without having to leave the document in which vou are working. Modules in-

clude: word processor, database, spreadsheet, draw, paint, charting and communications.

## 

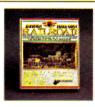

#### **ABRACADATA**

Design Your Own Railroad lets you design to-scale model layouts covering areas 4 feet to 9,999 feet wide. You select the model scale you need. The program provides precise radii for the curves and lets you print layouts. You can also create a working model layout and run up to 16

SIIPRA

cars per train, add simulated switches, cargos, destinations, crashes and more

## 

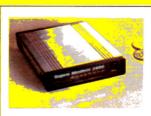

SupraModems are 100% compatible with industry-standard "AT" commands and all commonly used protocols. They feature auto-answer, auto-dial, and much more.

SupraModem Plus w/MNP5 ...... 159.95 

 Technical Support Free Enhance Subscription • The Largest Selection Circle 136 on Reader Service Card.

| MINDSCAPE           |        |
|---------------------|--------|
| Crossword Magic 4.0 | 34.95  |
| SOFTWARE TOOLWORKS  | 5      |
| Mavis Beacon Typing | 27.95  |
| IIGS or Mac version | 32.95  |
| SPRING BRANCH       |        |
| GS Numerics         | 84.95  |
| Mac Numerics        | 139.95 |

## ENTERTAINMENT SOFTWARE

| <b>QUALITY COMPUTERS</b> |       |
|--------------------------|-------|
| Deja Vu                  | 14.95 |
| Deja Vu 2                | 14.95 |
| Silent Service           | 14.95 |
| Shadowgate GS            | 14.95 |
| Captain Blood            | 14.95 |
| Star Saga: One           | 14.95 |
| Alien Mind GS            | 14.95 |
| ANY 3 FOR                | 36.95 |
| OTHER GAMES              |       |

| UTITEN UNINED            |       |
|--------------------------|-------|
| Battle Chess GS          | 32.95 |
| Chess Master 2100        | 29.95 |
| Cribbage/Gin King        | 32.95 |
| Cryllan Mission/Scenario | 44.95 |
| Crystal Quest GS         | 32.95 |
| Hover Blade              | 29.95 |
| Secrets of Bharas        | 44.95 |
| Tetris                   | 27.95 |
| Xenocide GS              | 32.95 |
|                          |       |

## GRAPHICS SOFTWARE

#### ARRACADATA

| Design Your Own Home        | 44. | 95 |
|-----------------------------|-----|----|
| IIGS Versions               | 59. | 95 |
| Design Your Own Railroad    | 34. | 95 |
| Design Your Own Train       | 34. | 95 |
| BAUDVILLE                   |     |    |
| 8/16 Paint (Ile, Ilc, IIGS) | 49. | 95 |
| Award Maker Plus            | 29. | 95 |
| Award Maker Plus 128K       | 36. | 95 |
| Libraries each              | 19. | 95 |
| BEAGLE BROS.                |     |    |
| BeagleDraw                  | 64. | 95 |
| GS Font Editor              | 32. | 95 |
| Platinum Paint GS           | 59. | 95 |
| Clip Art Library            | 32. | 95 |

**BIG RED COMPLITER CLUB** 28 95 Labels Labels Labels

Mon-Fri

Mon-Fri

Mon-Fri

Sat

**BUSINESS HOURS** 

Sales - 1-800-443-6697

Support --- (313) 774-7740

Service — 1-800-443-6697

9AM-8PM Eastern

10AM-4PM Eastern

10AM-12/1PM-5:30PM

9AM-5PM Eastern

Eastern

| BRØDERBUND            |            |  |
|-----------------------|------------|--|
| Bannermania           | 24.95      |  |
| Kid Pix (Mac)         | 34.95      |  |
| The New PrintShop     | 29.95      |  |
| Libraries             | each 16.95 |  |
| Print Shop IIGS       | 36.95      |  |
| GS Companion          | 29.95      |  |
| GS Libraries          | each 24.95 |  |
| VCR Companion         | 29.95      |  |
| DREAMWORLD            |            |  |
| DreamGraphix (32 bi   | it) 84.95  |  |
| SEVEN HILLS           |            |  |
| Font Factory GS       | 27.95      |  |
| GraphicWriter III     | 89.95      |  |
| TIMEWORKS             |            |  |
| Publish It! 4         | 89.95      |  |
| Publish It! Easy (Mac | c) 149.95  |  |
| TRIAD VENTURE         |            |  |
| Graphic Disk Labeler  | 24.95      |  |
|                       |            |  |
|                       |            |  |
| 6 <b>B</b> I          |            |  |
| SuperPatc             | n          |  |
|                       |            |  |
|                       |            |  |

#### QUALITY COMPUTERS

A rich harvest of more than 300 customization options for AppleWorks 2.0, 2.1, and 3.0. Easy to install and deinstall as you wish.

SuperPatch 8.0 ..... 34.95

## **BEAGLE BROS. TIMEOUT SERIES**

| DecisionPak              | 89.95 |
|--------------------------|-------|
| PerformancePak           | 69.95 |
| StylePak                 | 79.95 |
| MacroEase                | 25.95 |
| DeskTools, FileMaster,   |       |
| PowerPack, SideSpread,   |       |
| TextTools, or Thesaurus  | 32.95 |
| QuickSpell, SpreadTools, |       |
| or UltraMacros           | 40.95 |
| SuperFonts, SuperForms   |       |
| Outliner, or Telecomm    | 42.95 |
| ReportWriter             | 48.95 |
| Graph                    | 52.95 |
|                          |       |

## **UTILITIES &** LANGUAGES

| BEAGLE BROS. 🔋        |                |
|-----------------------|----------------|
| Companion Plus        | 32.95          |
| GS Desk Accessories   | 34.95          |
| Program Writer        | 32.95          |
|                       | 02.35          |
| BYTEWORKS             |                |
| Orca/DesignMaster     | 49.95          |
| Orca/PASCAL, Orca/M,  |                |
| or Orca/C             | 79.95          |
| Orca Learn to Program | 119.95         |
| Orca/Disassembler     | 29.95          |
| Talking Tools         | 39.95          |
| CENTRAL POINT         |                |
| Copy II Plus          | 29.95          |
| 14                    | 29.95          |
| GLEN BREDON           |                |
| Prosel 8              | 39.95          |
| Prosel 16             | 79.95          |
| MICOL                 |                |
| Advanced BASIC IIe    | 50.05          |
| Advanced BASIC IIGS   | 59.95<br>89.95 |
| Advanced BASIC IIGS   | 89.95          |
| Q LABS                |                |
| RepairWorks           | 34.95          |
| SuperPatch 8.0        | 34.95          |
| EasyDrive or TIC      | 39.95          |
| Signature GS          | 29.95          |
| SEVEN HILLS           |                |
| Independence          | 27.95          |
|                       | 27.95          |
| SuperConvert          |                |
| Formulate             | 32.95          |
| SOFTSPOKEN            |                |
| CrossWorks            | 69.95          |
| VITESSE               |                |
| Salvation Series      |                |
|                       |                |
| Bakkup 2.0            | 44.95          |
| Exorciser             | 34.95          |
| Renaissance/          |                |
| Deliverance Combo     | 44.95          |
| Supreme (5 modules)   | 99.95          |
| Harmonie 2.0          | 32.95          |
| Perfect Image         | 19.95          |
|                       |                |
|                       |                |
| BUUKG                 |                |

## BOOKS

| Apple II Enhacement Guid | de 6.00 |
|--------------------------|---------|
| Using AppleWorks GS      | 19.95   |
| AppleWorks Made Easy     | 19.95   |
| Print Shop Handbook      | 19.95   |
| Your IIGS Guide          | 19.95   |
| The Mac Bible            | 29.95   |
| The System 7 Book        | 22.95   |
|                          |         |

## POLICY

- · We ship via Federal Express. UPS. DHL. and US Mail. Saturday deliveries available. If order is split we pay freight on balance of items. Add \$3.95 for C.O.D. certified.
- · RETURNS: All defective or mis-shupped terms may be returned within 30 days for replacement. Items returned with damaged or incomplete packaging will be charged cackaping fees No refunds on software terms unless stherwise specified Refunds subject to remaining less. Ask about our Rental Program
- · Prices subject to phange writhout notice
- We accept school P D is by mail phone or P4,8 1-2-4

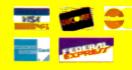

## 00-443-6697

Quality Computers

Ph: (313) 774-7200 Tech. Support: (313) 774-7740 Fax: (313) 774-2698 20200 Nine Mile Rd. • P.O. Box 665 • St. Clair Shores, MI 48080

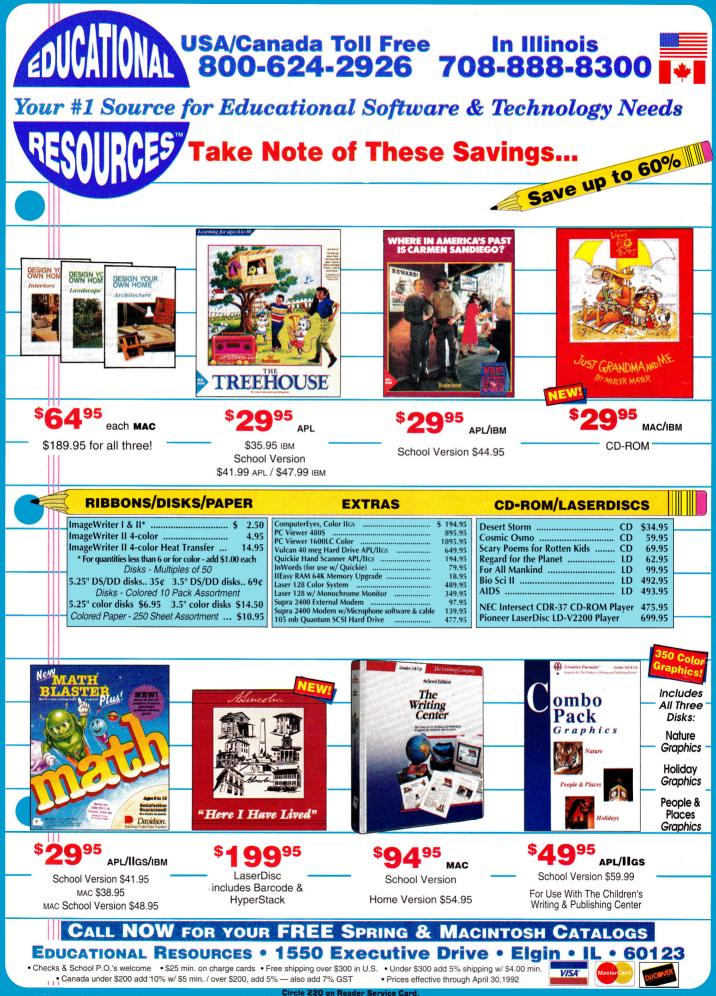

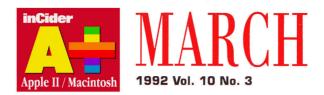

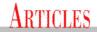

 $26\,$  Deals, Deals, Deals by Cynthia E. Field, Ph.D.

Looking for a bargain? Used Apple II and Mac equipment offers big savings. Whether you're a parent looking for a machine for your kids, a teacher who needs to prepare lessons at home, or a small-business owner launching a new venture, secondhand Apples offer high quality and superb reliability at rock-bottom prices. Check out our lists of sources and tips for buyers and sellers, and get in on the hottest trend in the computer business today.

## 32 The Silicon CPA by Gregg Keizer

Recording and reporting — the two vital ingredients in smart money management — are what your computer does best. So keep your household or small business in the black: Invest in a finance package for your Apple II or Mac and let a number-crunching expert get your accounts in shape. Computerize your records and you'll organize, categorize, and visualize your monetary condition faster and more effectively. Electronic checkbooks, home-office accounting, sweat-free tax preparation — your II or Mac can do it all.

## COLUMNS

| Bridging the Gap * Gregg Keizer<br>Homeward Bound                        | 20 |
|--------------------------------------------------------------------------|----|
| AppleWorks in Action * Ruth Witkin<br>Taking Stock 1                     | 38 |
| <b>Graphics Gallery</b> * <i>Roger Goode</i><br>Worth Its Weight         | 44 |
| <b>Press Room *</b> Cynthia E. Field<br>Just Your Type                   | 48 |
| <b>Learning Curve</b> * <i>David D. Thornburg</i><br>Blast from the Past | 64 |

## **D**EPARTMENTS

| Letters8 |
|----------|
|----------|

What's New

## **Apple Clinic**

Pay Up: IIc Invoices, Murder by Death, Applesoft Tools......16

## Reviews

MacGlobe, DeskWriter C, Stack Enhancers, Glider 4.0.....24

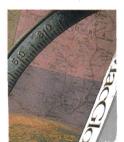

p. 24

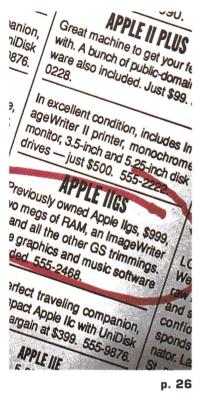

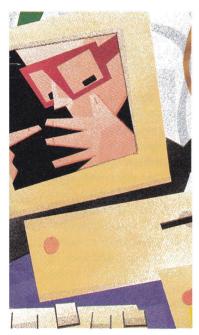

p. 32

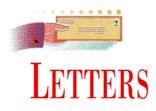

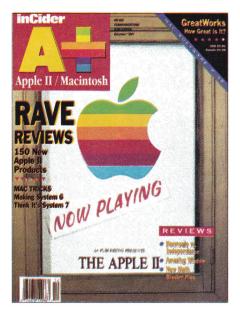

## MR. MUSE, IN THE STUDY, WITH THE CANDLESTICK

**TAPPRECIATE THAT NO ONE** welcomes the messenger carrying bad news, and if your editorial in the December 1991 issue ("Rasputin and the II," *inCider*'s View, p. 8) had fallen into that category, I would have understood and wouldn't have written this letter. Unfortunately, your editorial not only perpetuates unsubstantiated rumors, but is nearly tantamount to crying "Fire!" in a crowded theatre.

For some months now, the industry has been rife with rumors of the discontinuation of the Apple II line. Some thirdparty developers are understandably miffed at Apple for its attitude toward the II. Some people have a "political" reason for attempting to make Apple terminate the II line. They may be Mac aficionados, or possibly even individuals within Apple itself, who want to see the II line end for their own petty reasons. As for the dealer network, they re in it solely for the money, and most of them find they can't make a reasonable profit selling Apple IIs.

From these sources, the only substanti-

ated message I've gleaned is that Apple Computer will continue to make Apple IIs as long as people will buy them. I saw no hint of this in your editorial. On the contrary, you led your readers to believe that you had inside information the Apple was about to announce the "end of the line." If you have a truly reliable and authoritative source of information within Apple Computer who led you to your belief, you have a duty to inform your readers of that fact. Otherwise, you have a duty to refrain from making statements that could cause irreparable loss to owners of Apple II computers by provoking an accelerated shrinkage of the Apple II owner pool and a concurrent lessening of demand for Apple II computers, which in turn could cause Apple Computer to terminate production of the II line.

Don't get me wrong — I wish the best for your magazine. I enjoy it as a source of important news and features. The advertisements are also especially useful. I mean what I say as constructive criticism, and I hope you'll take it in that vein.

## John J. Czyzewski 386 Maple Avenue East Suite 107 Vienna, VA 22180

T WAS WITH DISGUST AND ALARM that I read Dan Muse's December 1991 editorial, in which he states, "We expect that Apple will praise but bury the Apple II shortly." Unless Mr. Muse is privy to some special inside information, we II owners would appreciate it if the largest-selling magazine that covers our platform wouldn't hasten that death with premature predictions. One sentence like that can scare off anyone even considering developing for the II.

Frank Tracy Wells 3542 Carfax Avenue Long Beach, CA 90808 We regret that so many readers missed the point of December's inCider's View, which was to highlight the healthy state of product development for the II. This proliferation is more astounding when you consider that Apple has shown little or no interest in the line. Our sources (whom we can't identify) confirm that Apple has no plans to revive the II and, in fact, recently quashed a plan to produce a souped-up, priced-down GS. To say that sales of new Apple IIs are unlikely is merely stating the obvious, but that doesn't detract from the millions of IIs used productively every day in schools, homes, and small businesses. — eds.

## **MISTAKEN IDENTITY**

WERE PLEASED TO READ that Gate was your December 1991 Editors' Choice ("Once Upon a Time," p. 88). However, you wrote that Gate is an FTA (Free Tools Association) product. Bright Software is a completely independent group of Swiss programmers. Our goals are different: While the FTA mainly creates "nonproductivity" programs, we concentrate on interactive programs that either are entertaining or turn the GS into a useful tool.

One more detail: You're right, Gate is too expensive, and its distribution is too difficult. There's good news, however. We've come to an agreement with Seven Hills Software of Tallahassee, Florida, that we hope will make Gate more easily available while reducing the price. We've also just finished GSymbolix, the ultimate program for symbolic and numeric mathematics. We'll distribute it ourselves, so that we can sell it at a fair price and keep in touch with our customers. Look for a copy in the near future.

Henrik Gudat, President Apple II Division, Bright Software Pantelweg 2, CH-4153 Reinach Switzerland 061 711 23 83

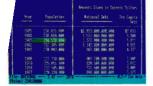

# MS-DOS APPLEWORK

DOR

# Mit Hare, Speeding Ling, 1 Speeding Ling, 1 State (Mit Area) state. 1 State (Mit Area) state.

"MS-DOS APPLEWORKS" \*inCider/A+ 8/91"

Miami Herald/Craig Crossman 8/12/91

behind many of its limitations."

WHAT ARE THE EXPERTS SAYING?

What do you say to an "MS-DOS clone" of Appleworks 3.0? Remarkable

Technologies' SUPERWORKS (\$199), has caused more than one double-

take around here. SUPERWORKS functions like Appleworks on any IBM PC except that it's faster. If you use Appleworks and can train your fingers to

find their way around an MS-DOS keyboard, you can use SUPERWORKS.

It even incorporates some features for which Appleworks users pay extra

"Known as SUPERWORKS, this Appleworks clone does almost everything Appleworks does and more. If you know how to use Appleworks, you

can use SUPERWORKS without picking up a manual. SUPERWORKS brings the functionality of Appleworks to the MS-DOS world while leaving

\*\*\*\* inCider Magazine, November 1991

## INTEGRATION FOR THE NEXT GENERATION OF PC USERS

Remarkable Technologies announces a breakthrough product which now delivers AppleWorks power on an IBM PC or compatible. SuperWorks lets AppleWorks users step up to a PC with AppleWorks files, utilizing an AppleWorks work-alike integrated package.

New features provide full & complete integration of all capabilities including; spreadsheet (3-D capability), database (the easiest to use and one of the most powerful anywhere), word processing, a dynamic and a complete capability communications package, in addition to unlimited keystroke macros.

SuperWorks uses only 170K in RAM and it's the only integrated package developed for the notebook.

As a special introductory offer to inCider readers, SuperWorks is now available at the special low price of \$199.00. SuperWorks has a regular retail price of \$400.00.

## ENTIRE PROGRAM USES ONLY 170K IN RAM ONLY INTEGRATED PACKAGE FOR NOTEBOOKS 30 DAY MONEY BACK GUARANTEE

Appleworks and Apple Logo are Registered Trademarks of Apple Computer Inc. and Claris Corporation.
 IBM and IBM Logo are Registered Trademarks of IBM Corp.
 MS-DOS is a Trademark of Microsoft Corporation.

## SUPERWORKS BRINGS APPLEWORKS FUNCTIONALITY TO THE PC

| bies<br>the second second | Special introductory offer       M 392         Please send me SuperWorks for only \$199.00 (plus \$5.00 S&H).         Indicate Disc Size:       5½" Size         Image: Size:       5½" Size         Image: Size:       5½" Size         Image: Size:       5½" Size         Image: Signature       Image: Size:         NAME       Image: Size:         COMPANY       Image: Size: |
|----------------------------------------------------------------------------------------------------|----------------------------------------------------------------------------------------------------|
|                                                                                                    | ADDRESS                                                                                                    |
| Circle 33 on Reader Service Card.<br>DER CALL TOLL-FREE: 800-782-1955 • FOR TECHNICAL INFORMATION                                                                                                    | STATE ZIP<br>Mail to: Remarkable Technologies, 245 Pegasus Ave.,<br>Northvale, New Jersey 07647-9971                                                                                                    |

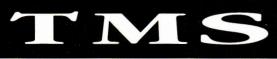

## SERVICE • SUPPORT • SATISFACTION

Ask yourself this question, "Can anyone else give you a hard drive with all of these features, at these great prices-and offer TMS' experience and record for customer service?"

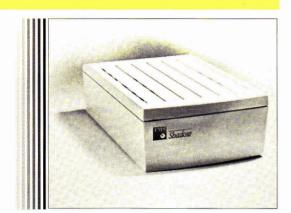

## PORTABLE Shad HARD DISK DRIVE

You asked for it here it is! This is no ordinary hard disk.

- This is TMS' Shadow, Portable Hard Disk Drive.
- Full Two Year Warranty Toll-Free Technical Support
- May be powered by some computers' floppy ports Supports any computer with a SCSI bus interface
- External SCSI ID selection Internally terminated
- Two soft rubber pads insure solid, level seating Auto-parking heads External power supply
- Built-in Apple Standard Lock System™
- Fits in a briefcase, desk drawer or
- optional Soft-Touch Carrying Case
- Ships formatted (Mac & Apple drives) & partitioned (Apple drives)
- Unique, QuickLock Power Cable™
- Ships with latest System Software
- 25+ Mbs of shareware & freeware LEDs positioned for easy visibility
- Ships with full documentation
- Quantum drive mechanisms. 52 Mb to 1 Gig capacities
- Ultra quiet, fan-free

|                    | 0000       |
|--------------------|------------|
| Shadow 52 LPS Mbs  | \$339      |
| Shadow 105 LPS Mbs | \$479      |
| Shadow 120 LPS Mbs | \$529      |
| Shadow 240 LPS Mbs | \$829      |
| Shadow 425 Mbs     | \$1389     |
| Shadow 1 Gig       | Please cal |
|                    |            |

### ACCESSORIES

Pass-Through 50 Cable™ Additional external power supplies Please call DB-25 floppy port power cable Soft-Touch carrying case (partitioned for all equipment)

Current TMS hard disk owners call today about TMS' "Shadow To Go," \$99 upgrade policy!

\$21.95

\$9.95

\$29.95

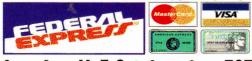

## 8am-8pm M-F, Sat. 9am-6pm EST School POs & CODs Welcome! IF YOU DON'T SEE IT HERE, PLEASE CALL!

| TMS Peripberals                                                                                                    |  |  |
|----------------------------------------------------------------------------------------------------|--|--|
| PRO SERIES INTERNAL DRIVES                                                                                                    |  |  |
| Pro 52 LPS 11ms \$249<br>Pro 105 LPS 11ms 389<br>Pro 120 LPS 10ms 439<br>Pro 240 LPS 10ms 749<br>Pro 425 10ms 1299<br>Pro 1000 10ms Call<br>Full Two Year Warranty<br>Internal pricing for Macintosh only!                                                                                                    |  |  |
| PRO SERIES EXTERNAL DRIVES                                                                                                    |  |  |
| Pro         52 LPS         11ms         \$339           Pro         105 LPS         11ms         479           Pro         120 LPS         10ms         529           Pro         240 LPS         10ms         829           Pro         425         10ms         1389           Pro         1000         10ms         Call           Full Two         Year         Warranty |  |  |
| PRO TAPE BACKUP SYSTEMS                                                                                                    |  |  |
| Pro T60, \$439, includes 1 tape<br>Pro T155, \$499, includes 1 tape<br>Extra tapes \$15.95 & \$24.95<br>Full One Year Warranty                                                                                                    |  |  |
| PRO REMOVABLE HARD DRIVES                                                                                                    |  |  |
| Pro R45, \$479 20ms, incls. 1 cart.<br>Pro R90, \$699 20ms, incl. 1 cart.<br>Extra carts \$67.95 & \$119.95<br>Full One Year Warranty                                                                                                    |  |  |
| PRO SERIES FEATURES                                                                                                    |  |  |
| International Auto-Switch Power Supply<br>2 AC Jacks<br>VCA Mechanism<br>Selectable Pushbutton SCSI ID Switch<br>2 SCSI Ports<br>Shielded Power Supply<br>All Manuals<br>Shareware: 25 Mbs, Macintosh • 29+ Mbs, GS<br>"Whisper Quiet" Fan<br>All Necessary Hardware                                                                                                    |  |  |
| 30 DAY MONEY BACK-<br>PERFORMANCE GUARANTEE                                                                                                    |  |  |
| TMS Peripherals' 30 Day Money Back &<br>Performance Guarantee: "If you experience a<br>problem with your drive, TMS will ship you a new<br>drive & pick up the suspect drive—at our expense!"                                                                                                    |  |  |

## **TMS 2 YEAR FULL WARRANTY**

TMS Peripherals' Full 2 Year Warranty Toll-Free Tech Support Line: "If a problem persists after thorough troubleshooting by our courteous, expert technical staff-ship us the suspect drive & we'll send you a replacement unit within 48 hours.

Circle 56 on Reader Service Card.

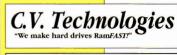

## Ram FAST **SCSI V2.01**

This is the SCSI card that is upgradable to 1 Mb of cache. It is also the SCSI card that is 5 to 8 times faster than the Apple SCSI card under ProDOS 8 and twice as fast under GS/OS. It has an automatic lookahead for unbeaten performance. It has built-in tape backup software that runs in the background. It has a mouse-driven configuration program. It has password protection, of course. By the way, it's also TOTALLY System 6.0 compatible. It's made by C.V. Technologies..

256K Rev. D V2.01 \$179.95, 1 Mb Rev. D V2.01 \$239.95 Reconditioned 256K Rev. C \$99.95

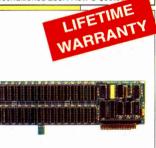

## GS Memory Board

The memory board that is upgradable to 4 Mbs and fully DMA compatible up to 8 Mbs utilizing its piggyback connector is now the most affordable IIGS memory board available todayl It's made by a company known for its support of the Apple II market. It's made by C.V. Technologies.

| 0 Mb \$49<br>1 Mb \$89<br>2 Mb \$133<br>3 Mb \$177<br>4 Mb \$221 | LIFETIME |
|------------------------------------------------------------------|----------|
| 4 Mb \$221                                                       | WARM     |

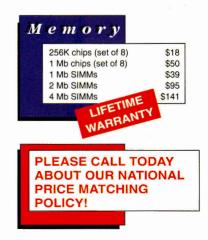

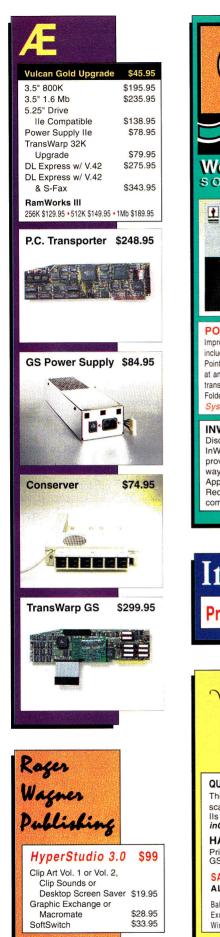

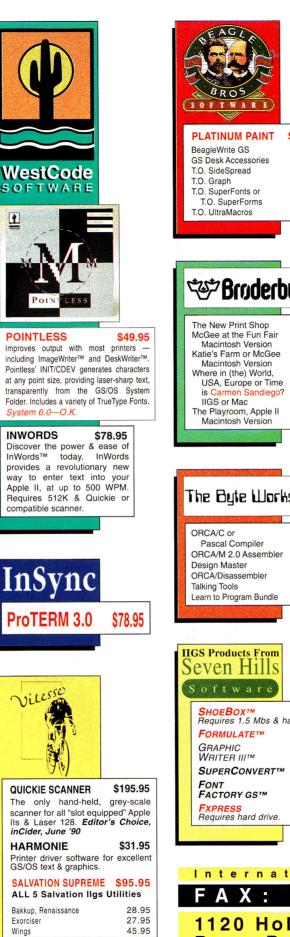

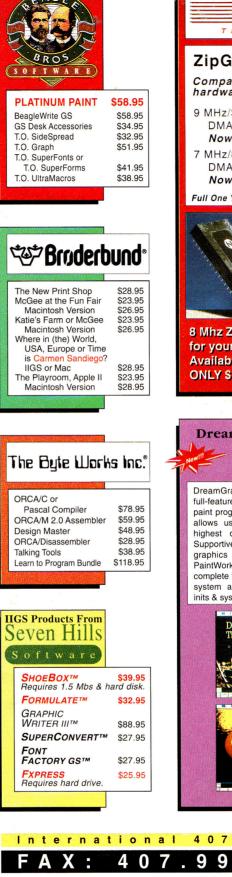

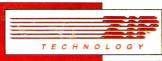

## ZipGSX

Compatible with ALL GS hardware and software.

- 9 MHz/32K Cache memory. **DMA** Compatible Now only \$248.95
- 7 MHz/8K Cache memory, DMA Compatible Now only \$148.95

#### Full One Year Warranty on ZIPGSX.

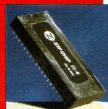

8 Mhz Zip Chip for your lie / lic. Available now! **ONLY \$144.95** 

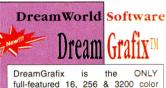

paint program for the Apple IIGS that allows users to create & edit the highest quality pictures available. Supportive of all known Super Hires formats. Displays PaintWorks animations. Comes with complete tool set. Compatible with all system accelerators, CDAs, NDAs, inits & system drivers. \$69.75

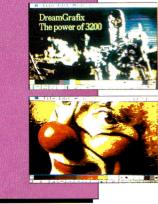

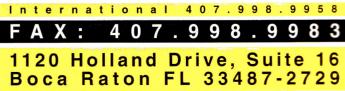

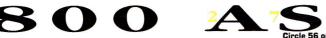

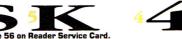

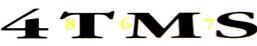

## WHAT'S NEW

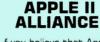

f you believe that Apple Computer ought "to increase the awareness of the public about the existence of the Apple II computer through national and international

advertising," but have just about given up hope, you might be ready to sign the mission statement of The Alliance International — sometimes called "The Apple II Alliance" (but not officially, because Apple II is a trademark).

Founded by John R. Majka, Robert Bowen, and Richard Schultz in 1991 and incorporated in Kentucky, The Alliance International was first proposed on the telecommunications service America Online, where Majka though there was too much "Apple bashing" going on and not enough constructive action. "We will officially treat Apple as a partner," he says now. The Alliance basically hopes to take over certain aspects of the Apple II business, such as marketing and software evangelism, that Apple no longer performs.

To that end The Alliance International will target software developers and try to convince them that it makes financial sense to write software for the Apple II. As John Majka, who has had some experience in development with Raptor Software, puts it, "A lot of current Mac software could be easily ported to the Ilgs." A later task for The Alliance International will be to offer Apple II users and owners support in their efforts to buy Apple IIs and related hardware and software, as well as repair services and technical advice.

The Alliance International isn't a nonprofit organization: It's currently selling shares in what its founders believe could be a lucrative, as well as philanthropic, venture. But you don't have to be a major investor; Majka is also looking for 150 members before April 1, 1992. For \$20 a year, you'll receive a quarterly newsletter and other services, as you help support the Apple II. For a detailed look, call or write The Alliance International, P.O. Box 20756, Louisville, KY 40250, (502) 491-6828. — **P.S.** 

## **APPLE EXPO RETURNS**

A pple Expo East returns on April 4 and 5 this year to the Park Plaza Castle in Boston, site of the original AppleFest in 1980. Twelve years of progress since that first show will be on display — including software and hardware for the Apple II, the IIGS, and the Macintosh. Teachers, students, and parents will learn how to use the latest educational goodies.

Apple Expo Central, which was held last summer in conjunction with the A2-Central "KansasFest" for Apple II software developers, was a great success. The Boston event, also sponsored by the Apple II and Macintosh special-interest groups of the Boston Computer Society, promises to be even bigger. According to Andi Ehrens at Event Specialists, the show organizers decided to include all Apple computers, including the Macintosh, "because the [Apple Expo Central] exhibitors asked for it."

But Apple Expo East will be the largest Apple II event on the East Coast this year, and certainly the best place to buy if your local dealer no longer stocks Apple II hardware and software. Even mail-order dealers will be there, offering you the chance to "try before you buy" at catalogue prices. And Mac owners will have the chance to see personal and educational products in a less-frantic environment than MacWorld Expo, as well as products that highlight Apple II and Macintosh connectivity.

Ehrens expects that with the help of the Boston Computer Society and interest in the Macintosh, Apple Expo East will attract 6000 curious computer users. At press time, it had already attracted a number of national exhibitors, including Apple Computer, Quality Computers, and Roger Wagner Publishing of San Diego, publishers of HyperStudio for the IICs. Roger Wagner himself will speak at Apple Expo East, and demonstrate how easy it is to create multimedia on the GS.

If you sign up before March 20, the twoday show, including exhibits and conferences, costs only \$10. After March 20, the price will be \$15. Contact Event Specialists, 17 Lilac Drive, Sharon, MA 02067, (617) 784-4531, for details.

inCider/A + plans to attend Apple Expo. We'll be handing out complimentary copies of the magazine and fielding questions — as well as complaints — from readers in the northeastern United States. Teachers, how are you and your colleagues using Apple IIs and Macintoshes together? Stop by and tell us. — **P.S.** 

Barney Stone of Stone Edge Technologies, who left the Apple II market reluctantly in 1991 after years of devoted support, still has many copies of the powerful database manager DB Master for sale. Call Stone Edge at (215) 641-1825 for details. — P.S.

In the January 1992 inCider/A+, we printed the wrong price for the hypertext-creation program Links (formerly called Nexus). The price for the Apple IIcs version is S69.95; Links for the Macintosh costs S189, from LinksWare, 812 19th Street, Pacific Grove, CA 93950, (408) 372-4155. — P.S.

## **NEW-PRODUCT FOCUS**

🔺 MAC 🔶 APPLE II 🔳 APPLE IIGS

"Apple II" indicates an 8-bit product compatible with IIes, IIcs, IIc Pluses, and IIcses unless noted otherwise.

## **NEW HARDWARE**

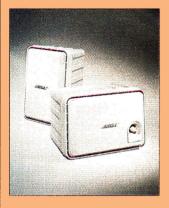

STEREO IN SMALL The new edition of the Bose RoomMate Computer Monitor unleashes the potential sound power of your Mac or Apple IIGS.

MIDI musicians, multimedia mavens, and even gamers will appreciate the range and depth of stereo sound these RoomMate speakers set free. (You'll need a Mac with stereo output, such as the SE/30 or Mac II, or a stereo card for your GS.)

The differences between the new RoomMate and the old are subtle but many. Immediately obvious is the external built-in volume control, which frees you from the computer's Control Panel.

The RoomMate includes adapters for stereo and mono mini-plugs, like those most computers and portable stereos have — but it starts with standard RCA phono jacks, which you can use with a videodisc player or videocassette player as well. It's no bigger than the earlier-model RoomMate — 6 by 6 by 9 inches — and comes in Apple platinum.

Inside, the RoomMate's as

good a powered bookshelf speaker as you can buy, incorporating the advanced technology for which Bose is famous.

The new RoomMate is magnetically shielded, too, so it can't erase a floppy disk placed on it or create distorted rainbows on a nearby video monitor.

The Bose RoomMate Computer Monitor sells for \$399 a pair in audio, appliance, and computer stores. For details, contact the Bose Corporation, The Mountain, Framingham, MA 01701-9168, (508) 879-7330, or circle number 351 on the Reader Service card.

## 

Thunderware believes that optical character recognition (OCR) is an integral part of scanning. To that end, Thunderware now bundles OCR software — the popular **Read-**It! program from Olduvai Software — with its full-size Mac scanners, the Lightning-Scan 400 and LightningScan Compact, as well its grey-

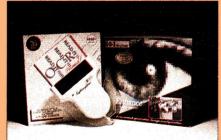

## scale personal scanner, the **LightningScan Pro 256**.

Thunderware also recently lowered the price of its already inexpensive **LightningScan GS/LC**, from \$169 to \$99. Apple IIGS owners can now purchase a hand-held scanner, interface card, scanning application, and desk accessory for less than \$100. LightningScan GS/LC doesn't include an OCR program, but does work well with **InWords** from WestCode Software (11835 Carmel Mountain Road, Suite 1304, San Diego, CA 92128, 619-679-9200).

For more information, contact Thunderware, 21 Orinda Way, Orinda, CA 94563-2565, (510) 254-6581, or circle number 352 on the Reader Service card.

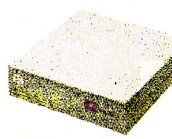

most Macintosh models and the Apple IIGS. Developed under a grant from the New York State Science and Technology Foundation, the device provides full keyboard capability at the

slightest touch of a wand. What's more, it can emulate a mouse by simply touching a key. No strength or dexterity

> is required; there are no buttons to push or switches to activate.

The special keyboard installs by plugging into the ADB port on the Macintosh or Apple IIGS, and includes, in addition to the standard Apple keys, dedicated

mouse keys and some programmable keys as well for smoother operation.

The Magic Wand Keyboard is priced at \$1425. For more information, contact In Touch Systems, 11 Westview Road, Spring Valley, NY 10977, (914) 354-7431, or circle number 353 on the Reader Service card.

## **NEW SOFTWARE**

## BETTER EXCHANGES

A pple llos owners face a bewildering array of formats when they want to use graphics with painting, drawing, and publishing programs.

There's hi-res, lo-res, superhi-res 320, and super-hi-res 640 — and those are just the official Apple modes. Smart GS owners boot up The Graphics Exchange, from Roger Wagner Publishing, to convert pictures to usable formats.

Now the **Graphics Exchange** Library Disk #1 adds the ability to work with Springboard Publisher Works of Art, Print Shop and Print Shop GS borders, Superprint graphics, graphics interchange format (GIF) Mac files, picture-exchange (PCK) MS-DOS files, and 3200 color from Dream Graphics.

Disk #1 requires The Graphics Exchange version 4.2 or later. It's the first in a projected series of extensions that will be offered as graphics formats continue to evolve.

Disk #1 sells for \$29.95, from Roger Wagner Publishing, 1050 Pioneer Way, Suite P, El Cajon, CA 92020, (619) 442-0522. Circle number 354 on the Reader Service card for more information.

## WHAT'S THE DIF?

Do you know the difference between a cougar and a mountain lion? Between a puma and a cougar? What's the Difference? The Classification Toolkits, from Tom Snyder Productions, is an illustrated interactive database that turns your Mac into a new kind of tool for studying the animal kingdom.

Unlike a traditional textbook, What's the Difference? makes

## WHAT'S NEW

## **NEW-PRODUCT FOCUS**

students design and create their own interactive classification keys. Making and using keys is a good way to develop the thinking skills required in any kind of classification.

What's the Difference? gives students compelling immediate visual feedback, as they watch on screen each step of their classifications according to animals' similarities and differences. A database of information about the organisms studied, including drawings, is available at all times, as well.

Dr. Esther Inbal, a biologist and classroom teacher, and Oded Susskind, an instructional designer at Boston University's Center for Science and Math Education, created the program.

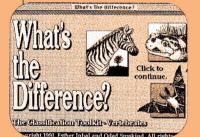

What's the Difference? runs on HyperCard. Each toolkit includes program disks and a teacher's guide for \$79.95 (\$239.95 for a ten-disk lab pack). A set containing both toolkits (<u>Vertebrates</u> and <u>Invertebrates</u>) is \$139.95 (\$399.95 for a lab pack).

For more information, contact Tom Snyder Productions, 90 Sherman Street, Cambridge, MA 02140, (800) 342-0236, or circle number 355 on the Reader Service card.

#### **TWO NEW GEMS**

EM Software has updated two of its most popular

AppleWorks additions: **Total**-**Control** and **DoubleData**.

TotalControl was the ultimate database enhancement for AppleWorks 3.0 — it turned your AppleWorks database manager into a powerful tool, letting you set limits on what you could put into a database: text or numbers only, minimum or maximum values, telephone numbers or zip codes, for example. It even linked information from other spreadsheets, databases, or word-processor files.

Now Total Control 2.0 is even better. It lets you import database and spreadsheet files from disk, allowing access to unlimited files of unlimited size. You can turn on "automatic recalculation" in database categories, just as you would in a spreadsheet. You can display the calculated results with decimals lined up for easy reading. A new @TimeToNum function allows calculation of elapsed time — especially handy for billing.

Dan Verkade, who wrote Total Control 2.0 with Randy Brandt, has completely rewritten DoubleData 2.0. It's still the only AppleWorks 3.0 addon to provide 60 categories in a single database record.

But DoubleData 2.0 now provides smooth integration into AppleWorks — no longer will you need to use any additional AppleWorks commands to access DoubleData "pages." Also, mail merge, the clipboard, and all reports can use all 60 categories. In single-record layout, the screen now scrolls to reveal all extra categories.

TotalControl 2.0 sells for \$60; the upgrade from earlier versions is only \$5. DoubleData 2.0 costs \$9; the upgrade is

▲ MAC ◆ APPLE II ■ APPLE IIGS

pdates are \$5 plus \$3 s/h, and proof-of-

\$10. For more information, contact JEM Software, 7578 Lamar Court, Arvada, CO 80003, (303) 442-4856, or circle number 356 on the Reader Service card.

## **NEW RESOURCES**

### 

Seymour Papert, originator of the computer learning environment known as Logo, has now formed the Logo Foundation, a nonprofit organization dedicated to the support of Logo-using educators around the world.

The Logo Foundation has been Papert's dream for many years, and was realized with initial financial support from Logo Computer Systems in Montreal and Logo Japan of Tokyo. Michael Tempel, former director of educational services at Logo Systems, is president of the foundation.

"Logo is one of the most widely used and enduring educational computer environments," says Tempel. "It is designed to support active, user-centered education. Yet there are many teachers who, while sharing Logo's vision of education, do not use Logo." In fact, Tempel notes, the very teachers who might agree with the Logo philosophy "may see computers as irrelevant or even alien to their way of think-

### ing and working." The foundation's goal is to reach these reluctant educators

The foundation's activities will include publication of informational brochures, research summaries, workshop

materials, and curriculum units, incorporating materials that emerge from the foundation's direct work in schools. The Logo Foundation will establish a library in New York, and will also publish a newsletter.

Educators can contact Tempel at the Logo Foundation, 250 West 57th Street, Suite 2603. New York, NY 10107, (212) 765-4918, or circle number 357 on the Reader Service card for more information.

> NAUG PD CATALOG he National AppleWorks

Users Group has released the 1992 edition of its **Public Domain Library Catalog**. The new volume lists more than 200 disks filled with templates, utilities, and fonts for Apple-Works and AppleWorks GS.

NAUG represents the country's biggest group of Apple-Works users, and the catalog is the largest collection of AppleWorks-compatible software enhancements in the public domain available from a single source. Most disks will interest educators, but the six pages devoted to educational software offer special value.

The catalog costs \$5, which includes postage and \$2 toward your first purchase, from NAUG, Box 87435, Canton, MI 48187, (313) 454-1115. Circle number 358 on the Reader Service card for more information.

There's also a Vitesse software product called Salvation-Exorciser (13909 Amar Road. Suite 2A, P.O. Box 929, La Puente, CA 91747-0929, 818-813-1270, \$54.95).

If possible, run at least two virus checkers in case the first program misses one of those bugs. Even that's not "cast in concrete" safe. When a virus hit my system as part of a network, a crew spent many hours cleaning up the mess, yet still missed one computer. It soon infected the other systems, and we had to start over again.

## APPLESOFT TOOLS

OWN AN APPLE HGS; I HAVE A wealth of DOS 3.3 software and want to update my graphics library. I'd like to upgrade my old favorites, Animatrix and Hi-Res Character Generator, to ProDOS. Can I convert these members of the Applesoft Tool Kit to ProDOS, or are ProDOS versions available? Are there any alternatives out there?

## Philip C. Van Decar Royal Oak, MI

The Applesoft Tool Kit was converted to ProDOS and comes with the book BASIC **Programming with ProDOS**, published by Addison-Wesley's Trade Computer Books Division (1 Jacob Way, Reading, MA 01867, 617-944-3700, \$29.95). The disk contains Applesoft command extensions only for renumbering, show, and so on, and doesn't include hi-res character-generator software.

If you're looking for a shape-table editor, try Shape Mechanic from Beagle Bros (6215 Ferris Square, Suite 100, San Diego, CA 92121, 619-452-5500) --- an oldie-but-goodie. Because you have an Apple IIGS, you might also consider Beagle Graphics, a paint program that lets you work in super hi-res. Both products are available free on Beagle Bros' bulletin board; call the company for details.

SEVERAL READERS SERVED TOURS OF DUTY IN THE APPLE CLINIC OPERATING ROOM THIS MONTH. SPECIAL THANKS TO GUEST PHYSICIANS JOHN COPPLE, GUY FORSYTHE, JOHN GRAHAM, GEORGE GRIFFIN, GARY JACOBSEN, CHUCK NEWBY, WALT ROSHON, AND DEREK YOUNG. APPLE CLINIC IS A FORUM FOR ANSWERING YOUR QUESTIONS ABOUT APPLE II AND MACINTOSH HARDWARE AND SOFTWARE. ADDRESS YOUR CORRESPONDENCE TO APPLE CLINIC, INCIDER/A+, 80 ELM STREET, PETERBOROUGH, NH 03458.

LOWEST PRICES ANYWHERE! **BEST SERVICE ! NO HIDDEN COSTS!** 

## UNIV & SCHOOL P.O.'S WELCOME!

## **APPLE IIGS UPGRADES**

|  | \$229 |
|--|-------|
|--|-------|

#### **IIGS 105 MEG PRO-DRIVE**

The fastest Quantum HardDrive (10ms). Complete w/Apple Hi-Speed SCSI Card. BONUS 25 Megabytes of the Best IIGS Public-Domain & Shareware Programs. PLUG AND PLAY READY!..... \$599

#### **IIe/IIc MEGABYTE RAM**

Licensed by Applied Engineering. A 100% replacement for Extended 80 card. Expands Appleworks desktop to 998K and allows instant switching between modules. Above w/256K ...... \$89 Above w/512K .......\$109 ......w/1 Meg \$149 Super Expander C Expands IIc to 1152K Appleworks desktop to 1052K, & allows instant module switching w/256K ...... \$99 Above w/512K ......\$119......w/1 Meg \$159

### QUIET COOLING FANS

SuperFan II for II+/IIe. Kensington Style w/surge protect & twin rear AC outlets ..... \$27 Super Cooler GS for your Ilgs. No audio line interference. Internal Mount ..... \$24

#### **PRO-KEYPAD** for Ile/Ilc

Numberic data entry made simple. Includes mathematic, decimal & RETURN keys. PRO KEYPAD for U.S. & European Ile ..... \$34 PRO KEYPAD for U.S. & European IIc ..... \$39

#### **APPLE II Plus OWNERS**

Run Appleworks on your II+ or Franklin Ace! NEW Plusworks III will configure any version of Appleworks to run on your computer. One time configure package. Not a pre-boot. A.W. 1.0-2.1 req. 64K, 80 columns, shft key mod. A.W. 3.0 req. 128K, 80 columns, shift key mod. Plusworks III w/complete docs . 16K RAM BD. Expands II+ from 48K to 64K ... 128K RAM BD. Legend/Titan Compatible ... DOS/ProDOS Emulator for above 128K BD... 80 Column II+ Board Videx compatible ..... Shift Key Modification ...... . . . . . . . . . . . . . . . . . . . Lower Case Adapter. Rev. 7 & up .....

PBC EXTENDED 80 COLUMN CARD for Apple IIe. Expands IIe to 128K (Appleworks desktop to 56K). Super sharp 80 column display, soft switch select 40/80 columns, & Double Hi-res graphics, all built-in! ...... PBC 256K/80 COLUMN BORD IIe. \$35 above features, plus expands your Apple works 3.0 desktop to 137K ......INTR .....INTRO \$79 Super Serial Board 100% replacement for Apple Super Serial Card, this versatile RS232 board can be used for all moderns and serial printers. For II+/IIe/IIgs ...... \$48 SSB to Imagewriter I cable 10' \$11 SSB to Imagewriter II cable 10' \$11 ..... SSB to Modem (Standard RS232) 10'..... \$11

FALL SPECIALS

## MORE SUPER SPECIALS!

| \$44                |
|---------------------|
|                     |
| \$35                |
|                     |
| \$34                |
|                     |
| \$24                |
|                     |
| \$49                |
|                     |
| \$15                |
| <b>T</b> - <b>T</b> |
| \$49                |
| \$99                |
| \$159               |
|                     |

### **DISK DRIVES!**

| Diel: Drive H/H fer Apple 11+/11e      | \$119 |
|----------------------------------------|-------|
| Disk Drive H/H for Apple II+/IIe       |       |
| Disk Drive H/H for Apple IIc/IIc+IIgs  | \$119 |
| Disk Drive H/H Dsy Chainable IIc+/Ilgs | \$139 |
| Disk Controller BD 5.25" II+/IIe/IIgs  | \$34  |
| AMR 3.5" Drive                         | \$194 |
| A.E. 3.5" Drive                        | \$199 |
| Disk Controller BD 3.5" II+/Ile        |       |
| AE VULCAN HARD DRIVES                  | Call  |
| WD40MEG W/H.S. SCSI CARD               | \$499 |
| GAMEPORT SWITCHBO                      | (     |
| CAME ON SWITCHDO                       | ·     |

Switch between mouse & joystick or any two gameport peripherals. Free master cable ... \$29

### **COPY II PLUS**

The ultimate copy program. For 5.25"-3.5" Hard drives. 8.4 w/51/4 diskette.....

### SWITCHBOXES!

\$15

| \$39<br>\$34<br>\$64<br>\$24<br>\$48<br>\$7<br>\$12 | Connect 2/4 Computers to One Printer!<br>Parallel (A/B) 2-Way<br>Parallel (A/B/C/D) 4 Way<br>Serial (A/B) 2 Way<br>Serial (A/B/C/D) 4 Way<br>Mini-Din 8 w/Master Cbl (A/B) 2-Way<br>Mini-Din 8 w/Master Cbl (A/B/C/D) | \$25<br>\$35<br>\$25<br>\$35<br>\$35<br>\$45 |
|-----------------------------------------------------|----------------------------------------------------------------------------------------------------|----------------------------------------------|
|                                                     | We carry a full line of cables for the<br>Apple II and Mac serieis!                                                                                                    | Call!                                        |

5 YEAR NO HASSLE WARRANTY ON ALL PC BOARDS! CALL or WRITE FOR OUR COMPLETE PRICE LIST! ADD \$4 SHIP-C.O.D. OKAY-VISA/MC NO EXTRA FEE!

PRICE BUSTERS (619) 589-0081 4233 Spring St., Ste. 402, La Mesa, CA 92041 Monday-Friday 10 a.m.-5 p.m. Pacific Time

## Why Wait? Preferred Computing

| GS-Ram III                                                                                                    |                                                                                                    |                                                                                                    |
|----------------------------------------------------------------------------------------------------|----------------------------------------------------------------------------------------------------|----------------------------------------------------------------------------------------------------|
| Applied<br>Engineering's<br>GS-Ram III uses the<br>new low cost, high                                                                                                    | PREFERRED                                                                                                    | COMPUTING<br>T SPECIALS                                                                                                    |
| performance 1MB x 4 chips to<br>ensure low power consumption and<br>less heat. It expands to 4MB (6MB with<br>AE's 2MB expander) and its compact size (4" x                                                                                                    | SPUILIGH                                                                                                    |                                                                                                    |
| 2.5") leaves plenty of room for other peripherals.<br>GS-Ram III 1MB                                                                                                    |                                                                                                    | Pointless<br>Tired of your IIGS<br>Tired of your IIGS<br>conts looking like<br>conts looking like<br>conts looking like                                                                                                    |
| GS-Ram III 4MB\$319                                                                                                    | RamWorks<br>Run AppleWorks up to 20 times<br>Puth RamWorks the most<br>Path RamWorks the most<br>Path RamWorks and every RamWorks<br>Path RamWorks and Path RamWorks                                                                                                    | Jointey were cane?<br>they were cane?                                                                                                    |
| MEMORY EXPANSION Applied Engineering GS-Ram III 1MB (GS)\$139 GS-Ram III 2MB (GS)\$199                                                                                                    | faster whory boards enhance. It als                                                                                                    | With these pointless code from Westcorget from Westcorget for your can for your                                                                                                    |
| GS-Ram III 4MB (GS)         \$319           GS-Ram Plus 1MB (GS)         \$205           GS-Ram Ultra 1MB (GS)         \$189           RamFactor 250K (IIc (IIc)         \$175           RamFactor 1MB (IIc (IIc))         \$264           Ram Express II 250K (IIc (IIc))         \$146           Ram Express II 1 MB (IIc) (IIc)         \$265           Z Benchber 2 (IIk (IIc))         \$205           Z Benchber 2 (IIk (IIc))         \$205 | faster with ry boals enhances in asso<br>popular Ile memory boals own desktop. In asso<br>includes power ful Apple Works own desktop. In asso<br>do much more than expand you peed up MGB<br>and the RamDrive software to Speed up MGB<br>includes RamDrive software to Speed up MGB<br>includes RamDrive software accepts an RGB<br>under RamDrive software accepts an RGB<br>includes RamDrive software accepts an RGB<br>includes reading an inexpensive RGB monitor. Ful<br>applications. And RamWorks accepts and<br>applications and may an inexpensive RGB monitor. S185<br>some power in your Ile with RamWorks!<br>some power in your Ile with RamWorks! | Point USS from We noted<br>Software you can forget<br>Software you can forget<br>ihose jagged fonts both on your<br>inscreen and on your ImageWriter I<br>screen and on your InGS documents letter<br>printouts. Make your IIGS documents letter<br>printouts. Our Price\$49,95                                                                                                    |
| Memory Chins                                                                                                    | ado much file Origine Source and Norkes Roberts includes RamDrive Source and Norkes RamVorks applications. And Ram Inexpensive Roberts application for adding an inexpensive Roberts of the Norkest option for adding an inexpensive Roberts for RamWorks III 1MB                                                                                                    | printouls<br>perfect.<br>Retail\$69.95 Our Price                                                                                                    |
| IMB Chips (bank) 559<br>256K Chips (bank) 524<br>ACCELERATORS/COPROCESSORS                                                                                                    | DL 2400 w/SendFAX! (GS)\$199<br>DataLink Express 2400 (ext.)\$169                                                                                                    | Seikosha<br>SP-2000AP (Imagewriter compatible)\$249                                                                                                    |
| TransWarp GS (Make your GS 2 1/2 thres faster!)\$229<br>TransWarp GS w/32K Cache                                                                                                    | New!         Ready Express w/v 42 (9600) and ReadyLink         \$239           DLX 2400 w/MNP-5 & FAX         \$239           ZOOM Modems         7 Year Warranty         Parts & Labor           Zoom MX 2400 (ext.)         \$98                                                                                                    | ADDITIONAL HARDWARE Applied Engineering Audio Animator (GS) \$169                                                                                                    |
| TransWarp (Original accelerator for II, II+ and IIe)                                                                                                    | Zoom Pack — includes MX2400, ReadyLink & Cable\$129<br><b>Macintosh</b><br>DataLink LC\$229<br>QuadraLink Multi-Port Serial Board for Mac II's\$199                                                                                                    | Conserver Fan (GS)         \$77           Phasor (GS, Ile, Il+)         \$77           Speciall Sonic Blaster (GS)         \$59.95           TimeMaster HO (GS, Ile, Il+)         \$79           Ile/IL+ Sover Symplex         \$59.95                                                                                                    |
| Special! — DataLink 1200. Complete with<br>software and free on-line time. Blowout Price\$39.95<br>DataLink 2400 bps (int.)\$160<br>Fax in Your School P.O.!                                                                                                    | Quickie Scanner<br>by Vitesse Quickie                                                                                                    | Ile/Il+ Power Supply       \$59.95         Ilgs Power Supply       \$89         CH Products       \$39         MACH III Joystick       \$39         Kensington       \$40                                                                                                    |
| (214) 247-8151<br>PC TRANSPORTER CORNER                                                                                                    | The tast, smooth, uncomplicated<br>hand-held scanner that made<br>InWords possible. Scan true gray,<br>B&W, or text into your IIGS, Ile,                                                                                                    | System Saver (II+, IIe)                                                                                                    |
| "Only Preferred                                                                                                    | or Laser 128. Features include<br>320/640 mode, landscape &<br>portrait scan, cut/paste, fat bits,<br>resize, rotate, flip, NDA, multiple<br>windows and much more!                                                                                                    | KeyTronics<br>ADB Keyboard (PCT/GS)                                                                                                    |
| Computing has the<br>Combo TransDrivel<br>Run 360C Rus 450C K<br>disks on your PC                                                                                                    | Quickie Scanner\$199<br>Quickie Scanner with InWords\$269<br>(Includes FREE Copy II+)                                                                                                    | Applied Applied                                                                                                    |
| Transporter for only<br>S289! Or turn your<br>TransDrive Single into<br>a Combo for only \$99!"                                                                                                    | RGB MONITORS/VIDEO Applied Engineering                                                                                                    | Engineering 3.5"<br>Drive                                                                                                    |
| PC Transporter         \$239           IIGS Kit.         \$36           Ile/II+ Kit         \$29           MS DOS 4.01         \$85           TransDrives         \$85                                                                                                    | ColorLink RGB (for RamWorks)                                                                                                    | compatible 3.5" 800K drive.<br>Features high quality Sony drive, molded<br>cable and daisy-chain port. Or, double your storage<br>capacity with the AEHD 3.5" drive that includes all the                                                                                                    |
| Combo 5.25" & 3.5" reads<br>& writes 360K & 720K                                                                                                    | PRINTERS/INTERFACES           Applied Engineering           Parallel Pro                                                                                                    | features of the 800K drive, plus 1.6MB capacity!         AE 800K 3.5" Drive         AE 1.6MB 3.5" Drive         \$189         AE 1.6MB 3.5" Drive                                                                                                    |
| 5.25" Add-on \$125<br>PCT Peripherals<br>101 Key Keyboard with cable \$79<br>Keytronics ADB Keyboard \$139<br>Headstart Digital Monitor w/ cable \$169                                                                                                    | SPECIAL! Parallel Pro w/32K Buffer                                                                                                    |                                                                                                    |
| PCT Specials<br>PCT Computing's PCT Guide — NEW! Filled                                                                                                    | Call Today For a<br>or to Place                                                                                                    | FREE Catalog,<br>Your Order:                                                                                                    |
| with helpful hints for PC Transporter owners.<br>Learn the <i>Easy</i> Way to set up your hard drive,<br>configure your mouse, printer or modem, and<br>much more.<br>Special! Only                                                                                                    | 1-800-3                                                                                                    | 27-7234                                                                                                    |
| (Or FREE with purchase of any item                                                                                                    |                                                                                                    | - harden and the second second s |

(Or FREE with purchase of any item listed in PC Transporter Corner.)

Hours: Monday-Friday 9:00am to 6:00pm CST. P.O. Box 815828 • Dallas, Texas 75381 • FAX (214) 247-8151

## has it in stock at a great price!

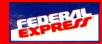

needs, we carry a full line of

and software.

name brand systems, hardware

|                                                                                       |                                                                                                    |                                                                                             | A B                                   | røderbund                                                                                                    | د<br>ماند   |
|---------------------------------------------------------------------------------------|----------------------------------------------------------------------------------------------------|---------------------------------------------------------------------------------------------|---------------------------------------|----------------------------------------------------------------------------------------------------|-------------|
| Vulc                                                                                  |                                                                                                    | Soni                                                                                        | · · · · · ·                           | New! Printshop<br>Printshop GS                                                                                             | \$2<br>¢7   |
| 40                                                                                    |                                                                                                    | Blas                                                                                        |                                       | Printshop Comp. GS                                                                                                    |             |
| 1001                                                                                  |                                                                                                    |                                                                                             | E                                     | leagle Bros.                                                                                                    |             |
|                                                                                       |                                                                                                    | Bring yo                                                                                    | ur software to                        | Platinum Paint                                                                                                    | \$          |
| The Cadillac of A<br>drives, given a "5-sta                                           | pple hard                                                                                                    | life with                                                                                   | Sonic I<br>the best full-             | DreamWorld                                                                                                    |             |
| InCider. Vulcan come                                                                  |                                                                                                    | featured stereo                                                                             |                                       | New! Dream Graphics GS                                                                                                    | \$          |
| with a heavy-duty power                                                               |                                                                                                    | the GS. Sonic Blaster ma                                                                    |                                       | PRODUCTIVITY                                                                                                    |             |
| ultra-fast controller (GS), built                                                     | -in CDA,                                                                                                    | games sound infinitely better and a                                                         | ilso lets you 🚺 👖                     |                                                                                                    |             |
| pseudo-slotting, and support for GS/                                                  |                                                                                                    | record and edit your own sounds. Record s                                                   | ounds from                            | eagle Bros.<br>Best prices & best selection on all Beagle Bros. products!.                                                 |             |
| DOS 3.3, Pascal 1.3 & CP/M.                                                           |                                                                                                    | IV, CDs or microphone, then amplify, play                                                   |                                       | Dest prices & best selection on an Deagle Dros. produces.                                                                  |             |
| – Up to 9 times faster at the same low pri                                            |                                                                                                    | echoes, fade-in, fade-out, cut, copy and pa<br>Blaster does it all!                         | ste. Sonic                            |                                                                                                    |             |
| /ulcan 40MB                                                                           |                                                                                                    |                                                                                             |                                       |                                                                                                    | Starting 7. |
|                                                                                       |                                                                                                    | Special \$59.9.                                                                             |                                       |                                                                                                    |             |
| /ulcan 100MB                                                                          |                                                                                                    | Special \$39.9.                                                                             |                                       |                                                                                                    |             |
|                                                                                       |                                                                                                    |                                                                                             |                                       |                                                                                                    |             |
| se                                                                                    | Brog                                                                                                    | derbund                                                                                     |                                       | T IV                                                                                                    |             |
| tickie Scanner (GS, Ile)                                                              |                                                                                                    | innermania                                                                                  |                                       | TransWa                                                                                                    | irp GS      |
| iickie w/InWords                                                                      | \$269 Ca                                                                                                    | armen Sandiego GS (World, Europe, USA                                                       | 🛿 Time)\$29.50 🛛 🐧                    | Turbo charge your GS with Trans                                                                                            | Warp G      |
|                                                                                       | Ka                                                                                                    | aties Farm, McGee, or Fun Fair                                                              | \$24.95                               | the original and best accelerator that almost                                                                              | triples     |
| STORAGE DEVICES                                                                       | 5 Dav                                                                                                    | idson & Associates                                                                          | ¢20.05                                | your system's speed! Now even faster than before                                                                           | ore with    |
| ied Engineering                                                                       | Lag                                                                                                    | ge or Math Blaster Plus                                                                     | \$29.95                               | the new TWGS 32K option. Let your GS cruise                                                                                | e at warp   |
| Vulcan Hard Drives include controller card                                            | Turne come                                                                                                    | rning Company<br>/riting and Publishing Cntr                                                | \$36.95                               | speed with the TransWarp GS!                                                                                               |             |
| pre-formatted with the latest system (specify                                         | (machine).                                                                                                    |                                                                                             |                                       | TransWarp GS                                                                                                    | \$25        |
| lcan Gold 40MB (Up to 9 times faster)<br>lcan Gold 100MB (Up to 9 times faster)       |                                                                                                    |                                                                                             |                                       | TransWarp GS with 32K Cache                                                                                                |             |
| ld-cache upgrade                                                                      |                                                                                                    | Parallel                                                                                    | Pro                                   | 32 Cache Upgrade                                                                                                    |             |
| isk Drives                                                                            |                                                                                                    | Add a low cos                                                                               |                                       |                                                                                                    |             |
| w/ 3 5" 1 6MB (GS)                                                                    | \$237                                                                                                    | narallel prin                                                                               | er to your                            |                                                                                                    |             |
| 800K (GS, IIe, IIe+)<br>"Controller Card (IIe, II+)<br>5" Disk Drive (all Apple II's) | \$189                                                                                                    | Apple with I                                                                                | arallel Pro,                          | Claris                                                                                                    |             |
| Controller Card (lle, ll+)                                                            | \$65                                                                                                    | the full featur                                                                             | ed printer                            | Appleworks 3.0                                                                                                    | \$1         |
| 5" Disk Drive (all Apple II's)<br>5" Controller Card (Ile, II+)                       | \$134<br>\$55                                                                                                    | interface card from App                                                                     |                                       | Appleworks GS                                                                                                    | \$1         |
|                                                                                       |                                                                                                    | Engineering. Parallel Pro support                                                           |                                       | Park Street Writer Place & h.h.d. h.h.d. 4                                                                                 | ,et-        |
| e<br>gh Speed SCSI (GS, Ne)                                                           |                                                                                                    | parallel printers like Epson, Panasonic, C                                                  | . Itoh, Star                          | Dther Titles<br>Bank Street Writer Plus<br>Word Perfect IIe or GS                                                          | \$<br>\$1   |
| ECIAL! Quantum Super Performance                                                      |                                                                                                    | nd more. It is fully compatible with ProDO<br>nd Pascal 1.3, and its built-in control pane  | l allows for                          | word reflect the or open and the second second                                                                             |             |
| SI HD with Apple High-Speed SCSI ca                                                   | urd Only\$679                                                                                                    | asy setup. Parallel Pro comes with a 6' cab                                                 | e and offers                          | UTILITIES                                                                                                    |             |
| (The same mechanism Apple uses at unbelie                                             | (alala muical)                                                                                                    | he Buffer Pro option to improve performan                                                   |                                       |                                                                                                    | 0.50        |
| ACCERCODIEC                                                                           |                                                                                                    |                                                                                             | · · · · · · · · · · · · · · · · · · · | Applied Engineering Upgrades<br>AppleWorks 3.0 Expander<br>New Vulcan Gold cache Upgrade<br>New PC Transporter "v2.04"<br> | \$          |
| ACCESSORIES                                                                           |                                                                                                    | Parallel Pro                                                                                | \$77                                  | New! Vulcan Gold-cache Upgrade                                                                                             |             |
| se Pads                                                                               | \$7.95                                                                                                    | Parallel Pro with 32K Buffer                                                                | \$119                                 | New! PC Transporter "v2.04"                                                                                                | \$          |
| <i>ons</i><br>agewriter I/II (black)                                                  | \$3.50                                                                                                    |                                                                                             | e program de la C                     | Copy II+ "v91"                                                                                                    | C C         |
| lue Pack (5 ribbons)                                                                  |                                                                                                    |                                                                                             | (                                     | Glen Bredon                                                                                                    | 1 march     |
| lue Pack (3 ribbons)                                                                  | CICEO MIL                                                                                                    | regon Trail                                                                                 | \$24 50                               | Prosel 16 v8 7                                                                                                    |             |
|                                                                                       | 0                                                                                                    | raction, Word or Number Munchers                                                            | \$23.50                               | leiko                                                                                                    |             |
|                                                                                       | G                                                                                                    | rade Manager                                                                                | \$20.50                               | Watches (Ile, HO)                                                                                                    |             |
| TIMEWORKS 🔰                                                                           | PC O                                                                                                    | Globe                                                                                       | -                                     | ioftSpoken<br>Cross-Works 2.0<br>VestCode                                                                                  | \$          |
|                                                                                       | -hliph Itl / G                                                                                                    | eoQuiz GS, or Geo Puzzle IIe/GS                                                             | \$29.95 N                             | VestCode                                                                                                    |             |
| Publish It! 4 🛛 🔊 P                                                                   | ublish-It!4 soft                                                                                                    | ware Toolworks<br>avis Beacon Typing GS                                                     | C77 50                                | New! Pointless GS                                                                                                    | \$          |
| oted "Best Desktop                                                                    | And and a stand of a stand of a s | avis Beacon Typing GS                                                                       |                                       | Special! Purchase \$50 or n                                                                                                | ore         |
| ublishing Program of the                                                              |                                                                                                    | ew! Talking Alphabet, Shapes or Opposite                                                    | \$29.50                               |                                                                                                    |             |
| becade" by Classroom                                                                  |                                                                                                    |                                                                                             | V                                     | software and receive Copy II                                                                                               |             |
| earning. Publish It! 4 🛛 🖉 🌉 🛤                                                        | Constant of the second second se                                                                                                    | ENTERTAINMENT                                                                               |                                       | for FREE! A \$11.95 Valu                                                                                                   | ie!         |
| equires no previous DTP                                                               | B                                                                                                    | attle Chess GS or Xenocide                                                                  | \$31.95                               | State                                                                                                    |             |
| xperience to produce top-                                                             | N                                                                                                    | ew! Dragon Wars GS                                                                          | \$34.95 F                             |                                                                                                    |             |
| uality, professional looking, colorful<br>ocuments. Publish It! 4 supports laser pr   | inters and                                                                                                    | attle Chess GS or Xenocide<br>ew/ Dragon Wars GS<br>ight Simulator II<br>ew/ Hover Blace GS | \$31.95                               | <b>71 D</b>                                                                                                    |             |
| ocuments. Publish it! 4 supports laser pr<br>lost popular dot matrix printers.        | nners and N                                                                                                    | ew Hover Blace GS                                                                           | \$32.50                               | Three Reasons                                                                                                    | to          |
|                                                                                       | N                                                                                                    | ew! Secrets of Bharas GS<br>pace Ace GS.                                                    | \$39.95                               |                                                                                                    |             |
| Special \$79.9                                                                        | 25 부                                                                                                    | est Drive II, The Duel GS                                                                   | \$30.95<br>\$20 50                    |                                                                                                    |             |
| Special #19.5                                                                         |                                                                                                    | etris                                                                                       |                                       | Buy Preferred                                                                                                    | 1           |
|                                                                                       |                                                                                                    | ransylvania III GS                                                                          | \$14.95                               |                                                                                                    |             |
| k Disks                                                                               | 20                                                                                                    | 088: The Cryllian Mission 1 or 2                                                            | \$35.95                               | 30-Day Money Back Guar                                                                                                    | rantee      |
| 5" DS/DD (pkg. of 10)                                                                 |                                                                                                    |                                                                                             |                                       | on hardware returned in r                                                                                                  |             |
| 5" DS/DD (pkg. of 50)                                                                 | \$39.95                                                                                                    | COMMUNICATION                                                                               |                                       |                                                                                                    |             |
| 25" (pkg. of 10)                                                                      |                                                                                                    | lied Engineering                                                                            |                                       | condition. Sorry, no refun                                                                                                 |             |
| EDUCATION                                                                             | Re                                                                                                    | eadyLink                                                                                    | \$59.50                               | on printers, monitors, CP                                                                                                  | Us          |
| EDUCATION                                                                             |                                                                                                    | CDADUICS                                                                                    |                                       | or software.                                                                                                    |             |
| (Teacher's editions, lab packs and network                                            |                                                                                                    | GRAPHICS                                                                                    |                                       |                                                                                                    |             |
| available on many titles.) Please co                                                  |                                                                                                    | acadata                                                                                     | ·) CC 0== 0=                          | In-Stock Same Day Ship                                                                                                    | nino        |
| <b>mnica</b><br>gebra 1st or 2nd Semester                                             |                                                                                                    | esign Your Own Home (Arch., Land., or It                                                    |                                       | Items ordered before 6:00                                                                                                  | nm          |
| 50010 131 01 2110 SCHIESTEL                                                           |                                                                                                    | esign Your Own Home (Arch., Land., or 1                                                     | nt./ IIC940.93                        | CCT we also also also also                                                                                                 | pin         |
|                                                                                       |                                                                                                    |                                                                                             |                                       | CST weekdays ship the sa                                                                                                   | ame         |
| $T_0 F \Delta X V_0$                                                                  | ur Order Call                                                                                                    | l 1-214-247-8151                                                                            |                                       | day. UPS and Federal Exp                                                                                                   | oress       |
|                                                                                       |                                                                                                    |                                                                                             |                                       | Next Day Service available                                                                                                 | e.          |
| Tech Support/Ci                                                                       | istomer Servia                                                                                                    | ce Call 1-214-484-54                                                                        | 64                                    | ,                                                                                                    |             |
|                                                                                       |                                                                                                    |                                                                                             |                                       |                                                                                                    |             |
|                                                                                       |                                                                                                    |                                                                                             |                                       | We Carry Thousands of                                                                                                    | Name        |

©1992 Preferred Computing, Visa, MasterCard and COD orders accepted. Order by phone, mail or FAX. Institutional and Government Purchase Orders welcome. Special and and Sale items may be limited in quantity. Prices and specifications are subject to change without notice. Please verify product compatibility before ordering. Texas residents please add 7.25% sales tax.

**S** 

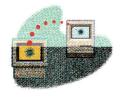

## **BRIDGING THE GAP**

# HOMEWARD BOUND

Dial up your school or office network and commute from the comfort of home.

## By GREGG KEIZER

HOME IS WHERE THE HEARTH IS, and often where you pound computer keys, too. There's not nearly enough time to get everything done at the office or in the classroom during the day, so you take work home. Bridging the gap between the home office and your day job is getting easier all the time, what with fax machines popping up in dens, on-line services available at all hours of the night, and sneakernet between Apple II and Macintosh computers, thanks to things like Apple File Exchange and XTND translators.

There's another way to connect your onthe-clock and off-hours worlds: remote computing. Essentially, remote computing makes it seem as if your home (or remote) computer is physically linked to the computers at work (usually referred to as *hosts*), and to the networks, printers, and other peripherals there. Rather than depending on cables to connect the computers, though, remote computing relies on phone lines, modems, and specialty software.

Apple's new **AppleTalk Remote Access** (ARA), though not the first such package for the Mac, is noteworthy for easy setup, simple operation and management, and a thorough approach to the problem of long-range bridges. For on-the-go Mac PowerBook users, ARA is a necessity. (It's included with every PowerBook notebook computer See "Portable Classroom," February 1992, p. 22.) But ARA also works wonders for anyone who uses a Mac regularly at home, especially teachers and students who work with classroom networks.

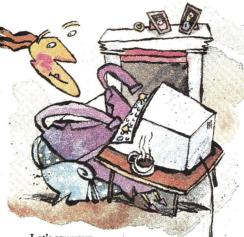

Let's say your school sports an AppleTalk network, with Macs and Apple IIs communicating through an AppleSharedriven file server or through Macs using System 7.0's file-sharing capabilities. When you're in the class or computer lab, your students can send reports and assignments' from their Apple IIe and IIGs computers to the file server's hard-disk drive, or to any of the shared folders you've set up on Macs connected to the network. You can return their work the same way, as well as call on any network printer — most likely a shared laser or ink-jet model — to pump out hardcopy.

But all those resources are out of your reach when you head home. Wouldn't ig be nice if you could use the school's laser or color ink-jet printer from your home Mac? Wouldn't it be great if you could catch up on your grading spreadsheet from home, without having to remember to tote a floppy disk back and forth? And if you're out sick, wouldn't it be terrific if you could zip instructions and class noises to the substitute, just by dumping a file to the administrative assistant's computer? ARA makes all these things possible by adding a distant Mac to the school's network. Business understands and appreciates the applications of remote-computing technology — isn't it time education caught up?

### THANKS, MR. BELL

Remote computing's lifeblood is the copper-and-fiber-optic phone lines that stretch across country. Data can course through those lines — though at a much slower speed — just as it can travel down LocalTalk cabling in the office or school. You'll need at least two 2400-baud modems, one for each end of the connection. Practical Peripherals' **2400SA**, for instance, is an affordable modem you can plug into Macs, Apple IIs, or IBM PCs. Faster modems, like the lightning-quick 9600-bps devices most manufacturers now sell, make remote computing even slicker, but their prices are more than most of us can bear (\$450 and up).

Speed's important because remotecomputing programs like ARA move impressive amounts of information between computers, especially on the Mac, where the graphics-based user interface is so important. The faster the transmission speed between computers, the less lag

time between command and action.

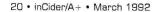

One thing working in your favor is that on the host end you can get by with just a single modem. One gateway is all that's necessary to get into an entire network.

### CALLING REMOTE CONTROL

ARA requires **System 7.0**, the newest version of the Mac's operating system. That means both machines in the connection — host and remote — must run System 7.0; and because of System 7.0's own demands, those Macs must have at least 2 megabytes of memory. (Unfortunately, there's no Apple II application similar to ARA, so only Macs can connect from long distance.)

After running the ARA Installer on both computers, a five-minute chore, you're ready to prepare for remote control. Pick a Mac at school (or the office) as the gateway. Ideally, it should be part of an AppleTalk network, because that gives you potential access to additional systems and peripherals, but you can operate with just one host computer if you want. And if possible, select a powerful, memory-equipped Mac. ARA works in the background, taking calls from remote computers without disrupting the work being done on the host computer, but such calls and the ensuing commands do affect the computer's performance. Remember, only the gateway computer --- the one running ARA in host mode — needs to use System 7.0. Other computers on the network can run earlier versions of the Mac's operating system. Apple IIs on the network are unaffected by ARA.

Launch ARA by double-clicking on its icon. Pull down the *Setup* menu and select *Remote Access Setup*. A dialog box pops up (**Figure 1**). Choose the gateway computer's modem type from the list, identify the port it's using, and click on the *Answer calls* box. You can also specify how long a caller can stay connected to the host, so that you can, for instance, ensure that no one user hogs the gateway. The host will disconnect a caller automatically after the time you enter has expired, though the caller will receive several countdown warnings before cutoff occurs.

Normally, you'll want to check the *Allow access to entire network* button so that callers can get to other computers and printers on the net. In some cases, though, you may want to restrict callers to just this computer. If so, check the second button. The gateway is now ready to receive calls.

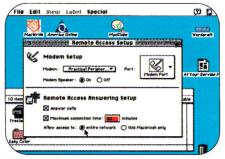

Figure 1. Setting up host computer's modem to receive calls with AppleTalk Remote Access.

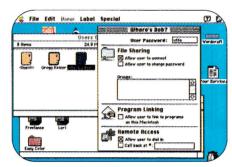

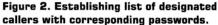

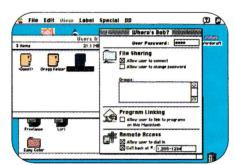

Figure 3. Listing call-back phone numbers. After receiving call, host hangs up and dials predetermined number to establish connection with remote computer.

Before the host lets anyone on, though, it has to know who's calling. To prevent unauthorized access, ARA demands that potential callers be named *before* they call. (It's this requirement that most distinguishes ARA from a BBS.) To identify a caller, you work in the Users & Groups area within the Control Panel, just as you do when you set up file sharing under System 7.0. From the Setup menu, pick Users & Groups, then double-click on the Guest icon. Click on the Allow guests to dial in box at the bottom; now anyone can call in.

But you probably don't want just anyone dialing in and connecting. Pull down the

File menu and select New User. Rename the icon — say to Where's Bob? — and then set up a password and check the Allow user to dial in box (Figure 2). If you want to give remote-computing rights to someone who already has file-sharing privileges, just check the box. When Where's Bob? calls in, he has to enter the password before the system allows access. That's another security feature that protects the host computer from unwanted callers.

A last-ditch defense against illegal users lets you set up the host so that it hangs up the phone shortly after a caller connects, then calls a predetermined number back to re-establish the link. Not only does that reverse any phone charges, but it also makes sure that unauthorized callers can't get in. even if they somehow uncover a real user's password, unless they happen to be calling from the real user's phone number, which is unlikely. Check the Call back at # box and type in the phone number, remembering to include a 1 if it's a long-distance call (Figure 3). You probably won't want to set this feature for a school's host, because long-distance bills could easily mount up.

Continue to create user icons until there's one for every person who will call the host and operate it remotely.

## CALLING IN

Once you've set up the host, you can prepare your remote Mac for dialing in. The procedure is even simpler from this side of the connection.

Double-click on the *Remote Access* icon and a dialog box appears, waiting for you to fill in the blanks. Check the *Registered User* box, type in your name and password (it has to match exactly the password the host lists in your *Users & Groups* icon), and then enter the phone number of the host machine (**Figure 4**). That's it.

Check the Save my password box if you want your password included in the connection document; the system will then give the password automatically to the host. That may sound convenient, but remember that anyone who gets a copy of the connection document can then dial the host. That's unlikely if you're calling from home, so go ahead and check it.

You can also have the host remind you of the connection every few minutes. Check that box and type in a number between 1

## BRIDGING THE GAP

and 9999. It's easy to forget that you're using the phone — and perhaps racking up impressive charges — when you remote-compute with ARA. This feature jogs your memory every so often.

Make sure the modem is on and connected to the correct port, then click on the *Connect* button. In a few moments, ARA dials the phone, makes the connection, and verifies your password. You're at work, but you're at home. Maybe you can be in two places at once.

Still, it's not as if your home-bound Mac suddenly turned into the host at work, like some silicon version of *Invasion of the Body Snatchers*. No, your household Macintosh remains the same. But it *has* been fooled. AppleTalk Remote Access makes it think that it's physically connected to the host machine with LocalTalk cabling. In other words, your home machine can do anything that a similarly equipped Mac at school, hooked up to the network, can do.

If there's a printer on the school's network, you can run it from home. Simply select the *Chooser* from the *Apple* menu, pick the appropriate model, and print from within any application (**Figure 5**). Rather than sending data through a printer port to your home's ImageWriter II or StyleWriter, ARA sends it down the phone lines to the host computer, and from there, along the AppleTalk network. Printing this way is slow, of course, because the phone lines can't move data as quickly as AppleTalk, but it beats waiting in line in the morning for a spot at the printer.

And you can open any shared folder on any Mac on the network, assuming that the Mac is turned on and that you have access privileges for those shared folders. Want a file at school, but you're tucked away at home? Head for the *Chooser* again, but this time double-click on a shared folder so

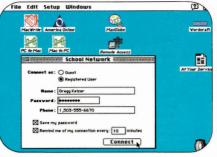

Figure 4. Setting up remote computer with user's ARA password and host modem's phone number.

| 1        | -00              |                    | Select a DeskWriter C: |           |
|----------|------------------|--------------------|------------------------|-----------|
| <b>B</b> |                  |                    | Color Printer          | 9         |
|          | AppleShare       | AppleTalkgeWriter  |                        |           |
|          |                  | E,                 |                        |           |
|          | eskwrite soleTal | image Writer       |                        |           |
|          | 8                | <b>E</b>           |                        |           |
|          | LaserWriter      | LQ AppleTgeWriter  |                        |           |
|          | Lef              |                    |                        | 1         |
|          | LQ Image Writer  | Personal Writer SC | Background Printing: ( | ) 8a 🔘 8f |
|          |                  |                    |                        |           |
|          |                  | 122                | AppleTalk Activ        | 9         |

Figure 5. Accessing a network printer from remote computer over phone lines with ARA.

that it appears on your Mac's desktop as an AppleShare-volume icon. Open it by double-clicking, then drag the desired file to your hard disk's icon. The file begins to transfer, across phone wires, from the school machine to your machine. Again, this copy procedure takes much longer than copying a file across an AppleTalk network. The transfer rate is akin to the time it takes to download a similarly sized file from an on-line service.

It's not so farfetched, this computing by remote control. A teacher can often purchase a Mac for the home at a very attractive price through the school district or a state educational agency. Once equipped with Macs at home and at work,

#### **PRODUCT INFORMATION**

AppleTalk Remote Access \$199 System 7.0 Personal Upgrade Kit, \$99 Apple Computer Inc. 20525 Mariani Ave. Cupertino, CA 95014 (408) 996-1010

DiskDoubler Salient Software 124 University Ave. ess, Suite 300 Palo Alto, CA 94301 (415) 321-5375 \$79.95

> Stuffit Aladdin Systems 165 Westridge Drive Watsonville, CA 95076 (40B) 761-6200 \$99.95

2400SA Practical Peripherals 31245 LaBaya Drive Westlake Village, CA 91362 (818) 706-0333 (818) 991-8200 technical support \$239 suggested retail \$200 mail-order sources educators can take advantage of the same productivity boosts that have been driving businesses to personal computers.

In a mixed Apple II/Macintosh school, for instance, AppleTalk is often used to connect the different computers, sometimes with a central file server running AppleShare. With a home Mac and Apple-Talk Remote Access installed on both that machine and one of the school's computers, you can shift work to the time most convenient for you. Connect to the network via ARA, and you can access students' AppleWorks files stored on the file server, transfer them to your home computer, open them with software such as MacWrite II or ClarisWorks, make your changes, and then copy the finished work back to the file server over the phone lines.

Because you can secure the network with several defensive layers, a school can even open up limited parts to students who wanted to access it from home (though the price of AppleTalk Remote Access - \$199 for a three-user pack - makes a bulletin board much more feasible). If the school's library catalogues its holdings with a database program like FileMaker Pro, for instance, kids with Macs at home can connect with ARA and search for references for their term papers. Or the school can loan an ARA-equipped Macintosh to kids with long-term illnesses or recuperating from accidents so that they can communicate with teachers, and retrieve and submit assignments to keep up.

ARA can't do everything, though. It's no substitute for a home Macintosh well stocked with its own software, for example. Don't expect to launch applications remotely — the wait is interminable. And a compression utility such as **DiskDoubler** or **StuffIt** — which squeezes files as much as 50 percent — trims the time you'll spend connected to the network. If you remotecompute regularly, look into one.

AppleTalk Remote Access may not bridge the gap between Apple II and Macintosh, at least not directly, but it can bridge a gap just as large — the one between hearth and homeroom.

WRITE TO CONTRIBUTING EDITOR GREGG KEIZER AT 4420 HILVARD STREET, EUGENE, OR 97405. ENCLOSE A SELF-ADDRESSED, STAMPED ENVELOPE IF YOU'D LIKE A PERSONAL REPLY.

# The **Two** Best Friends A Classroom Macintosh Could Ever Have.

INT

FILTE

For The Macintosh

Rediscover America's Favorite Writing And Classroom Publishing Programs...

SCHOLASTIC

on The Macin

On The Macintosh!

SCHOLASTIC

## A V A I L A B L E N O W . C A L L 8 O O - 5 4 1 - 5 5 1 3

Circle 41 on Reader Service Card.

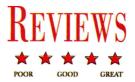

# MACGLOBE

## Spend a few dollars and take a leisurely trip around the world — MacGlobe makes geography come alive.

Relation of the second states of the second states

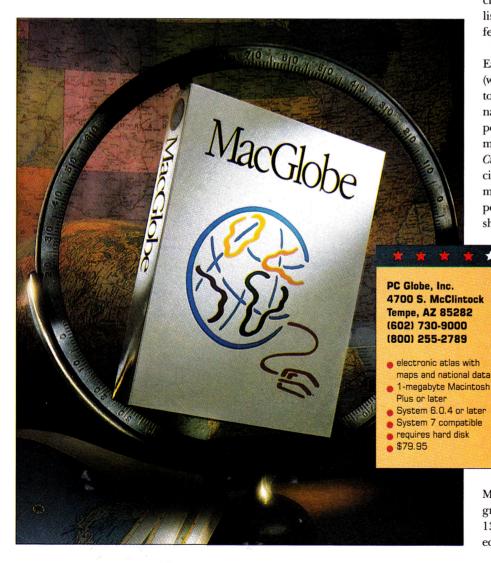

mortality in the "least-developed countries." MacGlobe provides detailed statistical reports (updated annually) for each country in its database. There are 16 major data topics, including population, gross national product, health, major cities, natural resources, and government. You can print any report or map, or copy it to the clipboard for pasting into a wordprocessing or graphics application.

MacGlobe calculates automatically the distance (in miles or kilometers) between any two cities on a world map. The program not only computes distance, it displays city coordinates measured from one of four preselected horizontal centers on the map. Viewers specify *From* and *To* city locations by scrolling through long lists of possibilities or typing in the first few letters of a city's name.

There are four types of country maps. Each one displays an outline of the country (with or without rivers). Select the *Base* map to see a picture of the country's flag, play the national anthem, or obtain information on population figures and land area (in square miles or square kilometers). Choose the *Cities* map to see the location of the capital city and major urban areas. An *Elevation* map presents a topographical view, with population and area figures. A *Features* map shows the locations of rivers, mountains,

tourist attractions, and major sites. Double-clicking on any country map calls up all reports available for that nation.

Ť

While MacGlobe features comprehensive data for each nation, country maps don't include an inset showing a nation's location in relation to its neighbors. You can direct Mac-Globe to "paint" the individual country on a world map, but, if the territory is small, painting won't make it any easier to locate.

Stacking up one country against

another is as easy as calling up MacGlobe's comparison maps. The program presents statistical information on 13 data topics, including demographics, economy, health, education, and manufacturing. It assigns colors or patterns to differentiate among data ranges and plots them so that you can get the whole picture at a glance, such as how much of their GNP countries spend on defense.

Comparison maps exist for geographic regions like Central America, Southeast Asia, North America, the Middle East, and so on, but unfortunately not for political, economic, and cultural regions such as the Organization of American States (OAS), the Organization of Petroleum Exporting Countries (OPEC), the Warsaw Pact, the North Atlantic Treaty Organization (NATO), or the Caribbean Community (CARICOM). Nor can you create custom maps by selecting individual countries. Ironically, this shortcoming is noticeable only because MacGlobe offers so many ways to group nations (politically, economically, and culturally) in nearly all its other display options.

MacGlobe takes the drudgery out of geographic research by providing a world of information your fingers can access in a jiffy. Yet the current version of the software has a few glitches. For example, there's no reference to Antarctica, the Antarctic Circle, or the Antarctic Ocean. Even more significant is the fact that MacGlobe's interface is clumsier than necessary. The current version lacks a *Find* command. To call up a national map or report, you must scroll through pop-up lists accessed via the *Change* command in the *Edit* menu.

MacGlobe lacks a zoom command. This makes it difficult to obtain an enlarged view of selected countries from the world map. You can zoom in on a particular country by double-clicking on it, but this action only calls up a map of the individual country. To see an enlarged view of a country in context, you have to go through the *Change* command in the *Edit* menu and select the country's geographic region — a convoluted process at best.

Omissions and awkward interface aside, MacGlobe presents geography in an electronic format even youngsters will enjoy. It offers easy-to-digest facts and figures, plus a host of colorful maps at an affordable price. So spend a few dollars and take a leisurely trip around the world. If you behave, maybe next year PC Globe will take you someplace else.

Carol S. Holzberg, Ph.D. Shutesbury, MA

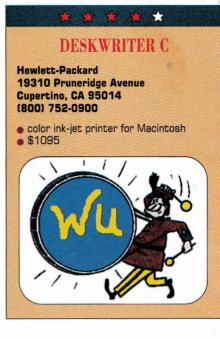

**C**olor doesn't do you much good if it's trapped inside your computer. Those vibrant shades on your Macintosh screen may dazzle every onlooker, but unless you have the means to push them onto a piece of paper, they're only so much window dressing.

Fortunately, color printers keep edging toward the affordable. The ImageWriter II, for instance, a classic printer that uses ancient nine-pin technology, works limited color magic in homes and schools on Apple IIs and Macs. It's a good start at putting more than black on white.

But Hewlett-Packard, the giant among today's printer makers, has a better solution — the DeskWriter C. Based on the popular and affordable DeskJet series, this Macintosh color ink-jet printer won't win any speed trials, but it will do something no other reasonably priced printer can dream of — produce artwork that shows sunsets in shades of deep red and kids' drawings in smooth chromatic glory.

Connecting and setting up the 8-by-17by-15-inch DeskWriter C to your Mac is a snap. Just plug the printer's power cord into a wall outlet, jack the printer into an AppleTalk network or directly to the computer's printer or modem port, drop the print cartridge into the printhead, install a printer driver in your *System* folder, and, in most cases, you're set. System 7 users don't have to hassle with installing the bit-mapped and screen fonts included, but can use built-in TrueType fonts instead. If you're still working with a pre-System 7 machine, though, you'll spend a few minutes copying font files with the Font/DA Mover utility. All told, it won't take you more than 15 minutes to unbox and ready the DeskWriter C.

The controls are simple. Easy-to-reach buttons take the printer on and off line and let you change printer cartridges. The rest of the DeskWriter's operation is just as convenient. The 100-sheet paper tray, for instance, is at the front, tucked under the output path. Printing envelopes, normally a frustrating chore, is especially easy.

Ink-jet printers are often touted as the poor man's laser printer. Although that's less a consideration today as personal laser printers continue to drop in price, it's still true that DeskWriter output is difficult to distinguish from that of a PostScript printer.

When you're using one of the DeskWriter C's four built-in outline fonts — Times, Helvetica, Courier, and Symbol — or System 7's TrueType, the results are sharp characters whose edges show no signs of the jaggies. And because you can scale fonts up to 250 points in size with no drop in clarity, the DeskWriter C makes an excellent word-processing or desktoppublishing printer.

But the DeskWriter C can't compete with a laser printer in any speed trials. Select *Normal* printing in black, for example, and the printer puts out paper at the rate of two pages per minute. That's half the speed of QuickDraw- or PostScript-based personal laser printers from companies such as GCC, QMS, and Okidata. Background printing (printing continues while you work on something else) is currently possible only on Macs running pre-System 7 software. HP has promised an upgrade to the DeskWriter C driver to make background printing possible on System 7equipped machines.

And the DeskWriter C doesn't work as quietly as a laser printer. Though not as noisy as a dot-matrix machine, the backand-forth of the DeskWriter's printhead is still loud enough to be bothersome in a quiet home office.

You're not buying the DeskWriter C for its black-and-white output, though. It's color that makes this ink-jet printer attractive, and those colors are enticing. Using the color cartridge's cyan, magenta, and yellow inks, the DeskWriter C can Continued on page 54

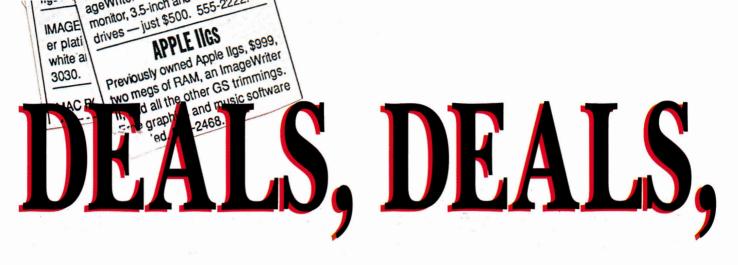

ELIEVE IT OR NOT, used Apple IIs and Macs are *hot* commodities. No, your local fence has nothing to do with it. We're talking about all the legitimate, too-good-to-pass-up deals we stumbled upon recently when we crisscrossed the United States by telephone to interview computer dealers, consignment stores, and other resellers of Apple systems. From Maine to Wisconsin to Alaska, from California to Texas to Florida, the folks we talked to sang the same refrain: "We can't get enough of them!"

Dr. Alexander Randall 5th and Steven J. Bennett, co-authors of *Alex Randall's Used Computer Handbook*, wouldn't be surprised at our discovery. They write, "Great technology is never obsolete because obsolescence is in the eyes of the user." In their myriad configurations, Apple IIs and older-model Macs continue to represent "appropriate technology" for a host of users — neophytes and veterans alike. For now at least, some of the smart money is still on Apple IIs and older-model Macs — albeit used ones.

## TRADE SECRETS

To borrow a euphemism from the used-car industry, why are "preowned" Apples such a good deal? Like an automobile, an Apple II or Mac (or any computer, for that matter) depreciates the instant you

switch it on. When you drive a car off the dealer's lot, your financial net worth takes a hit. The same thing happens when you open a computer carton. Buyer, be *aware*. A seller rarely recoups the money he or she invests in a "power" system. During the course of researching this article, we discovered an ad for a full-featured Apple IIGs with extra memory, an accelerator board, a hard-disk drive, PC Transporter (a plug-in card that lets you run

By CYNTHIA E. FIELD, Ph.D.

Looking for a bargain? Used Apple II and Macintosh equipment offers big savings. Check out our lists of sources and tips for buyers and sellers.

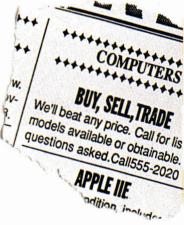

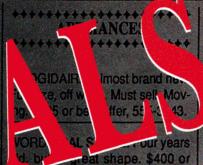

al offer. 555-5029.

WASHER AND DRYER. \$125 or each or \$250 or both. After 6:00 p.m. 555-2020.

COLLECTIBLES

LOOKING TO BUY old comic books from the '60s and early '70s. Particularly interested in Fantastic Four, Spiderman, and Superman.

WANTED: BASEBALL CARDS from the mid-'70s. Looking to buy complete sets, but will consider near sets. Call 555-4012 before 500 p.m. and 555-4339 after 6:00.

MUST PART WITH collection of 1047 assorted stuffed bears some old, some new. Looking for a good home without pupples or sadistic children. 555-0262

COMPLETE SET inCider magaune. Relive Apple II history. No reatonable offer refused. We won't bay more than \$100 to unload.

PSTBASE MAN'S MITT used by Buckner in the sixth game of Stat Mont Series. Never really Science as new Call 555-1986

> S worn by Isalah It Cambier in '91 a stained, but othshape. Best offer.

## COMPUTERS

RKETP

## **BUY, SELL, TRADE**

Ve'll beat any price. Call for list. All nodels available or obtainable. No questions asked.Call555-2020

## **APPLE IIE**

in excellent condition, includes ImageWriter II printer, monochrome monitor, 3.5-inch and 5.25-inch disk drives — just \$500. 555-2222.

## **APPLE IIGS**

Previously owned Apple IIgs, \$999, two megs of RAM, an ImageWriter II, and all the other GS trimmings. Free graphics and music software included. 555-2468.

The perfect traveling companion, this compact Apple IIc with UniDisk 3.5 is a bargain at \$399. 555-9876.

## **APPLE IIE**

128K RAM, 5.25-inch disk drive, and green monochrome monitor, \$399. Hardware clean, tested, ready to go. 555-1122.

## **APPLE II PLUS**

Great machine to get your feet wet with. A bunch of public-domain software also included. Just \$99, 555-0228.

## MAC SE

With 40 meg hard drive, 2 megs RAM, tons o' software included, only one year old. Just \$1400.

One-meg Mac SE with 20-meg hard drive, just \$995 — a better deal than a Mac Classic. 555-0090.

WE BUY AND SELL Used Apple Pluses, Iles, Ilcs, Ilgses, and Macs. 555-6767.

APPLE IIE in excellent condition, includes ImageWriter II printer, monochrome monitor, 3.5-inch and 5.25-inch disk drives — just \$500. 555-2222.

COMPUTERS

APPLE II PLUS, great ma chine to get your feet wet with. A bunch of public-domain software also included. Just \$99. 555-0228.

MAC SE with 40 meg hard drive, 2 megs RAM, tons o' software included, only one year old. Just \$1400.

US ORi 10, a ever 1

NEWLY

must p.

ŧ.

b

One-meg Mac SE with 20meg hard drive, just \$995 a better deal than a Mac Classic. 555-0090.

## **APPLE II PLUS**

Great machine to get your feet wet with. A bunch of public-domain software also included. Just \$99. 555-0228.

In excellent condition, includes ImageWriter II printer, monochrome monitor, 3.5-inch and 5.25-inch disk drives — just \$500. 555-2222

## **APPLE IIGS**

Previously owned Apple IIgs, \$999, two megs of RAM, an ImageWriter II, and all the other GS trimmings. Free graphics and music software included, 555-2468.

The perfect traveling companion, this compact Apple IIc with UniDisk 3.5 is a bargain at \$399. 555-9876.

## APPLE IIE

128K RAM, 5.25-inch disk drive, and green monochrome monitor, \$399. Hardware clean, tested, ready to go. 555-1122.

We buy and sell used Apple Pluses, Iles, Ilcs, Ilgses, and Macs. 555-6767.

MAC SE with 40 meg hard drive, 2 megs RAM, tons o' software included, or year old, due sponds to nator. Last St. and Spi LOST Mini to Muffin. L dogs. May

Elm St. are LOST on su case. Large look inside

A March 199

9891. Ask

weights, tools for p item or even willing to tra or junk fo move what 2906. Let th times be

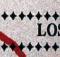

LOST Two

Wearing sp

raw meat,

and squea

confidenc

that until recently was compiled annually by the National Association of Computer Dealers, you can pick up a used Mac Classic for about \$600 --- or, for the same amount of money, a pre-owned Apple IIGs, which lets you enjoy thousands of colors instead of just black-and-white.

> But unlike automobiles, computers don't wear out. The typical Apple II or Mac system has few components that fail under continual use. Moreover, parts that are subject to wear and tear - primarily disk-drive are relatively inexpensive to realign, repair, or replace. To Apple's credit, virtually everyone we interviewed for this article praised the company's systems as reliable, low-maintenance machines, more often than not requiring only a dusting and cleaning before resale.

When you purchase (or sell) a used Apple II or Mac, about the only thing you have to do to make sure the computer's in good working order is to round up your usual software. If you're buying your first Apple, ask a II- or Macusing friend to help you test any system you're considering. Some experts claim it's a waste of money to pay a professional technician to check an Apple II or Mac because you can perform the evaluation yourself. Decision making is easy: If something doesn't work right, don't buy it. Here are a few tips: 1. For starters, scrutinize the computer's components for evidence of physical abuse. Twinkie crumbs and coffee stains on the keyboard - or dings on the diskdrive door - aren't good recommendations. Like a prime-condition automobile, a well-maintained computer is clean under the hood. Responsible sellers vacuum the motherboard (the main circuit board) carefully and dust off the keyboard with compressed air. You can purchase small cans of compressed air from photography-supply shops as well as from computer dealers and software stores. A spritz of low-tech window cleaner on a soft cloth is all it takes to remove most fingerprints and smudges

from the monitor's case and screen. A

Q-tip lightly dabbed in rubbing alcohol

will clean key caps. Special-purpose cleaning kits for disk drives and mice are available for just a few dollars.

2. Boot a program such as AppleWorks 3.0 and format a data disk. Configure the printer. Create a short word-processing file; a paragraph or two should suffice. Embed a handful of printer options such as boldface and underlining. Save the file on the data disk, remove the file from the Desktop, then reload the file. If you encounter read or write errors, the data disk drive may be defective.

3. Print your document. Uneven type can mean printhead pins have drifted out of alignment. If you're purchasing a used ImageWriter II printer (commonly available for half the retail price), be sure to print a full-color painting or Print Shop banner. Remember, you need to use a fourcolor ribbon to make sure these features are working properly. In addition, many printers have built-in self-tests; check the owner's manual for instructions.

4. For additional assurance, test an assortment of programs, including your favorite desktop-publishing program, educational software, and games. If you're buying a used GS, it's a good idea to run a music program. Products such as Music Construction Set and Instant Music can help you determine whether or not the GS' Ensoniq sound chip is "in tune." There's no more attractive way for a seller to show off his or her GS system ---- it's like baking bread accidentally on purpose when the real estate agent shows your house.

5. Make sure the mouse and joystick function properly if they're included in the sale. Sluggish mice may simply require cleaning. Joysticks usually have selfcentering adjustments; consult the user's guide for details on running a test and interpreting results.

6. Be sure you get all pertinent hardware and software manuals. Even more important, insist on seeing a copy of an original sales slip or some other documentary evidence that the computer's "legit."

### **CLASSIFIED INFORMATION**

So where do you start looking for this bargain system? Perhaps the only thing that's easier than putting a prospective system through its paces is striking a good deal on a used Apple II or Mac in the first place.

MS-DOS programs), and a selection of software --- \$8000 worth of equipment. The whole kit-and-kaboodle was on the market for \$2000 "or b.o." (or best offer). What an opportunity!

728937 (1.4) 555 9876

this compart Ameri

The perfect traveling companion,

this compact Produc with UniDisk

3.5 is a barga

\$3

with. A bun .

Great machine to get

rea

(W)

The perfect traveling companion,

The perfect traveling companion,

et wet

this compact Apple IIc with UniDisk

3.5 is a bargain at \$399. 555-9876.

Greak

The same level of saving applies to more basic systems, as well. According to Apple dealer Bob Rivera of MicroComputer Systems in Tampa, Florida, a new 128K Apple IIe system retails for about \$1350 but he'll gladly sell you a pre-owned Apple He for about a thousand dollars less. Maya **Computer Company's Jahan Salehi says** that a used 128K Macintosh goes for \$149 ("It's good for parts"), but you can purchase a functional, second-hand Macintosh 512Ke for \$349. A refurbished 1-megabyte Mac SE with 20-megabyte hard drive sells for just \$995 - "a better value than a new Classic," Salehi observes.

Then again, according to the Computer Blue Book Price List, a marketing survey

## SHARE THE WEALTH

Individual sellers are one common source. Newspapers, shopper's guides, and other local publications are popular forums for advertising used computer equipment. You'll also find an assortment of "for sale" ads in computer publications, including Computer Shopper, Enhance, and The Processor.

Paul Robbins of Coastal Computer Center, an Apple dealership in Portland, Maine, suggests contacting nearby user groups to find out whether any members are selling their Apple IIs or Macs. Robbins adds that Down East modem jockeys hang around ACORN, a local BBS (bulletin-board system) where used computers are sometimes offered for sale.

Purchasing a pre-owned Apple II or Mac from a private owner can be a two-edged sword, though. Often you'll pay a higher price than you would for a similar system you'd buy through a broker or from a reseller. Sounds weird, but individuals develop emotional attachments to their Apple IIs and Macs: We tend to overvalue them. If you're a seller, appreciate the many hours' enjoyment and productivity your computer has provided --- but be realistic about its street value. (Do you feel you've already gotten your money's worth? Then consider donating that II or Mac to one of the charitable organizations described in the accompanying sidebar, "Share the Wealth.")

Buying directly from the seller usually means forgoing a warranty, but a private owner will often sweeten the deal with "extras" such as memory boards, software, or printer ribbons. Some sellers will even hook up the computer for you and give you a starter lesson if you need one. A few sellers may even be willing to provide telephone technical support from time to time. Their Apple experience can prove invaluable.

An alternative to scouring the classifieds is purchasing a used Apple II or Mac from a reseller such as Shreve Systems, Pre-Owned BUY, SELL, TRADE BUY, SELL, TRADE We'll beat any price. Con strillet. All monade evaluation or all Electronics, or Sun Remarketing. These companies buy second-hand Apple II and Mac computers or take them in trade BUY, St.L., Ca We'll best any price. Ca we'll best any price. Ca models available or of With 40 meg hard drive, 2 megs models available or of With 40 meg hard drive, 2 megs questions asked. Cal RAM, tons o' software included, questions asked. Cal RAM, tons o' software included, questions asked. Cal RAM, tons o' software included, and have a software included, and have a software included, from their customers. After evaluation and cleaning, the systems are resold at a reasonable profit. A 90day warranty is standard.

As an example, Ken Anderson, Shreve Systems' purchasing manager, told us his company buys basic Apple

During the course of researching this article, we heard stories about opportunistic resellers who offer only a paltry \$75 for a used Apple IIe system or \$125 for a GS, and not much more than that for an older-model Mac. These same profiteers can make hundreds of dollars when they turn around and resell your computer. If you have a system you'd like to sell and you don't think you're getting a fair price, call Ken Heinze, founder of A.P.P.L.E.S., the Apple Products and Program Library Exchange for Students, in Milwaukee, Wisconsin.

The goal of Heinze's group - a subsidiary of Scholastic Computer Systems, Inc. is to put computers into the hands of students, teachers, schools, churches, and other nonprofit organizations in Wisconsin, A.P.P.L.E.S. gratefully accepts donations of used Apple equipment, but also buys pre-owned computers if a reasonable price can be negotiated. At press time, the organization was paying anywhere from \$200 to \$900 for a pre-owned GS system, for example, According to Heinze, the organization will pay a proportion of fair market value in cash and provide a certificate of donation for the remaining amount, if you prefer.

When you itemize deductions on your federal income-tax return, according to Providence, Rhode Island, District IRS Public Affairs Officer Pat Rusk, you can claim the value of such charitable donations as a noncash contribution on line 15 of Schedule A. If the value of the donation exceeds \$500, you'll also need to fill out and attach Form 8283 (donations exceeding \$5000 require a professional appraisal). For additional information, read **Publication 526** ("Charitable Contributions") and **Publication 561** ("Determining the Value of Donated Property"). You can obtain these booklets, as well as Form 8283, by calling the IRS' toll-free number: 1-800-829-3676.

One thing's for certain: There's no dearth of good homes for your pre-owned Apple II or Mac. Just ask Yvette Marrin, Ph.D., president and cofounder of the National Cristina Foundation. Active in five countries and 35 states, the nonprofit group works with some 500 organizations --- including the United Cerebral Palsy Association, the Texas Rehabilitation Commission, and the Maryland State Department of Education - to provide technology to the disabled.

"There are 43 million people with disabilities and many more with special needs," says Dr. Marrin. Even old equipment doesn't goes to waste. The group has placed some 2500 Apple II Pluses in Maryland alone. The National Cristina Foundation uses the Orion Computer Blue Book to assess fair market value, which it documents on a handsome diploma-like certificate.

If you'd like to be part of an endeavor that's seeding computer equipment in schools in Russia and Eastern Europe, contact the East-West Education Development Foundation. Established by Patrick J. McGovern, founder and chairman of International Data Group (parent company of inCider/A+), the East-West Education Development Foundation needs both hardware and software — and cash (for packaging and transporting equipment abroad). All donations are tax deductible.

Closer to home, consider donating your Apple II to a local school, church, or charitable organization. You can get a tax deduction and enhance your — C.F. community at the same time.

IIes (128K, green monochrome monitor, one 5.25-inch disk drive) for \$200. After cleaning them and running diagnostic tests, Shreve sells them for \$400 apiece.

In excellent conditie-meg Mac SE with 20-mer

n excellent II prito drive, Just \$995 a ber agenitor, 3,5-indi than p-1/3c a ber

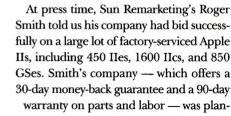

ning to sell the IIes at \$195 each, the IIcs at \$229, and the GSes at \$299. These giveaway prices don't include the cost of monitors or external disk drives, but Sun Remarketing sells those at reasonable cost. Smith quoted \$69 for

a 5.25-inch Disk II drive, for example. Additionally, schools qualify for discount pricing if they purchase computers in quantity. (Note that because the used-computer market is subject to the vagaries of supply and demand, however, prices are changing all the time. Call the appropriate companies for current prices.)

Some companies offer additional services. For instance, along with marketing complete Apple II and Mac systems, Pre-Owned Electronics can repair your system. In addition, the company's Advance Exchange service means you can swap a defective piece of equipment for a prerepaired item. For example, you can purchase a used UniDisk 3.5 drive outright for \$259 - or you can turn in your broken drive and pay only \$160 for a refurbished one.

a bargain at \$399.

128K RAM, 5.25-inch disk drive,

ready to 90. 555-1122.

and green monochrome monitor

anu yreen munuumume mumun \$399. Hardware clean, tested,

Nacs. 555-6767

We buy and sell used Apple

Pluses, rec ener

Arminius Publications and Products also repairs Apple equipment. Last summer the company fixed our groaning UniDisk 3.5 for \$150. Turnaround was remarkably fast - less than a week - and we received a one-year warranty on the repair. Arminius is also interested in buying any "dead" Apple IIs or Macs you might have.

Apple dealers can service your II or Mac, too. (Call Apple Computer at 1-800-538-9696 to locate a dealer near you.) Perhaps not surprisingly, however, most of the Apple dealers we contacted for this article don't sell used computers. (We chose dealers at random from the 1990 edition of the The Apple II Guide, a publication of Apple Computer.) Bob Rivera, the Florida Apple dealer mentioned above, is one of the few who do. At press time, he was purchasing pre-owned Apple IIe systems for about \$250 and reselling them for \$350. Small potatoes, right? Not so, says Rivera, who explains that competitive pricing of new computers often generates a profit of only \$50 on a new Mac Classic.

"Besides," says Rivera, "we get a lot of people who want to get into computing inexpensively. Eventually they want bigger and better units." Rivera sells them "seed" or "puppy dog" Apple II Plus systems for \$99. After the customer develops some computing know-how and confidence, he or she can return the unit to the store and receive 50-percent credit toward a move-

Imageneter up system such as the IIe or IIc. In time, a GS system for which Rivera might have paid \$650 or \$700 sells for twice that amount as "revolving units" are recycled to new generations of customers.

CALL DAVE & GP.M.

The Computer Trading Post in Saugus, Massachusetts, represents a second kind of used-computer storefront: consignment shops. President Bill Titelbaum says that, among other price-conscious shoppers, representatives of parochial schools and parent/teacher organizations (PTOs) are frequent visitors to his store. "We have a list of customers ready and waiting," he notes.

When a computer's sold, the purchaser has three days to test the equipment, at which time the store releases payment to the seller. The Computer Trading Post retains a 20- to 25-percent sales commission. A few weeks before this past Christmas, a typical price for a complete Apple IIGS system with RGB monitor and two drives (one 5.25-inch and one 3.5-inch) was \$900 to \$1000.

#### THE BIG BOARD

Clearinghouses are another option for the buyer and seller of used computer equipment. Among the most widely known listing services is the Boston Computer

Exchange (BCE). For a small administrative fee, the seller can list his or her Apple II or Mac. Brokers match buyers and sellers and hold payment in escrow until a sale's completed; all agreements are in writing. The seller must ship the unit within three business days to the prospective purchaser. The buyer has two business days to inspect the system; when the buyer

notifies BCE that the equipment meets advertised specifications, BCE releases the funds, minus a 15-percent commission, to the seller.

BCE is an especially attractive way to buy (or sell) a used computer. It's timely, you can count on paying (or receiving) fair market value, and you don't have to run ads and field phone calls. And unlike so-called "blue books," which are published perhaps twice yearly, the BoCoEx Index is updated weekly. At press time, the "closing prices" on basic Apple IIc and IIgs systems, for instance, were \$250 and \$700, respectively. A souped-up GS system with two drives and an ImageWriter II printer was listed for \$1100, however.

BCE's innovative Fax Yourself Information (FYI) system lets you obtain, among other things, a current BoCoEx Index, a listing form, nine-year BoCoEx price comparisons, and product-database information. All you need is a touch-tone telephone and a fax machine. Call the FYI number (617-542-2345) and enter the appropriate threedigit extension (300 for the current BoCoEx Index). When prompted, enter your fax number. Within minutes the information's on its way. A cover sheet includes a full "Menu of Selections," which lists BCE telephone numbers and FYI extensions.

### SMART SHOPPING

Reasons for purchasing a pre-owned Apple II or Mac are probably as varied as Apple users themselves. A second (or even a third) computer at home means that parents can once and for all put an end to kids' bickering about whose turn it is to use the machine. And if you're a teacher, you haven't lived until you enjoy the convenience of preparing lessons and recording grades at home on your own system.

Professionals, including physicians and accountants who cut their teeth on Visi-Calc (a once-popular spreadsheet program, now discontinued), are adding used Apple IIs to their offices, according to at least one dealer with whom we spoke. And what better way to launch a new business than with a pre-owned Mac with Microsoft Works, or an Apple II with AppleWorks 3.0 and a few TimeOut modules?

Secondhand Apple computers are a windfall for schools, too. According to the resellers we interviewed, PTOs know they can stretch the proceeds of fundraisers a lot further when they purchase used equipment. One reseller, for example, estimates that a school can buy ten used Apple IIs for the price of five new ones — even after factoring in Apple's educational discount.

Whatever your motivation for purchasing a used Apple II or Mac, you become a member of a strong user community. Contacting like-minded folks in your home town or state is as easy as dialing 1-800-538-9696 x500, Apple's User Group Connection. On a larger scale, you can learn more by joining organizations such as the National AppleWorks Users Group or the Boston Computer Society, or by accessing commercial information systems such as CompuServe and America Online, for instance, which offer *PC Catalog* (1-800-544-1296), a classified-ad service that lets you shop for used Apple equipment on line.

Whether the Apple you purchase on the secondary market is your first computer or an add-on, you join the ranks of millions of Apple enthusiasts who have seen thousands of Apple II, IIGs, and Mac programs appear on the scene in the past 15 years. Hundreds of new Macintosh products for home, school, and small business are produced every year by large and small companies alike, and many publishers, including Seven Hills Software, Sunburst Communications, and MECC, continue to develop new Apple II programs. (See "The Year in Review," December 1991, p. 42, for descriptions of dozens of software products released in 1991.)

What about tomorrow? Referring to a federal law that requires U.S. manufacturers to provide replacement parts and repair service for a product for at least seven years, Robert Barnes, an Apple II evangelist at Apple Computer, points out that the company stocks "rows and rows of bins" with II and Mac parts — even "the little rubber feet that go on the bottom" of your machine. With that kind of support, IIs and discontinued Macs may set yet another record: as the longest-running "obsolete" computers in the history of the world.

Suffice it to say that if you'd like to "steal" your next computer, consider purchasing a pre-owned Apple II or Mac. Wall Street it's not. But the brisk secondary market provides ample trading opportunities for buyers and sellers alike. If the savviest shoppers are so bullish on Apples, why would you want anything else?

CONTRIBUTING EDITOR CYNTHIA E. FIELD IS THE AUTHOR OF PRESS ROOM, OUR COLUMN ON DESKTOP PUBLISHING. WRITE TO HER AT 60 BORDER DRIVE, WAKEFIELD, RI 02879. ENCLOSE AN SASE IF YOU'D LIKE A PERSONAL REPLY.

Alex Randail's Used Computer Handbook Microsoft Press 1 Microsoft Way Redmond, WA 98052-6399 (800) 677-7377 \$14.95

America Online 8619 Westwood Center Drive Vienna, VA 22182 (800) 827-6364 \$5.95/month \$8/hr. prime time \$4/hr. nonprime time

A.P.P.L.E.S. 9600 West Flagg Milwaukee, WI 53225 (414) 466-8806

The Apple II Guide Apple Computer, Inc. 20525 Mariani Avenue Cupertino, CA 95014 (408) 996-1010 \$19.95 distributed through resellers

Arminius Publications and Products 8519 Orchard Avenue Merchantville, NJ 08109 (609) 662-3420

#### Boston Computer Exchange Box 1177 Boston, MA 02103 (800) 262-6399 U.S.

(800) 262-6399 0.5. (800) 437-2470 Canada (617) 542-4414 (617) 542-2345 Fax Yourself Information

#### Boston Computer Society 1 Kendall Square

Cambridge, MA 02139 (617) 252-0600 \$39/year individuals \$28/year students/seniors \$72/two years \$105/three years

CompuServe Information Service P.O. Box 20212

Columbus, OH 43220 (800) 848-8199 \$39.95 signup 21¢/min. 1200/2400 baud 10¢/min. 300 baud 38¢/min. 9600 baud

#### Computer Blue Book Price List National Association

of Computer Dealers 15400 Knoll Trail Suite 500 Dallas, TX 75248 (800) 866-3241 discontinued Computer Shopper Ziff-Davis Publishing 1 Park Avenue New York, NY 10016 (800) 274-6384 \$2.95/issue \$29.97/year

**PRODUCT INFORMATION** 

## Computer Trading Post

216 Broadway Saugus, MA 01906

(617) 231-2574 East-West Education

Development Foundation 1 Exeter Plaza 15th Floor Boston, MA 02116 (617) 542-1234 (617) 542-3333 fax

#### Enhance

Quality Computers 20200 East Nine Mile Road Box 665 St. Clair Shores, Mi 48080 (800) 443-6697 (313) 774-7200 (313) 774-2698 fax free Apple II newsletter/catalogue Maya Computer Company Bridge Street Marketplace Box 680 Waitsfield, VT 05673 (800) 541-2318 (802) 496-6982 (802) 496-8110 fax MAYA ONE America Online 75226,3632 CompuServe

MicroComputer Systems 3616 West Cypress Tampa, FL 33607 (800) 622-4636 (813) 875-0406

#### National AppleWorks Users Group Box 87453 Canton, MI 48187

(313) 454-1115 (313) 454-1965 fax

#### National Cristina Foundation

42 Hillcrest Drive Pelham Manor, NY 10803 (800) 274-7846 (914) 738-7494

National Used Hardware and Software Club RO. Box 1343 Round Rock, TX 78680 (800) 777-6632 \$15/year

## Orion Computer

Blue Book Orion Research Corp. 1315 Main Avenue Suite 230 Durango, CO 81301 (303) 247-8855 \$129

Pre-Owned Electronics 205 Burlington Road Bedford, MA 01730 (800) 274-5343 (617) 275-4600 (617) 275-4848 fax

#### The Processor

P.O. Box 85518 Lincoln, NE 68501 (800) 247-4880 \$19/year

#### Shreve Systems

3804 Karen Lane Bossier City, LA 71112 (800) 227-3971 (318) 742-2700 (318) 742-2799 fax

Sun Remarketing P.O. Box 4059 Logan, UT 84321 (800) 821-3221 ordens (801) 755-3311 fax

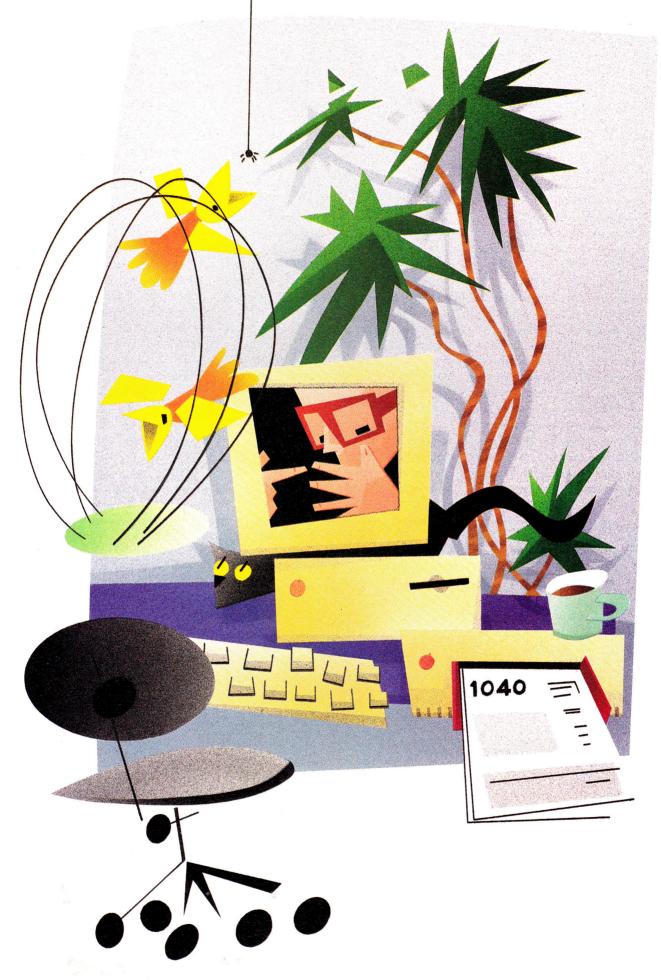

THE FUTURE'S NOT QUITE WHAT THEY PROMISED. Thirty years ago, when the Peace Corp was hardly more than a gleam in JFK's eye, when American cars still had huge fins, the future looked just grand. We'd soon be dialing up with a videophone, flitting across town in a gyrocopter, and charging every purchase with a magnetic card and a thumbprint. Prosperity would find its way into every home. Money? There'd be enough for everyone.

E SILICON

Today, your telephone is still blind, your car still creeps along the ground, and your wallet still carries more greenbacks than credit cards. And you still worry about how to manage your money, especially in times as tough as these.

But at least you can get some financial help. Add a personal-finance package to your Macintosh or Apple II library, and you can shift some of your fiscal responsibilities to a number-crunching fiend, an aide with enough memory to make an elephant envious. Computerize your finances and you'll organize, categorize, and visualize your monetary condition faster and more effectively. Electronic checkbooks, home-office accounting, sweat-free tax preparation: Those are the promises of home-finance software — promises you can keep.

## THE CHECK'S IN THE COMPUTER

Most of us manage our money through our checkbooks. If we know how much we spend and on what, it's only because we can look it up in the checkbook register or see it on a check stub. That's why so many silicon CPAs put an electronic checkbook on screen. Working with the familiar Keep your household or small business in the black — invest in a finance package for your Apple II or Mac and let a number-crunching expert get your accounts in shape.

## By GREGG KEIZER CONTRIBUTING EDITOR

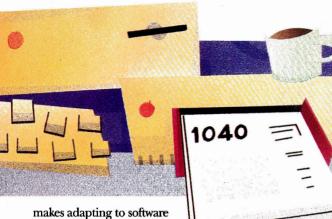

makes adapting to software much easier. How far the checkbook metaphor goes depends on the particular package, of course, but they all share some common traits.

Check-writing programs such as Intuit's **Quicken** for the II and the Mac, ACTA-

soft's Alpha Check Plus for the II, and Survivor's MacMoney and Alpha Check Back to Basics for the Macintosh, display a facsimile of a blank check on screen, with the standard date, payee, and amount lines ready for data you can enter yourself or have the program fill in automatically. Type in \$120.00 as

the amount, for instance, and the computer inserts *One Hundred Twenty and 00/100* into the next line. Unlike the checkbook you stick in your back pocket, these computerized versions can churn out checks routinely for those repetitive mortgage, car, and credit-card payments.

Not only do these programs assemble checks, they write them, too, either as they're created or later, in a batch. Though they require special forms, personalfinance software prints your checks on everything from the lowly ImageWriter II to the more professional-looking Apple LaserWriter or Hewlett-Packard Desk-Writer printer. In some cases, finance packages place the payee's address right on the checks, making them a snap to mail if you invest in window envelopes.

And because everything's stored in its records, a personal-finance program can

### GOING ELECTRONIC

Swapping a shoebox of receipts for a box of floppy disks? Your choices in electronic money managers range from simple check writers to feature-packed financial planners. The following snapshots point you toward just a few of the available personal-finance packages for the Macintosh and the Apple II.

Alpha Check Plus. Acting as an extension to AppleWorks 3.0, Alpha Check Plus for the Apple II writes and prints checks, handles double-entry accounting (useful for a small business), and generates custom reports. Its biggest draw is its AppleWorks-style operation. If your Apple II is irreplaceable because you can't do without AppleWorks, Alpha Check Plus is your best pick. Add-ons are available to help you calculate and print payroll checks, and produce sophisticated reports for your home or small business. ACTAsoft, 19700 Wells Drive, Woodland Hills, CA 91364, (818) 996-6731, (818) 786-9760, \$68, requires AppleWorks 3.0.

Alpha Check Back to Basics. Running on HyperCard, Alpha Check Back to Basics for the Mac writes and prints checks, plus deposit, debit, credit-card, and income-posting slips. The software updates and prints ledger, check-register, income, expense, and reconciliation reports on request, and offers cutom report design, as well. Voice comments make Back to Basics unique among check-writing programs. ACTAsoft, 19700 Wells Drive, Woodland Hills, CA 91364, (818) 996-6731, (818) 786-9760, \$59.95, requires HyperCard 2.0 or later.

AtOnce! Four integrated modules — general ledger, accounts receivable, accounts payable, and payroll — are at the heart of this small-business package for the Mac. On-line help, automatic data entry, and inventory functions are also included. **Peachtree** Software, 1505 Pavilion Place, Norcross, GA 30093, (404) 564-5700, \$249.

**BusinessWorks.** Four linked modules — general ledger, accounts payable, accounts receivable, and inventory control — make up the main BusinessWorks package for the II. A Payroll module is extra.

When you pay a bill with this one, the software not only prints the check, but also debits the appropriate account in the general ledger automatically. **Manzanita Software Systems, 2130 Professional Drive, Suite 230, Roseville, CA 95661, (800) 447-5700, (916) 781-3880, \$195/** module, \$495/4-module package, \$195 Payroll option.

**CheckFree.** Convenience costs — keep that in mind as you consider CheckFree for the Macintosh. This electronic bill-paying program — whether used alone or in conjunction with other home-finance software — zips payments directly to some companies' accounts, or churns out laser-printed checks or drafts, then sends them through more-traditional channels. In any case, you circumvent the U.S. Mail. And there's the rub. CheckFree's \$9.95 monthly fee (for 20 payments; it's \$3.50 for each group of ten additional payments) means that each bill costs 16 cents more than the price of a stamp. But if you often get stung with late charges, or simply want to keep your money until the last moment, CheckFree may pay for itself. **CheckFree, 720 Greencrest Drive, Westerville, OH 43081, (614) 898-6000.** 

**College Cost Explorer**. With College Cost Exploren, you'll have a better chance of meeting the price tag of your chosen school: This package calculates the amount of money you must save today to meet the expected cost tomorrow. Scan through the database of colleges and highlight the schools you're interested in. See how they stack up financially: The program shows the cost of attending for residents and nonresidents, and breaks down that figure into tuition and fees, books and supplies, transportation, and personal expenses. A financial-aid profile lists the types of grants and scholarships available at each institution, as well. A financial-options section details arrangements such as installment plans and credit-card and deferred payments, and helps you decide whether to pay from your current

## THE SILICON CPA

reconcile your account quickly. For many people, this feature is enough reason to move money to the computer. Rather than the 15 to 30 minutes it takes to balance your books manually, a finance package can do it in less than a third the time.

## **BUDGETARY CONSIDERATIONS**

Few of us create, much less stick to, a budget. Finance software can't stretch your dollars — not alone, anyway — but it does make it easier to produce a budget, review it, and when conditions change, modify it.

Budgeting is essentially a matter of keeping accurate records and generating intelligible reports. The computer is good at both. Most personal-finance packages let you list expense and income categories, and peg a monthly limit for each. By assigning those categories to the checks you write, you track your expenses. You follow income the same way.

But a budget's only as good as your diligence. Personal-finance software helps here, too, for it can instantly show whether you're meeting or exceeding your budget, where you're over or under, and by how much.

Changing a computerized budget in a program such as MECA's **Managing Your Money** (in either the II or the Mac version) is usually just a matter of a few mouse clicks or key presses. Not only does it let you keep your budget up to date, it lets you play interesting *what if*? games, too. Can you afford a new car or that remodeling job on the home office? What will an impending raise do for your lifestyle? Budget your bucks on the computer, not in your head, and you can explore the possibilities and make more informed decisions.

#### SETTLING ACCOUNTS

Account maintenance is another must for savvy financial management. You probably keep a checking account, a savings account, and several credit- or chargecard accounts. Extras — certificates of deposit, money-market accounts, retirement accounts — may be part of your portfolio, too. Following the ups and downs of each, tracking interest earned, and tracing maturation dates is a bewildering chore unless you rely on a personalfinance program.

income, borrow in full, borrow and save, or save in full. Graphs of college data and a what-if capability for testing monthly allotments are included. College Board Publications, Box 886, New York, NY 10101, (212) 713-8142, \$89.95.

MacInTax. MacInTax includes a complete selection of federal income-tax forms and schedules for return preparation and produces IRS-approved printouts. The program also accepts data directly from the Mac version of Quicken. A guide to tax basics is included. ChipSoft, P.O. Box 85709, San Diego, CA 92186-5709, (619) 453-8722, \$99.95, \$49.95 update.

MacMoney. MacMoney may look and work like an electronic checkbook, but it includes extras — such as charting and several financial-planning tools — that take it a step up from the simpler program Quicken. Pair MacMoney with Invoicit, a \$99 add-on from Survivor Software, and you have a workable home-office accounting system. It beats rigging Quicken for accounts receivable and writing invoices by hand or with a word processor. Survivor Software, 11222 La Cienega Boulevard, Suite 450, Inglewood, CA 90304, (213) 338-0155, \$119.95.

Managing Your Money. On both the Macintosh and the Apple II, the venerable Managing Your Money wins kudos for thoroughness. It's all here, from check-writing and investment planning to cash-flow forecasting and recurring transactions. It isn't a full-fledged tax-preparation program, but it does offer an blizzard of tax advice both within the program itself and in the documentation. Calculating your net worth, never an easy task, is simple with Managing Your Money. If Quicken is for the novice, Managing Your Money is for the financially astute. Version 4.0 for the Macintosh is much easier to use than previous versions, but unprepared users may find its power overwhelming at first. MECA Software, 55 Walls Drive, Fairfield, CT 06430, (800) 288-6322, \$149.95 Apple II, \$199.98 Mac.

**Quicken.** Perhaps the simplest check-writing package around, the Mac version of Quicken recently went through an overhaul that added features and made it a better business tool. (The Apple II version, 1.0, hasn't been updated in years, and can't compete with the Mac version.) Easy check writing and printing, quick transaction classification, numerous reports, and links to CheckFree make Quicken the pick for anyone trying electronic money management for the first time. You can use Quicken as a small-business tool, but it's a stretch. There's no invoicing or investment tracking, and few safeguards against changing accounts or deleting transactions. Several business-specific reports have been added, however. Intuit, 66 Willow Place, P.O. Box 3014, Menlo Park, CA 94026, (415) 322-0573, (800) 624-8742, \$69.95.

Small Business Accounting Series. This integrated package produces invoices, charges customers in accounts receivable (including printing monthly statements and past-due notices), and deducts anything sold from an inventory-tracking module. A billingrate option (the labor you charge per hour for services your company provides) is especially useful if you sell both products and services and are tracking inventory. Posting reports and sales reports are easy to generate. Dilloware, 213 Congress Avenue, Suite 200, Austin, TX 78701, (800) 880-0887, (512) 629-7400, \$179.

1040Works (128K)/1040Works-X (256K). This popular Apple-Works-spreadsheet tax template has been available for the II since 1986 and is updated annually. It generates printouts of nonsignature forms in IRS-acceptable format. It accepts data from the II version of Quicken and includes an organizer template to help you track taxdeductible items throughout the year. National AppleWorks Users Group, Box 87453, Canton, MI 48187, (313) 454-1115, \$29.95 members/\$32.95 nonmembers plus \$3.50 shipping, \$22.95 plus \$3.50 annual update.

## THE SILICON CPA

#### **FURTHER READING**

"Investment Software That Pays Off" January 1988, p. 42

"The Apple II in Business: Your Silent Partner" April 1988, p. 60

"Business As Usual" January 1989, p. 40

"Tax Time: It's Closing In" March 1989, p. 50

"Checking Out Seven Home-Budget Programs" January 1990, p. 48

**"April 15 — No Problem"** March 1990, p. 50 "Small Business Accounting Series" Reviews, May 1990, p. 27

"Taking Care of Business" October 1990, p. 44

"College Cost Explorer" Reviews, March 1991, p. 21

**"A New Approach to Personal Finance"** March 1991, p. 66

**"Free Enterprise"** November 1991, p. 62

Software such as the Macintosh version of Quicken or Managing Your Money for the II collects your fiscal information and stores it in one place for a complete portrait of your financial condition. In fact, calculating your net worth — your cash, investments, and possessions — is difficult without a personal-finance program.

### MEET THE IRS

April 15 — tax time. Gathering those wide-flung numbers and filling out federal income-tax forms stress even the stoutest of hearts. If personal-finance programs do nothing more than help here, they earn their keep.

By nature, personal-finance software forces you to organize. You set up accounts, characterize expenses, and monitor income. At tax time, then, you already have most of the necessary figures at your fingertips. In addition, a slew of tax-preparation programs, including ChipSoft's **MacInTax** for the Mac and NAUG's **1040Works** for the II, can help you complete your return.

Software such as MacInTax goes so far as to put the actual forms on screen, and prints duplicates you file with the IRS. You simply plug numbers into the blank fields and the program calculates your refund or payment. The best of the genre even offer a limited amount of tax advice (though it's certainly no substitute for a trained tax preparer or CPA). More-limited tax assistance is offered by simple spreadsheet templates, including those for AppleWorks, that handle the addition and subtraction. (See "The Tax Man Cometh," AppleWorks in Action, February 1992, p. 46, for one example.)

You're ignoring much of your computer's potential power, though, if all you do is fill out tax returns with a prep package. The most efficient way to computerize your money management is to track expenses, income, and deductions with a personal-finance program during the year, then use that data to fill out the forms. The best personal-finance software eases the tran-

sition by linking with a

tax-preparation package, letting you export information from one program to another without retyping. Quicken for the Mac, for instance, connects with MacInTax this way.

## **BUSINESS BONANZA**

Making money from home is tough enough without worrying about the books, too. Good personal-finance software is flexible enough to handle much of a home-based business's accounting chores.

Business-accounting needs differ from the strictly personal. Even assuming that you don't cut payroll checks, you at least need a way to track money coming in and money going out. Terms like accounts receivable and accounts payable may sound mysterious, but all they represent are ways to categorize income and expenses, and crank out reminders when bills are overdue and payments are late.

Although it's not hard to define a business' expense and income categories finance software excels at that kind of pigeonholing — it's nearly impossible to get a personal program to generate invoices, or even more importantly, the repeat invoices you'll want to send when a payment's past due. Accounts payable the money you owe others — is somewhat easier to jury-rig in software packages such as **Quicken**. By entering post-dated checks to the electronic register, you can pay each bill just before its due date.

If your small business employs others, you'll want to look for a personal-finance program that offers a paycheck-writing add-on, or maybe even move to a moreexpensive accounting package that includes a payroll module, such as Manzanita's **BusinessWorks** for the II or Peachtree's **AtOnce!** for the Mac. Dilloware's **Small Business Accounting** for the II includes invoicing, accounts receivable, sales tracking, and inventory in one integrated package.

#### GOOD NEWS, BAD NEWS

If you work with a sharp accountant, he or she will be glad to analyze your cash flow, business profit and loss, and other such fiscal details. A finance package, though, can usually do the same thing without demanding more money. Your Mac or Apple II lives to report. Plug in data, and with the right software, the machine can tell you almost everything you need to know about your financial condition.

Most finance programs come equipped with several standardized reports that show your budget, list every transaction in a given account, and summarize your taxdeductible expenses. Other reports can illustrate your business's balance sheet or outline income and expenditures by vendor or even by project. You can review the figures on screen, or on paper after the program's printed them. Software packages such as Survivor's **MacMoney** generate charts that, though less than exact, show your tax bite or red ink graphically.

A personal-finance program is really only as useful as its reports. What good is all this information if you can't make sense of it? That's why many packages let you change existing reports, or build new ones from scratch. If you're self-employed, for instance, and pay estimated taxes quarterly, changes in the tax laws may require you to take a pay-as-you-go approach next year; you'll want a report that shows income and expenses per quarter. No problem, if your personal-finance program lets you customize reports.

#### ODDS AND ENDS

The basics won't be enough for some folks. But investment and stock-portfolio management is within the reach of many packages, as are exotic details such as capital gains, investment income, and portfolio performance. Tracking individual stocks and mutual funds is much like following specific accounts: Enter transactions, in this case stock or fund purchases and sales, then let the software issue reports, calculate dividends, and the like.

Other programs help you puzzle out the bizarre world of economics with integrated financial calculators that whip out a loanpayment schedule faster than most bankers. Still others help you plan for your children's higher education (College Board's **College Cost Explorer** for the II is one such program) or your golden years of retirement with ready-to-use sections that step you through the kinds of questions a financial planner might ask.

And with additional software — a program such as **CheckFree** for the Mac, from the company of the same name — and a modem, you can even save stamps and trees by paying bills electronically. Using your own checking account and an online-like service, you issue checks and drafts over the phone lines, paying bills directly into some companies' accounts. It lets you make payments at the very last minute, keeping your money yours (and earning interest) as long as possible.

#### **DUMB BUT DEDICATED**

Just putting a disk in a drive doesn't make your Mac or Apple II a smart financial planner; the software's advice — if it offers any — is usually fuzzy with generalities. But although personal-finance programs may be dumb, they *are* dedicated. These informational vaults can hold all the financial data you have, and will unfailingly tell you where your money is, where it's going, and why it's left your pocket.

The right software can save you money, too, especially at tax time. If you can account for all your allowable deductions, you can trim your tax bill to the fullest extent of the law — and be able to back it up when questions come up.

Recording and reporting, the two vital ingredients in money management, are what your computer does best. The rest — the decisions, the choices between spending and saving, the options open to you and your money — are left in your hands, capable or not. And that's as it should be. Who wants a *computer* spending your money?

CONTRIBUTING EDITOR GREGG KEIZER IS THE AUTHOR OF BRIDGING THE GAP, *INCIDER*/A+'S MONTHLY COLUMN ON APPLE II/MAC CONNECTIVITY. WRITE TO HIM AT 4420 HILYARD STREET, EUGENE, OR 97405. ENCLOSE AN SASE IF YOU'D LIKE A PERSONAL REPLY.

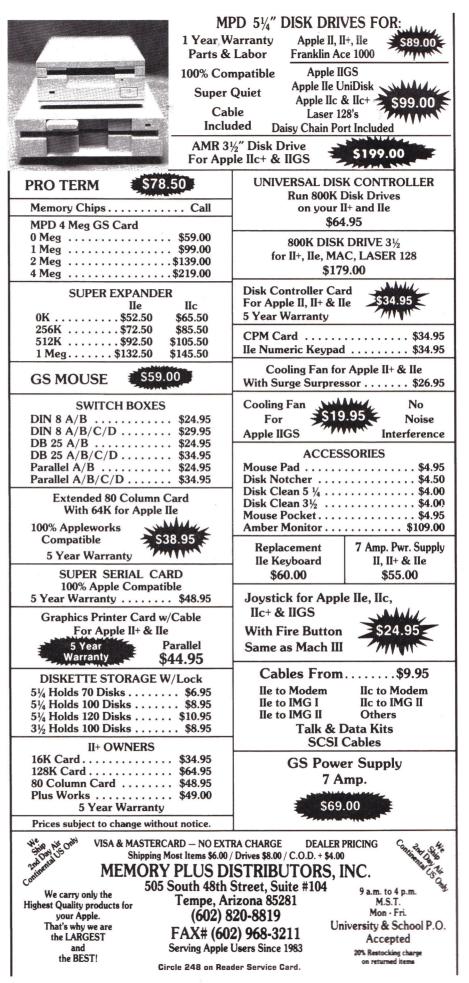

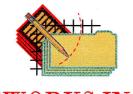

# **APPLEWORKS IN ACTION**

# TAKING STOCK 1

# Invest a little time organizing your portfolio, and you'll reap some significant dividends.

#### By RUTH K. WITKIN

WANT YOUR STOCKS TO "LIVE LONG and prosper"? Well, all it takes is a trio of Trekkie traits: Spock's technical appraisal of trends and events, Scottie's sensible approach to problems and pitfalls, and Kirk's steady hand at the helm. So okay, a bit of luck can't hurt, either.

This month's spreadsheet (see Figure 1) lets you go where you may have never gone before — a place where you can record what you do with which stock, when, and at what price. Formulas use this information to produce a variety of

calculations, including gain or loss per share, dollar change, percentage change, and totals and averages of the original and current values of your portfolio. It's all eminently logical.

Load AppleWorks and create a new spreadsheet file named **PORTFOLIO**. Refer to **Figure 2** as you follow the setup instructions.

#### **CREATING LONG LINES**

With so many long lines, it makes sense to create one, then use the clipboard to create others of the same type. It can take multiple passes to create just one line on a spreadsheet this wide. A neat technique — reducing the width of columns A through V — eliminates the fuss and bother. Here's how: Press Open apple-L (OA-L). Now type C (for *Columns*) and press OA-Right Arrow three times, then Left Arrow twice, and hit Return. Type C (for *Column width*), press OA-Left Arrow six times (to reduce these columns to three characters each), and hit Return again.

Now that these columns are all on one screen, it's a simple matter to enter lines: In cell A2, type quotation marks and hold down the equal-sign key long enough to fill through V2, then press Return. Now copy this row to the clipboard: Press OA-C, choose *To clipboard*, confirm *Rows*, and hit Return. The row is now on the clipboard. Insert this row at other places in the spreadsheet: Place the cursor on A4, press OA-C, and choose *From clipboard*. Copy the line to A19 and A27 the same way. (At this point, the latter two row numbers won't correspond to the **Figures**.)

| 11                                      |        |       |         |           | ORTFOLIO ANA                                                                                                   |                                                                                                    |           |              |            |         |           |
|-----------------------------------------|--------|-------|---------|-----------|----------------------------------------------------------------------------------------------------|----------------------------------------------------------------------------------------------------|-----------|--------------|------------|---------|-----------|
| 21====================================  |        |       |         |           |                                                                                                    |                                                                                                    |           |              |            |         |           |
| 4   =================================== |        |       |         |           |                                                                                                    |                                                                                                    |           |              |            |         |           |
| 51***** BUYS *****<br>61                |        |       |         |           | the second second second second second second second second second second second second second second second s |                                                                                                    |           |              | URRENT     |         |           |
|                                         | 0      | Freeh |         | Price per | Total                                                                                                    | and the second second second second second second second second second second second second second second second | Gain/Loss | Total        | Dollar     |         | Dividend  |
| 71Company or Fund<br>81                 | 5ymbol | Exch  | Shares  | Share     | Cost                                                                                                    | Share                                                                                                    | per Share | Value        | Change     | Change  | per Share |
| 91MERLIN FUND                           | MER    | AMEX  | 1,000   | \$11.75   | \$11,750.00                                                                                                    | \$18.50                                                                                                    | \$6.752   | \$18,500.00  | \$6,750.00 | 57.45%  | 6 \$.25   |
| 101HENLEY MFG                           | HEN    | OTC   | 2,000   | \$3.50    | \$7,000.00                                                                                                    | \$6.37                                                                                                    | \$2.87    | \$12,740.00  | \$5,740.00 | 82.00%  | \$0.00    |
| LITALASKA MINING                        | ALM    | OTC   | 1,000   | \$3.75    | \$3,750.00                                                                                                    | \$6.25                                                                                                    | \$2.50    | \$6,250.00   | \$2,500.00 | 66.67%  | \$1.10    |
| 121KEEL SOFTWARE DESIGN                 | KES    | NYSE  | 500     | \$20.00   | \$10,000.00                                                                                                    | \$24.50                                                                                                    | \$4.50    | \$12,250.00  | \$2,250.00 | 22.50%  | \$0.00    |
| 131ABRACADABRA INC                      | ABR    | NYSE  | 200     | \$23.83   | \$4,766.00                                                                                                    | \$21.00                                                                                                    | (\$2.83)  | \$4,200.00   | (\$566.00) | -11.887 | \$.05     |
| 141GENERAL CORP                         | GCO    | NYSE  | 1,000   | \$47.87   | \$47,870.00                                                                                                    | \$49.75                                                                                                    | \$1.88    | \$49,750.00  | \$1,880.00 | 3.93%   | \$0.00    |
| ISTEERD METALS                          | EEM    | OTC   | 500     | \$13.75   | \$6,875.00                                                                                                    | \$15.00                                                                                                    | \$1.25    | \$7,500.00   | \$625.00   | 9.09%   | \$0.00    |
| 161COMPUTERS UNLIMITED                  | COU    | AMEX  | 200     | \$22.00   | \$4,400.00                                                                                                    | \$21.62                                                                                                    | (\$.38)   | \$4,324.00   | (\$76.00)  | -1.732  | \$0.00    |
| 171                                     |        |       |         |           |                                                                                                    |                                                                                                    |           |              |            |         |           |
| 181 TOTAL                               |        |       |         | \$146.45  | \$96,411.00                                                                                                    | \$162.99                                                                                                    |           | \$115,514.00 |            | 228.03% |           |
| 191 AVERAGE                             |        |       | 800     | \$18.31   | \$12,051.38                                                                                                    | \$20,37                                                                                                    | \$2.07    | \$14,439.25  | \$2,387.88 | 28.507  | \$.18     |
| 20/                                     |        |       |         | ORIG      | INAL]                                                                                                    | [                                                                                                    |           | /            | AT SALE    |         |           |
| 221                                     |        |       |         | Price per | Total                                                                                                    | Price per                                                                                                    | Gain/Loss | Total        | Dollar     | Percent | Dividend  |
| 231Company or Fund                      | Symbol | Exch  | Shares  | Share     | Cost                                                                                                    | Share                                                                                                    | per Share | Value        | Change     | Change  | per Share |
| 241<br>25/ATLANTIC POWER                | APOW   | NYSE  | 1,000   | \$34.33   | \$34.330.00                                                                                                    | \$42.00                                                                                                    | \$7.67    | \$42,000.00  | \$7,670.00 | 22.347  | \$2.00    |
| 261STAG FIBER OFTICS                    | SFO    | OTC   | 750     | \$4.25    | \$3,187.50                                                                                                    | \$6.25                                                                                                    | \$2.00    | \$4,687.50   | \$1,500.00 | 47.06%  |           |
| 271TOTAL                                | S      |       | 1.750 0 | \$38,58   | \$37,517.50                                                                                                    | \$48.25                                                                                                    | \$9.67    | \$46,687.50  | \$9,170.00 | 69.40%  | \$2.55    |
| 291 AVERAGE                             | S      |       |         | \$19.29   | \$18,758.75                                                                                                    | \$24.12                                                                                                    | \$4.84    | \$23,343.75  | \$4.585.00 | 34.70%  |           |

Figure 1. Completed portfolio spreadsheet with sample entries. Highlighted areas are formula locations.

Next, use a minus sign to create the single line in row 8, columns A through V. (You're on your own on this one — but you can do it.) Copy the line to the clipboard and from the clipboard to rows 17, 24, and 27. All lines should now be in the row numbers shown in the **Figures**.

Now give the columns the width they need. To get started, make column A 22 characters wide: With the cursor in column 1, press OA-L. Type C and press Return. Type C again, press OA-Right Arrow 19 times, and hit Return again.

In the same way, widen the following columns (remember, each is already three characters wide): B to seven characters; C to four characters; D to eight characters; E, G, H, K, N, O, Q, R, and T to ten characters; F and I to 13 characters; J and V to 12 characters; and L and M to nine characters. Columns P, S, and U remain at three characters. Press OA-S to store your work on disk.

#### ENTERING LABELS AND NUMBERS

Now enter all labels and numbers shown in **Figure 2**. (If you're an experienced user, you can use this shortcut: Enter the labels in rows 5, 6, and 7 and copy them as a block to rows 21, 22, and 23, then edit them to match **Figure 2**. Copy after you edit in the trailing spaces described below under the heading "Creating Formats.") Where you see two words that look joined in **Figure 2**, such as *Exch* in C7 and *Shares* in D7, peek at **Figure 1** to see that they're indeed separate labels that go into separate cells. Type quotation marks before the labels in N6, O6, N22, and O22, so that AppleWorks doesn't confuse the labels that start with numbers for values. Columns P, S, and U have no entries. They serve only as buffers between the columns to the left and to the right.

Here's how to enter the fancy labels you see in rows 5 and 21:

• In A5, type quotation marks, five asterisks, space, **B U Y S**, space, and five asterisks.

• Do the same in A21, but type **S E L L S** instead of *B U Y S*.

• In E5, type quotation marks, open bracket, five hyphens, space, **ORIGINAL**, space, five hyphens, and close bracket.

• Do the same in E21, or copy (OA-C) E5 through F5 into E21 through F21.

• Display columns G through M. In G5, type quotation marks, open bracket, 31 hyphens, space, **CURRENT**, space, and 23 hyphens.

• Display columns M through U. In M5, type quotation marks, nine hyphens, close bracket, space, open bracket, and 30 hyphens.

• Display columns O through W. In R5, type quotation marks, space, **HISTORY**,

| ]                | [              |                 |           | - HISTORY                                                                                                    |           |                                                                     |
|------------------|----------------|-----------------|-----------|----------------------------------------------------------------------------------------------------|-----------|---------------------------------------------------------------------|
| Percent<br>Yield | 52-Week<br>Low | 52-Week<br>High |           | Buy<br>Commission                                                                                              |           | Certificate<br>Location                                             |
| 1.35% (6         | *9.75          | <b>\$18.5</b> 0 | Jun 21 85 | \$23.00                                                                                                    | Nov 23 89 | Safe deposit                                                        |
|                  | \$3.50         | \$6.37          | Jan 7 87  | the second second second second second second second second second second second second second second second s |           | Broker                                                              |
| 17.60%           | \$3.00         | \$6.25          | Mar 25 87 |                                                                                                    | Feb 10 90 | Broker                                                              |
| 0.00%            | \$17.25        | \$24.50         | Jan 10 88 | \$7.00                                                                                                    |           | Broker                                                              |
| .24%             | \$19.75        | \$30.00         | Jun 26 89 | \$47.00                                                                                                    | Jan 30 90 | Broker                                                              |
| 0.00%            | \$45.00        | \$53,50         | Jun 21 91 | \$47.00                                                                                                    |           | Safe deposit                                                        |
| 0.00%            | \$12.00        | \$21.00         | Dec 23 91 | \$13.00                                                                                                    |           | Safe deposit                                                        |
| 0.00%            | \$21.62        | \$31.75         | Feb 9 92  | \$13.00                                                                                                    |           | Broker                                                              |
| 19.19%           | \$131.87       | \$191.87        |           | \$260.00                                                                                                    |           | and the use are one for the set of the set of the set of the set of |
| 2.40%            |                | \$23.98         |           | \$32.50                                                                                                    |           |                                                                     |
| ]                |                |                 |           |                                                                                                    |           | ]                                                                   |
| Percent          | 52-Week        | 52-Week         | Buy       | Buy                                                                                                    | Sale      | Sale                                                                |
| Yield            | Low            | High            | Date      | Commission                                                                                                    | Date      | Commission                                                          |
| 4.76%            | \$30.00        | \$42.00         | Oct 17 89 | \$62.00                                                                                                    | Dec 5 91  | \$190.00                                                            |
| 8.80%            | \$3.00         | \$6.25          | Aug 23 89 | \$90.00                                                                                                    | Feb 15 92 | \$22.50                                                             |
| 13.56%           | \$33.00        | \$48.25         |           | \$152.00                                                                                                    |           | \$212.50                                                            |
| 6.78%            | \$16.50        | \$24.12         |           | \$76.00                                                                                                    |           | \$106.25                                                            |

=======R=====N======0=====P=====Q======R=====S=====T=====U=====V=====

space, 28 hyphens, and close bracket. The final result, which spreads from column G through V, should agree with Figure 2. • Do the same starting in G21, or copy G5 through V5 into G21 through V21, then overtype the label in column J. To overtype, place the cursor in J5, press OA-U, and press OA-E to toggle to the overtype cursor. Replace *CURRENT* with **AT SALE** in the edit line at the bottom of the screen, and press Return. Press OA-E to toggle back to the insert cursor.

Now type the numbers just as you see them in **Figure 2**. The formatting you do in the next step will produce the dollar signs, decimal places, percentage signs, and commas.

#### **CREATING FORMATS**

Set a standard value of *Dollars* with *two* decimal places: Press OA-V and hit Return (to confirm *Value* format). Type **D2** and hit Return again. All number cells now show their contents in dollars, except those showing number signs (#####), which indicate that the cell's contents are too wide to display completely. Instead of giving misleading results, AppleWorks alerts you with number signs.

Reformat column D (Shares) for Commas with no decimal places: Place the cursor on D9 and press OA-L. Type **B** (for Block), move the cursor to D29, and hit Return twice (the second time to confirm Value format). Type **C** and hit Return again. Now that you've changed the format in column D, the number signs disappear.

Next, format the individual cells K9 (*Percent Change*) and M9 (*Percent Yield*) for *Percent* with *two* decimal places. When you copy the formulas you'll enter into those cells, you'll copy the format, too.

Finally, right-align the labels: Place the cursor on D6 and press OA-L. Type **B** and move the cursor down to D7, then right to V6, and press Return. Type **L** (for *Label* format), then **R** (for *Right justify*).

Use the same technique to right-align D22 through V23. When you're finished, D22 will still show (*Layout-C0*) at the bottom of the screen. That's fine. Now right-align A18 through A19 and A28 through A29. Again, press OA-S to store the spreadsheet on disk.

To produce a more pleasing alignment between column headings and numbers, edit in trailing spaces to shift headings a

# APPLEWORKS IN ACTION

tad left. Here's how: Place the cursor on F6 and press OA-U to put *Total* on the edit line. Press Right Arrow five times, press the spacebar twice to add two spaces after the word, and hit Return. Now insert trailing spaces after the following headings:

• four spaces after Q6, R6, R22, Q22

three spaces after I6, F7, I7, Q7, T7, I22, T22, V22, F23, I23, Q23, T23
two spaces after J6, E7, G7, J7, K7, N7, O7, V7, F22, J22, E23, G23, J23, K23, N23, O23

• one space after K6, T6, M7, K22, M23 Now everything you've entered so far should look like **Figure 1**.

#### ADDING FORMULAS

The formulas are shown in the highlighted areas in **Figure 1**. To enter a formula, place the cursor on the specified cell, create the formula, and press Return: **FORMULA 1: Total Cost.** Formula 1 multiplies the original price per share (E9) by the number of shares (D9) to produce the total cost of the stock in F9.

#### **Cell location: F9**

#### Formula: +E9\*D9

Protect this formula: Leave the cursor on F9 and press OA-L. Hit Return to confirm *Entry*. Type **PN** (for *Protection Nothing*).

Now copy Formula 1 (and its protection) from F9 to F10 through F16: With the cursor on F9, press OA-C. Hit Return twice to confirm Within worksheet and Source. Move the cursor to F10, type a period, move the cursor to F16, and hit Return again. AppleWorks asks which cell references are No change (absolute) and which are *Relative*. Both cell references are relative, so press OA-R.

Next, copy Formula 1 to F25 and F26: With the cursor on F9, press OA-C. Hit Return twice and move the cursor to F25, type a period, move the cursor to F26, and hit Return again. Press OA-R.

FORMULA 2: Gain/Loss per Share. Formula 2 subtracts the original price per share (E9) from the current price (G9) to produce the gain or loss per share in H9.

#### Cell location: H9

#### Formula: +G9-E9

You'll protect and copy Formula 2 as part of a group after you enter Formula 5. FORMULA 3: Total Value. Formula 3 multiplies the current price per share (G9) by the number of shares (D9) to produce the current value in I9.

#### **Cell location: 19**

#### Formula: +G9\*D9

You'll protect and copy Formula 3 after you enter Formula 5.

FORMULA 4: Dollar Change. Formula 4 subtracts the total cost (F9) from the total value (I9) to produce the dollar change - in cell J9.

#### Cell location: J9 Formula: +19–F9

You'll protect and copy Formula 4 after you enter Formula 5.

**FORMULA 5: Percent Change.** Formula 5 divides the change in dollar value (J9) by the total cost (F9) to produce the percentage of change in K9.

#### **Cell location: K9**

Formula: +J9/F9

Protect Formulas 2 through 5: Place the cursor on H9 and press OA-L. Type B and move to K9. Press Return and type **PN**.

Now copy protected Formulas 2 through 5 down their respective columns: With the cursor on H9, press OA-C and hit Return. Move the cursor to K9 and hit Return again. Move the cursor to H10, type a period, move the cursor to H16, and hit Return again. All cell references are relative, so press OA-R.

Copy Formulas 2 through 5 to the SELLS section: With the cursor on H9, press OA-C and hit Return. Move the cursor to K9 and hit Return again. Now move the cursor to H25, type a period, move the cursor to H26, and hit Return again. Press OA-R.

**FORMULA 6: Percent Yield.** Formula 6 divides the dividend per share (L9) by the price per share (G9) to produce the percentage of yield in M9.

| 4 ====================================  |        |          |       |       |      |      |       |      |           |       |        |   |         |
|-----------------------------------------|--------|----------|-------|-------|------|------|-------|------|-----------|-------|--------|---|---------|
| 61                                      |        |          |       |       |      |      |       |      |           |       | Dollar |   | Percent |
| 71Company or Fund<br>81                 |        |          | res S | Share |      | Cost | Share |      | per Share | Value | Change | • | Change  |
|                                         | MER    |          | 1000  | 1     | 1.75 |      | <br>  | 18.5 |           |       |        |   |         |
| 10THENLEY MFG                           | HEN    | OTC      | 2000  |       | 3.5  |      |       | 6.37 |           |       |        |   |         |
| 11 IALASKA MINING                       | ALM    | OTC      | 1000  |       | 3.75 |      |       | 6.25 |           |       |        |   |         |
| 121KEEL SOFTWARE DESIGN                 | KES    |          | 500   |       | 20   |      |       | 24.5 |           |       |        |   |         |
| 131ABRACADABRA INC                      | ABR    | NYSE     | 200   |       | 3.83 |      |       | 21   |           |       |        |   |         |
| 14/GENERAL CORP                         | 600    |          | 1000  |       | 7.87 |      | 4     | 9.75 |           |       |        |   |         |
|                                         | EEM    | OTC      | 500   |       | 3.75 |      |       | 15   |           |       |        |   |         |
| 161COMPUTERS UNLIMITED                  |        | AMEX     | 200   |       | 22   |      | 2     | 1.62 |           |       |        |   |         |
| 171                                     |        |          |       |       |      |      | <br>  |      |           |       |        |   |         |
| 18ITOTALS                               |        |          |       |       |      |      |       |      |           |       |        |   |         |
| 191AVERAGES                             |        |          |       |       |      |      |       |      |           |       |        |   |         |
| 201==================================== | ****** |          |       |       |      |      |       |      |           |       | AT SAL |   |         |
| 221                                     |        |          |       | -     |      |      |       |      |           |       | Dollar |   | Percent |
|                                         | Symbol | ExchShar |       |       |      |      |       |      |           |       | Change |   | Change  |
| 241                                     |        |          |       |       |      |      |       |      |           |       |        |   |         |
| 251ATLANTIC POWER                       | APOW   | NYSE     | 1000  | 3     | 4.33 |      |       | 42   |           |       |        |   |         |
| 261STAG FIBER OPTICS                    | SFO    | OTC      | 750   |       | 4.25 |      |       | 6.25 |           |       |        |   |         |
| 271                                     |        |          |       |       |      |      |       |      |           |       |        |   |         |

Figure 2. Labels and numbers for portfolio spreadsheet.

#### Cell location: M9 Formula: +L9/G9

Protect Formula 6 as you did the other formulas, then copy it from M9 to M10 through M16 (both cells are relative) and then to M25 through M26.

**FORMULA 7: Total Buys.** Formula 7 adds the number of shares bought (D16 through D9) and enters the result in D18. The formula includes the lines in D17 and D8. Thus, if you insert rows anywhere between D17 and D8, AppleWorks will adjust the SUM formula to include the new entries.

#### Cell location: D18

#### Formula: @SUM(D17.D8)

FORMULA 8: Average Buys. Formula 8 averages the number of shares bought (D16 through D9) and enters the average number bought in D19. This formula includes the lines in D17 and D8 for the same reason Formula 7 does.

#### Cell location: D19 Formula: @AVG(D17.D8)

Protect Formulas 7 and 8 as you did the others. Now copy the formulas from D18 and D19 to E18 through O18: Place the cursor on D18, press OA-C, and hit Return. Move the cursor to D19 and hit Return again. Move to E18, type a period, and move to O18 and hit Return. Press OA-R to tell AppleWorks all cell references are *relative*. Now copy both formulas the same way to R18 and R19.

Copying from D18 and D19 gives the other cells *Commas* format. Use OA-L and *Value* format to reformat E18 through J19, L18 through L19, and N18 through R19 for *Standard* (*dollars* with *two* decimal places), then reformat K18 through K19 and M18 through M19 for *Percent* with *two* decimal places. Save the spreadsheet again.

#### NEXT MONTH

In the second installment of this twopart project, you'll enter the last two formulas and print the spreadsheet. Even better, you'll discover ways to make working with the portfolio spreadsheet smoother and easier. You'll keep titles fixed in place while making new entries, find out how to sort stocks alphabetically and numerically, and practice inserting a new stock and moving a sold stock. See you then.

CONTRIBUTING EDITOR RUTH K. WITKIN IS THE CREATOR OF THE SUCCESS WITH APPLE-WORKS TEMPLATE SERIES (A+ PUBLISHING, IDG COMMUNICATIONS/PETERBOROUGH) AND RUTH WITKIN'S BEST NEW APPLEWORKS TEMPLATES (QUALITY COMPUTERS). SHE'S THE AUTHOR OF THE BEST BOOK OF APPLEWORKS AND PERSONAL MONEY MANAGEMENT WITH APPLEWORKS. WRITE TO HER AT 5 PATRICIA STREET, PLAINVIEW, NY 11803. ENCLOSE A STAMPED, SELF-ADDRESSED ENVELOPE IF YOU'D LIKE A REPLY.

|                                   |                        |                 | *********   |                                | *********        |                         |
|-----------------------------------|------------------------|-----------------|-------------|--------------------------------|------------------|-------------------------|
| DividendPercent<br>per ShareYield | -] [<br>52-Week<br>Low | 52-Week<br>High | Buy<br>Date | - HISTORY<br>Buy<br>Commission | Dividend<br>Date | Certificate<br>Location |
| .25                               | 9.7                    | 75 18.5         | Jun 21 85   | 23                             | Nov 23 89        | Safe deposi             |
| 0                                 | З.                     | .5 6.37         | Jan 7 87    | 20                             |                  | Broker                  |
| 1.1                               |                        | 3 6.25          | Mar 25 87   | 90                             | Feb 10 90        | Broker                  |
| 0                                 | 17.2                   | 25 24.5         | Jan 10 88   | 7                              |                  | Broker                  |
| .05                               | 19.7                   | 75 30           | Jun 26 89   | 47                             | Jan 30 90        | Broker                  |
| 0                                 | 4                      | 5 53.5          | Jun 21 91   | 47                             |                  | Safe deposi             |
| 0                                 | 1                      | 2 21            | Dec 23 91   | 13                             |                  | Safe deposi             |
| 0                                 | 21.6                   | 31.75           | Feb 9 92    | 13                             |                  | Broker                  |

| DividendFercent<br>per ShareYield | -] [<br>52-Week<br>Low | 52-Week<br>High | uy<br>ate          | <br>- HISTORY<br>Buy<br>Commission | Sale<br>Date          | ]<br>Sale<br>Commission |
|-----------------------------------|------------------------|-----------------|--------------------|------------------------------------|-----------------------|-------------------------|
| 2<br>.55                          |                        | 30<br>3 6       | <br>ct 17<br>ug 23 | 62<br>90                           | Dec 5 91<br>Feb 15 92 | 190<br>22.5             |

#### Quality Software at Affordable Prices APPLE IIGS 31/2" Print Shop<sup>™</sup> IIas Graphics - PDE Exclusives! GS156 100 color pictures of people, faces, clothing\*... GS297, GS298 30 full-panel color Christian graphics' \$9 \$18 GS300 60 color Fairytale graphics for kids\* GS301 50 color Borders for holiday cards, etc: \$9 \$9 BIRTHDAY X P M IIGS to use Graphics / Clipart S63 Cheap Paint-full-featured color paint prog (768K REQ.) (SWt)\$9 NEW GS303, GS304 Nature, animals, buildings, & more (NEEDS CHEAP PAINT (GS83), OR DREAM GRAPHICS<sup>TM</sup>, OR OTHER GS PAIN PROGRAMS) (2 DISK SET) \$18 Word Processing GS229 Elfwrite Easy-to-use w/doc +117 fonts! \* Best Seller\$9 Games/Entertainment/Education GS221,GS222 Cosmocade-blow away aliens in the jungle and in space, along with music, joystick (2 DISK SET) (SWT) \$18 GS233 Columns-Addictive puzzle arcade wimusic . GS248 Star Trek Classic with great sound/graphics . GS252 Loderunner.GS—collect prizes, avoid monsters! \$9 \$9 \$9 GS271 Milestones 2000—Addictive car game ..... GS287 Dr. Mario—Kill viruses in Tetris™ style game \$9 \$9 GS288 Explorer: Enter world of adventure and magic (swt) \$9 NEW GS295, GS296 Six Mean 18<sup>™</sup> courses w/new themes \$18 like dinosaur trees! (SHAREWARET) (2 DISK SET) GS306 MegaMacMunch: Crunch the Macs, with stereo \$9 NEW GS315 BlockBuster: Cups & Balls, Color Block, \$9 NEW GS316 ShuffleMouse: Shuffle Board with graphics and sound \$9 Communications NEW GS307 MegaTerm: Color ANSI emulation! (REQ. MODEM) \$9 Adult Graphics GS255 thru GS262 Sizzling summer swimsuits & girls. Over 150, 3200-color graphics on 8 disks . \$72 NEW G\$309, G\$310 Gaze at 20 lovely ladies (2 DISK SET)\$18 ANY 10 DISKS FOR ONLY ..... . . \$59.95 APPLE II 51/4" DISKS Apple II Print Shop<sup>™</sup> Graphics \$5 1021 50 color borders for holiday cards!\* equires New Print Shop<sup>TM</sup> to use Clipart 1046,1047,1048 Large assort.: incl. animals, nature, building: (NEEDS DAZZLE DRAW,<sup>TM</sup> OR PUBLISH IT!<sup>TM</sup>) (3 DISK SET) . . . . . . **\$1** \$15 **Games/Education** 1005 Berzap!-Fight robots & escape from maze (swt) . \$5 1006 Columns-Dbl-hires 128K puzzle arcade \$5 1039 Where in Panama is Noriega?-fun text adventure \$5 assion 190,800 X-Rated graphics for adults only (2 DISK SET) . . . 961,962 Beach Girl, more lovely ladies. (2 DISK SET) . . \$10 \$10 Telecommunications 1002 Agate ANSI modem program with Zmodem . ....\$5 The author requests a specified donation if you decide to use the program One Yr. Mendership (520 value): Complete fully-indexed directories of software Ore 5000 programs. OR Apple II directory describing over 5000 programs. OR Apple IIss directory describing 1000 programs. S0 new software selections Members-only discounts! Plus 6 Disks of your choice (ONLY \$3.33 each-only as part of this special) in shinning handling for orders SPECIAL! Any 6 disks (Ilgs disks may be included) plus 1 Yr. Membership 95 Only \$39 (plus \$4.50 s/h) Add \$4.50 US / \$5 Canada / \$15 foreign shipping / handling for orders. CA orders add sales tax. If ordering a 6 disk Special, please check 1 box Apple IIgs Membership Apple II Membership Enclosed \$ by Check VISA Exp Card No Name Address City In California 408-496-0624 2076 ORDER

Circle 269 on Reader Service Card.

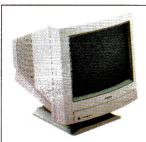

# Magnavox RGB

# **Applied Engineering**

|                           | 0    |
|---------------------------|------|
| DataLink 2400             | 159  |
| GS-RAM III, 1 MB          | 139  |
| GS-RAM Plus, 1 MB         | 164  |
| Parallel Pro              | 75   |
| Parallel Pro              |      |
| w/ Buffer Pro             | 119  |
| Power Supply (IIGS)       | 89   |
| Power Supply (II Plus/IIe | ) 78 |
| RamWorks III, I MB (IIe)  | 194  |
| Sonic Blaster (IIGS )     | 59   |
| TImeMaster H.O.           | 78   |
| TransWarp GS              | 227  |
| TransWarp GS w/32K        | 285  |
| TransWarp 32K Upgrade     | 79   |
| Vulcan, 40 MB (IIGS)      | 599  |
|                           |      |

# **Beagle Bros**

| Companion Plus        | 37 |
|-----------------------|----|
| Outliner              | 41 |
| Platinum Paint (IIGS) | 57 |
| TO SuperFonts         | 41 |
| TO SuperForms         | 43 |
| TO UltraMacros        | 36 |
| TO Thesaurus          | 29 |
| TO PowerPack          | 29 |
| TO SideSpread         | 29 |
|                       |    |

# **Central Point**

| Copy II Plus | v.9.1 | 39 |
|--------------|-------|----|
|--------------|-------|----|

# **CH Products**

| FlightStick       | 47 |
|-------------------|----|
| Mach III Joystick | 31 |

# Monitors

| 12" Amber    | 95  |
|--------------|-----|
| Magnavox RGB | 288 |

# Claris

| AppleWorks 3.0 | 167 |
|----------------|-----|
| AppleWorks GS  | 195 |
|                |     |

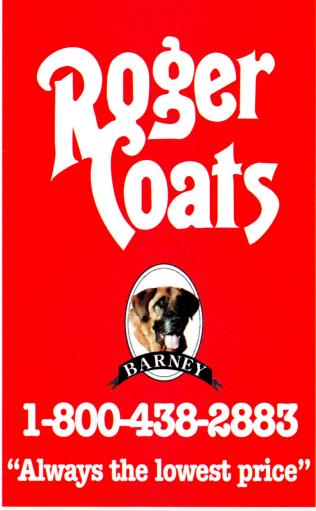

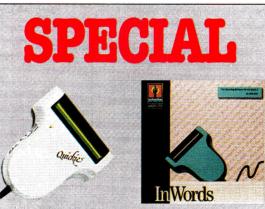

# The logical scanning choice Quickie & InWords — \$267

Quickie, from Vitesse, is the only hand-held scanner for all "slot-equipped" Apple IIs, including the IIGS, IIe, II Plus, and the Laser 128. Quickie lets you digitize flat page images quickly in multiple sizes and save all or parts of them to disk in standard Apple II graphic file formats. Quickie is 100% compatible with the incredible InWords optical character recognition (OCR) software. InWords can recognize virtually any typeface, and it can even handle pages wider than the scanner head at up to 500 words per minute! (Requires Quickie scanner and IIGS or 512K IIe).

Circle 90 on Reader Service Card.

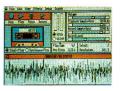

# Sonic Blaster

Sonic Blaster records, amplifies and plays back in full stereo. It can record sounds from your stereo, CD player, TV or VCR and alter them with a full range of editing functions.....59

# **Glen Bredon**

| ProSel 8           | 34 |
|--------------------|----|
| ProSel 16 w/manual | 74 |

# Kensington

| Turbo Mouse       | 115 |
|-------------------|-----|
| System Saver IIe  | 57  |
| System Saver GS   | 65  |
| Anti Glare Filter | 35  |
| Copy Stand        | 24  |
| Dust Cover        | 11  |

# InSync

ProTERM v.3.0 77

# Laser

| Laser 128 Color System | 499 |
|------------------------|-----|
| Laser 190A Printer     | 209 |
| Laser Mouse            | 49  |
| Laser UDC Card         | 49  |

# **Pygraphics**

| Music Writer (Level 2) | 199 |
|------------------------|-----|
| Music Writer (Level 3) | 399 |

# Sensible Software

| Sensible Grammar | 54 |
|------------------|----|
| Sensible Speller | 54 |

# **Sequential Systems**

| Meg 80, | 1 MB (IIe) | 149 |
|---------|------------|-----|
| RAM 80  | (IIe)      | 34  |

# Seven Hills

| Formualte                | 29 |
|--------------------------|----|
| SuperConvert             | 24 |
| Font Factory GS          | 24 |
| Express                  | 24 |
| GraphicWriter III (IIGS) | 89 |
| Independence (IIGS)      | 25 |
| Shoe Box                 | 37 |
|                          |    |

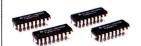

### Memory

# **DRAMs**

| 256K Chips1      | 9 |
|------------------|---|
| 256K x 4 Chips 1 | 9 |
| 1 MB4            | 9 |

### SIMMs

| 1 MB module   | 45  |
|---------------|-----|
| 2 MB module   | 74  |
| 4 MB module 1 | .59 |

# Games

# Supra

| 2400 bd. Modem | 85  |
|----------------|-----|
| 9600 bd. Modem | 279 |

# **ByteWorks**

| Orca/M v.2.0 (IIGS) | 87  |
|---------------------|-----|
| Learn to Program    |     |
| (C or Pascal)       | 119 |

# SoftSpoken

| CorssWorks |  |
|------------|--|
|------------|--|

# Vitesse

| Bakkup 2.0              | 44  |
|-------------------------|-----|
| Exorciser               | 33  |
| Renaissance/Deliverance | 43  |
| Harmonie                | 31  |
| Quickie                 | 195 |
| Salvation Supreme       | 95  |
| Perfect Image           | 19  |
|                         |     |

# WestCode

Hours:

Sales & Support

(313) 774-8240

| InWords   | 77 |
|-----------|----|
| Pointless | 47 |

# **Zip Technologies**

Monday-Friday9AM to 8PM EST

1-800-438-2883

20200 Nine Mile Rd · St. Clair Shores, MI 48080

| GSX (8/16)       | 199 |
|------------------|-----|
| Zip Chip (8 MHz) | 139 |

# Macintosh

# Abracadata

| Design | Your | Own | Home | 64 |
|--------|------|-----|------|----|
|--------|------|-----|------|----|

### **Applied Engineering**

3.5" High Density Drive 225 DataLink Express w/fax 299 QuickSilver (IIsi) 295 TransWarp SE, 25 MHz 779

# AMR

1.44 MB 3.5 Drive 189 5.25" Disk Drive for LC 129

# Apple

26

39

39

39

28

32

65

| IIe Emulation Card<br>3.5" FDHD | 179<br>349 |
|---------------------------------|------------|
| Beagle Bros<br>BeagleWorks      | 199        |
| <b>Berkeley Systems</b>         |            |
| After Dark 2.0                  | 29         |
| More After Dark                 | 25         |
| Control Doint                   |            |

# **Central Point**

Mac Tools Deluxe

# **CH** Products

Roller Mouse ADB

85

65

29

#### ChipSoft MacInTax

# Claris

ClarisWorks 199 SmartForm Designer 289 Resolve 289 FileMaker Pro 219 MacDraw II 279 MacPaint II 2.0 92

### **Fifth Generation Systems**

Pyro 4.0

# **Orange Micro**

Grappler LS 79 Grappler LX 119

# Sensible Software

Sensible Grammar v.2.0 54 Bookends II 75

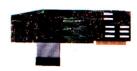

# TransWarp

| TransWarp accelerators  |
|-------------------------|
| can speed up your Apple |
| IIe, IIGS, or Mac SE.   |
| IIe 89                  |
| IIGS w/8K               |
| IIGS w/32K 289          |
| IIGS 32K upgrade 84     |
| Mac SE (25-40 MHz) Call |

# **Software Ventures**

| Microphone II       | 215 |
|---------------------|-----|
| Supra               |     |
| SupraFAXModem       | 209 |
| 9600 bd. w/fax      | 349 |
| Symantec            |     |
| GreatWorks          | 199 |
| Norton Utilities    | 91  |
| Symantec Anitvirus  | 71  |
| ThunderWare         |     |
| LightningScan 400   | 379 |
| Games               |     |
| Patton Strikes Back | 35  |
| RoboSport           | 35  |
| Hardball II         | 32  |
| Jack Nicklaus Golf  | 35  |
| Weltris             | 25  |
| Tetris              | 25  |
| The Dual            | 32  |
| Space Quest IV      | 35  |
| Kings Quest V       | 35  |
| ChessMaster         | 32  |

# Ga

| Patton Strikes Back | 35 |
|---------------------|----|
| RoboSport           | 35 |
| Hardball II         | 32 |
| Jack Nicklaus Golf  | 35 |
| Weltris             | 25 |
| Tetris              | 25 |
| The Dual            | 32 |
| Space Quest IV      | 35 |
| Kings Quest V       | 35 |
| ChessMaster         | 32 |
| Flight Simulator    | 35 |
| Kid Pix             | 34 |
| Glider              | 29 |
| Indiana Jones &     |    |
| The Last Crusade    | 33 |
| Monopoly            | 24 |
| Mutant Beach        | 44 |
| Swamp Gas           | 32 |
| RoboSport           | 34 |
|                     |    |

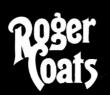

We accept the following methods of payment: • School Purchase Orders VISA & MasterCard · Bank Wires · Certified Checks · Money Orders Sorry, no C.O.D.'s, software refunds, or shipping & handling refunds Not responsible for product compatibility

Policy

"Always the lowest price"

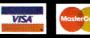

You've relied on Roger Coats

for the best products at the best prices, and now he's got his own line of hard drives, the Masters. Using top-quality Quantum mechanisms, these are drives you can depend on.

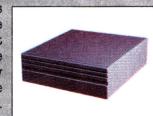

Each Master hard drive features a platinum case with a universal power supply, external push-button SCSI selector, power cord, cable, and a 2-year warranty.

> Master 105 MB w/o SCSI card ...... 479 Master 210 MB w/o SCSI card ...... 829

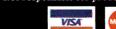

Circle 90 on Reader Service Card

**Hard Drive Bargains!** 

86

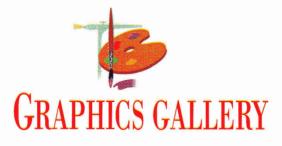

# WORTH ITS WEIGHT

Enter the third dimension — observing tones of surface light and shadow will make your pictures "pop."

#### **By ROGER GOODE**

SUPER-REALISTIC COMPUTERgenerated art seems to be just about everywhere you look these days: Just check out what's happening on your TV screen during commercials or your favorite sports broadcast. And if you've seen any recent blockbuster action-adventure flicks, you've no doubt gotten an eyeful of the best computerassisted performances that Arnie, Bruce, or Roger (Rabbit) could hope to give.

It's true that a lot of what you're seeing is

produced on specialized highend systems, using programs that can create 3D, complete with ray tracing, surface mapping, and animation to boot. The memory required to generate just one frame would fill your hard drive several times over. But achieving a strong sense of dimension and realism in your artwork is still within reach of most Apple II and Mac owners, if you're willing to invest a little time and effort learning the basics. No matter what machine, software, or medium you use -- even if it's professional-level equipimportant to understand how light and shadow can give a sense of real weight and solidity to an object — and how the improper use of shading can make an object seem insubstantial or even translucent.

In Figure 1, you can clearly see a basic principle of light at work. The stack of blocks on the right has a much stronger feel of weight and substance than the one on the left. If you look carefully, you'll see that in the right-hand stack white in the shadow is darker than black in the light. That may seem a little odd at first, but under-

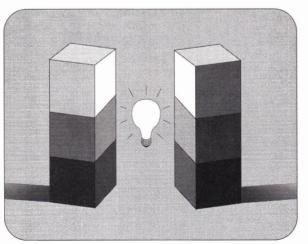

Figure 1. The blocks on the right appear to have more weight and solidity than the blocks on the left.

ment — a grasp of basic techniques is still essential if you're going to create good art.

#### SOLID AS A ROCK

In the last installment of this column ("Made in the Shade," December 1991, p. 66), I discussed the use of light and shadow and the importance of using light to define an object's shape. It's just as standing this simple truth can make all the difference in giving a picture a sense of reality. Variables such as reflected light or a second light source shining into the shadow side of an object will affect your rendering, but knowing the basic conditions — single light source, no reflected light — will help you use any variables to enhance the illusion of reality. You'll see a good example of the violation of this rule in the way many beginners render clouds. Even though clouds aren't solid objects, a large cumulus cloud still does a pretty good job of blocking light. But because clouds are big, fluffy, *white* objects, most beginners quake at the idea of making the corresponding shadows too dark. If we know an object is white, our minds rebel at making it black. But if you put a white object into a pitch-black room, it doesn't look white any more.

That's not to say you should make all shadows as dark as possible — but if you train yourself to observe relative values of light and shadow, you'll begin to note a difference in the weights of objects in your pictures and a stronger sense of reality.

#### SCRATCHING THE SURFACE

Understanding how the surfaces of different materials look will also go a long way toward making your work more realistic. Rendering glass and metal may seem intimidating, but if you pay attention to a few basic principles, it should be no different from rendering anything else. The main thing here is *learn to observe*.

For now, let's work in monochrome (blackand-white); this exercise is primarily a study in values rather than color. Whether you work in color or in black-and-white, however, the trick to making the picture look real is to get the value relationships correct. As you look at the objects you're trying to render, ignore at first what colors you're seeing and focus instead on how light or dark they are in relation to the objects around them.

Just as in our discussion of the blocks in **Figure 1**, look to see whether an object (or pattern of tone on an object) is lighter or darker than the tone next to it, and the other tones around it. It may help to squint when looking at value relationships: Squinting obscures all the confusing details and reduces what you look at to larger, simpler tonal areas.

# It took 250,000 people to bring you GS-RAM III

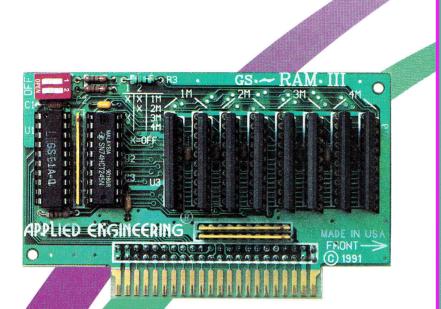

# Does your memory board do all this?

- Compatible with all standard GS hardware and software
- ✓ Expandable to 6 Megabytes
- ✓ Uses new 1Mb X 4 Chips
- ✓ Accepts 3Mb as valid configuration
- ✓ Low power design
- ✓ Runs cool
- Compact. efficient design leaves plenty of room for slot 7 cards
- Fully DMA compatible
- No jumpers
- Super Hi-Res diagnostic software included
- Socketed components for easy upgrade
- Includes AppleWorks 3.0 print buffer & multi-disk save features
- Made in USA

In the last 12 years over 250,000 Apple owners have chosen an Applied Engineering memory board to upgrade their system. We've applied our experience and engineering expertise to create the perfect memory board, GS-RAM III. Because of its compact, efficient design, GS-RAM III easily outperforms all other memory boards. It uses the new 1Mb X 4 chips which draw less power than other memory chips or SIMMS. Because the board uses less power, it generates less heat, helping to prevent heat related failures on all of your expansion boards.

#### Of course GS-RAM III is fully

compatible with all standard software and hardware, including DMA devices. It includes our powerfui AppleWorks 3.0 expander and diagnostic software. And because we pay attention to detail, GS-RAM III has no jumpers or soldered chips. Socketed

components allow for easier upgrades and trouble-shooting.

### So if you want more memory for

DA's, RAM drives, AppleWorks, AppleWorks GS, HyperCard GS, Platinum Paint, Sonic Blaster or any other program, GS-RAM III is the obvious choice. Join the quarter of a million satisfied Applied Engineering memory board owners. Beam into the next generation of memory boards with GS-RAM III.

To place an order or for more information, see your authorized Æ dealer or call (214) 241-6060 today. Or send check or money order to Applied Engineering. MasterCard, Visa and C.O.D. welcomed. Texas residents add applicable sales tax.

| GS-RAM III 1Mb               | .\$199 |
|------------------------------|--------|
| GS-RAM III 2Mb               | .\$299 |
| GS-RAM III 3Mb               | .\$399 |
| GS-RAM III 4Mb               | .\$499 |
| Special GS-RAM III Trade-In. | .\$139 |

# TRADE-IN

Trade-In any manufacturers GS memory board of any size and get a GS-RAM III 2Mb for only \$139! Call (214) 241-6060 for details.

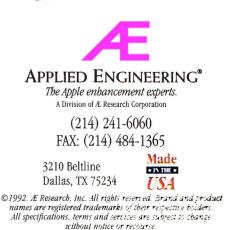

# **GRAPHICS GALLERY**

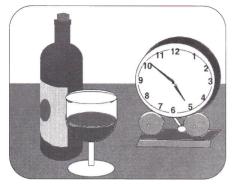

Figure 2. In step 1, the artist arranges basic geometric shapes and fills them in with flat tones.

Using the same basic charcoal-like technique we discussed in "Made in the Shade" (December 1991, p. 66), you can render any surface to whatever degree of finish you like. You'll set up your palette with a range of greys (see also "Palette Primer," October 1991, p. 56), then use your system's *transparency* tool (also called *blend control*, or *shade* or *charcoal mode*) to raise or lower the values in your picture by drawing different shapes over each other. The nice thing about this method is that you can build up a picture layer by layer until you achieve the look you want.

In Figures 2, 3, and 4, I've created a still life with glass and metal objects, and broken it down into three steps, or layers of rendering. Start by setting up a still life with a light on it right next to your computer. Then in step 1 (Figure 2), begin by blocking out the basic composition of the picture — what you want to paint and how you want objects arranged. Use your paint program's various shape tools (circles, ellipses, rectangles, straight lines).

When you're satisfied with the arrangement, fill each shape with a flat value of grey that approximates the overall tone of each object. (Don't worry about too many details yet — in this example, trying to see through the wine glass in the foreground or covering up any lines used in drawing the shapes.) To "ground" the objects, I simply drew a straight line across the picture area to define the back edge of the table, then filled the bottom portion of the screen with a middle-value grey.

In step 2 (Figure 3), use your system's transparency technique and start defining shadow patterns, establishing a strong sense of light-coming from the left side of

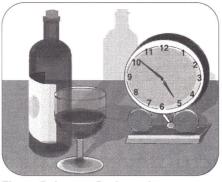

Figure 3. In step 2, the artist creates simple shadow patterns by overlaying darker tones, then adds cast shadows.

the picture. In our example, for instance, the bottle's label grows lighter as it turns toward lamplight, so I drew progressively lighter transparent rectangles as I moved left. Using mostly the rectangle and ellipse tools, I added layers of lighter and darker tones to give everything more of a sense of form as I moved around the picture. I shaded the face of the clock a couple of times to lay down a background for the highlights that will later define the glass lens over it. Don't forget to add cast shadows, extending behind each object, away from the light, and, in our example, up the wall behind the table.

I drew the shadow cast by the bottle in a transparent layer right over the wine glass to establish the glass as a clear object. Drawing the bottle itself right through the wine glass in a series of darker rectangles gives some sense of the wine glass' refracting, or bending, the light as it passes through. I used the same method to suggest the transparency of the bottle: drew a dark shape over it to line up with the back of the table and then added a still darker shape to represent the label as it wraps around the back of the bottle.

Observing the way light bends as it passes through glass is one of the keys to making a convincing illusion. Watch the shapes created in glass as you look through thicker and thinner areas, and then try to simplify them. Don't try to see too much detail; draw the simplest shapes possible at first and then add a little bit of detail at a time on top of the initial shape.

#### **FINISHING TOUCHES**

Now let's focus on the patterns on metal surfaces — here, the reflections in the bells

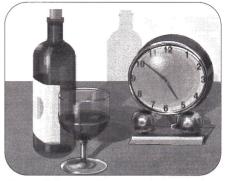

Figure 4. In step 3, the artist works on detail, with special attention to shapes reflected and distorted in metal.

beneath the clock and the chrome trim around the face (**Figure 4**). Remember that by simplifying shapes and tones, you can nonetheless give a good impression of what you see, and lay a strong foundation for building more detail later.

After I worked up the metal surfaces to an acceptable degree, I moved around the rest of the picture and added a few more broad tone strokes here and there, adjusting other areas accordingly. As a last step, place highlights and dark accents to make your picture "pop" a little, and clean up any drawing lines and artifacts left over from your original layout.

Note in **Figure 4**, for example, the layers of light reflecting from the clock face, and even partially obscuring the number 11 in the brightest spot, suggesting the clock face's glass cover. Note the variations in tone within the shadows cast by the bottle and the wine glass, as well as highlights on those objects' surfaces, suggesting a glinting effect. The cork is here more defined as a cylinder, thanks to blending several shades of grey. Note slight variations in the table surface, and background shading further defining the wall.

Remember that the rules and approaches discussed here apply whether you choose to work in color or in monochrome. If you're careful not to let the color you see overwhelm you and to focus instead on value relationships first, your work will take a large step from the two dimensions of the computer screen and the printed page into the third dimension of realism.

Roger Goode is a former art director for *inCider/A*+. Write to him c/o *inCider/A*+, 80 Elm Street, Peterborough, NH 03458.

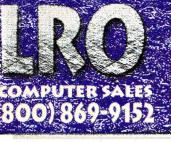

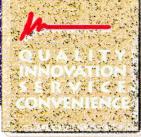

# MEMORY EXPANSION

Apple llcs

| 1 meg  | 2 meg                               | 4 meg                                           |                                                                                                    |
|--------|-------------------------------------|-------------------------------------------------|----------------------------------------------------------------------------------------------------|
| \$145  | \$ 195                              | \$ 285                                          | 6 meg                                                                                                    |
| \$179  | \$ 229                              | \$ 309                                          | \$ 399                                                                                                    |
| \$ 159 | \$179                               | \$ 209                                          | 3 meg                                                                                                    |
| \$ 89  | \$139                               | \$ 229                                          | \$ 189                                                                                                    |
|        | \$ 145<br>\$ 179<br>\$ 159<br>\$ 89 | \$ 145 \$ 195<br>\$ 179 \$ 229<br>\$ 159 \$ 179 | \$ 145       \$ 195       \$ 285         \$ 179       \$ 229       \$ 309         \$ 159       \$ 179       \$ 209         \$ 89       \$ 139       \$ 229 |

NOTE: You can piggyback your existing 1 mb or any 4 mb board with the CV. Tech board for up to 8 mb total! Save your investment in Apple memory!

#### Apple lle /lle /lle+

| Apple ne/ ne/ ne/                                   |                |                 |                  |      |
|-----------------------------------------------------|----------------|-----------------|------------------|------|
| LRO/MPD                                             | 256K           | 512K            | 1meg             |      |
| Super Expander IIe                                  | \$75           | \$ 99           | \$ 119           |      |
| Super Expander IIc                                  | \$89           | \$ 114          | \$ 129           |      |
| Æ RamWorks III (IIe)                                | \$ 129         | \$ 147          | \$ 175           | 16:3 |
| Æ Z-RAM Ultra II (IIc)                              | \$ 189         | \$ 209          | \$ 239           |      |
| Æ RamExpress II (IIc+)                              | \$ 159         | \$ 179          | \$ 209           |      |
| LRO/MPD<br>Super Expander IIe<br>Super Expander IIc | \$ 79<br>\$ 89 | \$ 99<br>\$ 114 | \$ 119<br>\$ 129 |      |

#### Memory Expansion kits for various cards & systems

1 meg 80ns GS-RAM III \$ 59 Special ZIP package DRAM for GS-RAM III only 256Kx4 100ns set (2) \$ 12 GS-RAM Ultra, RAMExpress II and RamPak 4cs 1 meg, 80ns set (8) 1 meg 80ns SIMMs 256K 100ns set (8)

\$ 45 GS-RAM Plus, Apricom, GS-Juice, Chinook RAM 4000, \$ 45 For Macintosh, GS-Sauce, OctoRAM and SIMM boards \$ 16 Apple memory, Z-RAMs, RamWorks, Super Expander

NOTE: All memory expansion boards are covered by a **1** year warranty. All memory expansion kits are covered by a **5** year NoHassle replacement guarantee. LRO Computer Sales has honored this policy since we first started selling memory 4 years ago, as a display of confidence in our memory products. The memory products are guaranteed to work with all Apple IIs, Lasers, and Macs (using the correct expansion card/slots). Free jumpers available upon request, as some boards require them.

#### 3.5" & 5.25" DISK DRIVES

| Æ 3.5" 800K (GS/llc+/lle/Mac)               | \$187        |                                               |
|---------------------------------------------|--------------|-----------------------------------------------|
| Æ 3.5" 1.44 (GS/IIc+/IIe/Mac')              | \$ 229       | Æ 3.5" 1.6mb GS \$ 235                        |
| Æ 5.25" Disk Drive (Apple II/LC)            | \$149        | Daisy Chainable 5.25" \$ 99                   |
| Universal Disc Controller (UDC)             | \$49         | AMR 5.25" Drive \$ 129                        |
| NOTE: The AE 3 5" 1 44mh drive will operate | only as an s | BOOK drive on Annie II series computers until |

\*NOTE: The AE 3.5" 1.44mb drive will operate only as an 8 apple releases the new Apple II SuperDrive interface board.

#### MODEMS

| 200M 2400 bps    | externa | al, 7 yrs warranty | \$99   |
|------------------|---------|--------------------|--------|
| Æ Datalink LC w/ | SendFA  | X                  | \$219  |
| Æ Datalink 2400  |         |                    | \$ 169 |
| Proterm v3.0     | \$79    | Æ ReadyLink        | \$69   |

### PRINTERS

| Apple Imagewriter II color printer (32K buffer) | \$459 | Stylewriter      |
|-------------------------------------------------|-------|------------------|
| Hewlett Packard Deskjet 500                     | \$499 | hp Ink cartridge |
| Panasonic 1191 9-pin dot-matrix                 | \$199 |                  |
| Panasonic 1123 24-pin dot-matrix                | \$249 |                  |
| Super Serial Interface II+/IIe                  | \$ 55 |                  |
| Æ Serial Pro Multifunction card (serial, clock) | \$89  | Æ Parallel Pro   |
|                                                 | +00   |                  |

# **PC-TRANSPORTER**

| \$ 229 |                          | E.                                                       |
|--------|--------------------------|----------------------------------------------------------|
| \$ 99  |                          |                                                          |
| \$ 35  | Æ PCT lle kit            |                                                          |
| \$ 181 | Dual 5.25"               |                                                          |
| \$ 89  | Dual 5.25"+3.5"          |                                                          |
|        | \$ 99<br>\$ 35<br>\$ 181 | \$ 99<br>\$ 35 <b>Æ</b> PCT lle kit<br>\$ 181 Dual 5.25" |

# SOFTWARE

| Apple - GS/OS v6.0           | \$CALL\$ HyperCard GS \$79 |
|------------------------------|----------------------------|
| Electronic Arts-Mavis Beacon |                            |
| MCX - HoverBlade GS          | \$ 29                      |
| ORCA - ORCA/C Learning pac   | kage\$ 119                 |
| Roger Wagner - HyperStudio   | 3.0 GS w/digitizer \$ 1.03 |
| Spring Branch - GS Numerics  | \$ 89 Mac Numerics \$ 139  |
|                              |                            |

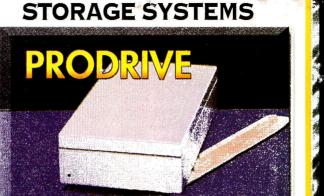

New Concepts - We Were the First & We're the Best! We were first in bringing the smallest & lowest priced hard drive (same size as your 3.5" floppy) to the Apple II market, and we continue our commitment to you with the Best drives for Less! We use the reliable **CONNER** and **Quartum** VCA mechanisms with on-board caching for the best performance. As if that weren't enough, you get more – a whopping 32 megabytes of free software (including the latest System software).

| LRO-         | Coming 1 | Through for You        | 1          |
|--------------|----------|------------------------|------------|
| NCS Pro 40   | \$ 280   | NCS Pro 52Q            | \$ 309     |
| NCS Pro 80   | \$ 389   | NCS Pro 100            | \$ 439     |
| NCS Pro 1050 | \$ 469   | NCS Pro 120            | \$ 469     |
| NCS Pro 200  | \$ 669   | All Drives are SCSI me | schanisms. |

| <ul> <li>Kulcan Gold 40 internal drive</li> <li>Vulcan Gold upgrade for Vulcan 40 &amp; 100<br/>50% faster on reads, up to 900% faster on writes</li> </ul> | \$ 579<br>\$ 46                  |  |
|----------------------------------------------------------------------------------------------------|----------------------------------|--|
| NC-660 CD-ROM drive (350ms)<br>NC-45 Removable (Syquest 20ms)<br>NC-88 Removable (Syquest 20ms)                                                             | \$ 549<br>\$ 489<br>\$ 989       |  |
| Apple II High Speed SCSI card                                                                                                    | \$ 99                            |  |
| CV Technologies RAMFast<br>RAMFast GS v2.01E w/256K cache<br>RAMFast GS v2.01E w/1MB cache<br>RAMFast rev. C w/256K LIMITED AVAILABILIT                     | \$ 165<br>\$ 229<br><b>\$ 99</b> |  |

# ACCELERATORS

| Applied Engineering            |         | ALL ALL ALL ALL ALL ALL ALL ALL ALL ALL |
|--------------------------------|---------|-----------------------------------------|
| TransWarp GS 32K cache         | \$ 285  |                                         |
| TransWarp GS 8K cache          | \$ 217  | CONTRACTOR OF                           |
| TransWarp GS 32K upgrade       | \$ 79 🐐 | A participation                         |
| TransWarp Classic for Ile, II+ | \$89    | BIS                                     |
| ZIP Technology                 |         | 1                                       |

| ZIP GSX 8 MHz/16K cache | \$ 215<br>\$ 175<br>\$ 139 |  |
|-------------------------|----------------------------|--|
|                         | + 100                      |  |

#### COMPUTERS & ACCESSORIES

| Apple IIcs ROM 3 w/1MB, kbd, mouse<br>Macintosh LC 2/40 \$                            | \$779<br>1.799 |
|---------------------------------------------------------------------------------------|----------------|
| Æ Conserver GŚ (Fan/surge suppressor/disk holder)                                     | \$72           |
| Kensington ADB Trackball<br>Keytronics ADB Extended Keyboard                          | \$119<br>\$139 |
| Mouse Systems optical mouse ADB                                                       | \$ 79          |
| Apple IIcs 7 Amp replacement power supply<br>Apple IIe 7 Amp replacement power supply | \$69<br>\$54   |
| Æ Mac LC replacement power supply                                                     | \$ 99          |
| Apple IIcs/Mac standard keyboard                                                      | \$ 104         |
| DIGITIZERS                                                                            |                |

| Visionary-GS real-time video digitizer                                                                  | \$279<br>\$195 |
|----------------------------------------------------------------------------------------------------|----------------|
| Quickie hand scanner by Vitesse<br>Quickie w/WestCode InWords OCR                                       | \$ 266         |
| E Audio Animator stereo digitizer/MIDI stereo-output<br>Sonic Blaster GS stereo digitizer stereo-output |                |

|          | SSSi - Genesys GS resource editor \$79             |              |       |
|----------|----------------------------------------------------|--------------|-------|
| 579      | Vitesse - Salvation Supreme \$89                   |              |       |
| 5 31     | WestCode                                           |              |       |
|          | InWords GS OCR for Quickie & LightningScan         | \$77         |       |
|          | Pointless GS TrueType interpreter for GS           | \$ 49        |       |
| 103      | TimeWorks                                          |              | 20102 |
| 139      | Publish It! 4 (Apple II) \$75 Publish It! Easy 2   | (Mac) \$ 109 |       |
| 139      | Publish It! 3 Special! (free upgrade to Publish It | (4) \$37     | ŠČ Š  |
| Circle 4 | 4 on Reader Service Card.                          |              | 4     |

# SCHOOL & UNIVERSITY P.O.'S WELCOME • DON'T SEE IT? CALL US! • CALL NOW - TOLL FREE

\$449 \$17

\$69

19.4

\$ 29 \$279 \$279

No surcharges on Vias /MC and Discover card. Standard shipping charges 3%, minimum \$4<sup>(</sup>, Additional charges apply for Air & International shipments. Illinois residents acid 6.5% sales tax on outof state purchases. All harnay be returned within 30 days of receipt with no restocking fee (must have RMA#). Shipping charges vary. Prices & availability subject to change without notice. So There, what do you think?

£.

00

STREET,

ACKSON

EXPRE

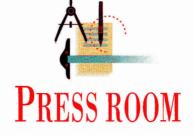

# JUST YOUR TYPE

# Try on an assortment of sizes and styles — dress up your page designs with attractive, low-cost fonts.

#### By CYNTHIA E. FIELD, Ph.D.

IF THE VOLUME OF MAIL WE RECEIVE on the subject is any indication, the "care and feeding" of fonts seems to cause needless frustration for many Apple II enthusiasts. To help cut through the confusion, this month's Press Room provides a short course in so-called "GS" fonts. Although most Apple IIGs programs - including AppleWorks GS and GraphicWriter III - support GS fonts, most 8-bit Apple II-family products don't. Some notable exceptions, however, include Publish It! 4 and AppleWorks 3.0 enhanced with the Beagle Bros utility TimeOut SuperFonts.

When you use one or more of these programs (and who doesn't?), you can boost your desktoppublishing (DTP) creativity easily and inexpensively thanks to hundreds of GS fonts available on line, through user groups, or from public-domain libraries managed by companies such as the **Big Red** Computer Club (BRCC), the National AppleWorks Users Group (NAUG), and the Public Domain Exchange (PDE). Often for no more than a few dollars you can acquire a 5.25- or 3.5-inch disk stuffed with an assortment of typefaces in various sizes.

Take a look at the attractive fonts displayed in Figure 1 - a collage created with Publish It! 4, an Image-Writer II printer, and conventional cutand-paste methods. GS fonts run the gamut from bookwormish typefaces Figure 1. Sampling of public-domain GS fonts.

such as Palatino to highly ornamented ones like Aberdeen. Among public-domain offerings you'll find fanciful fonts such as San Quentin, Dots, and Candy, and also symbol fonts such as Electronic, Music, and Zapf Dingbats. Despite wide variations in appearance, GS fonts share a common trait: All are file type \$C8 (or FON).

The numeral you'll often see following a font's name refers to size. Geneva.10, for example, is the Geneva typeface in 10-point size. Because a point is equal to one 72nd of an inch, you can easily see why fonts in 10- or 12-point size are popular for columns of text in newsletters and brochures - although you may want

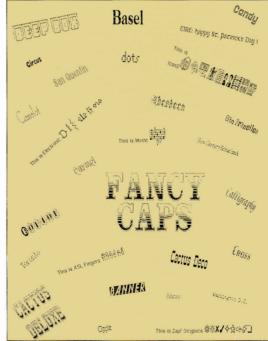

to select 14-point text in deference to older or visually impaired readers.

Intermediate type sizes such as18- and 24-point can make subheadings in fliers and other promotional pieces stand out. Because large (36- and 72-point) fonts are big attention getters, save them for announcements, headlines, and letterhead titles. A few GS font disks boast sizes as large as 96-point - great for posters.

Diminutive text ranging from 6- to 9point size is usually reserved for that proverbial fine print your mother warned you about. Keep in mind that small text is often unreadable when printed on a dot-matrix printer unless you take pains to select a very plain sans serif font. (Characters in sans-serif fonts lack end strokes or "feet.")

Keep in mind that public-domain disks rarely include all sizes of a given font, particularly the large sizes required for best-quality printing by Apple IIGs programs. Here's a good alternative: Seven Hills sells a series of four GS Font Disks containing popular typefaces such as Bodoni and Garamond. Each disk provides two typeface families in all common sizes, from 9-point through 96-point. Font Disk 3, although available separately, is also included free with the company's Independence collection of drivers for Hewlett-Packard DeskJet, DeskWriter, and LaserJet printers.

#### GS FONT PREP

Before you can actually use a GS font, however, you have to "install" it. On an Apple IIGs running under the GS/OS operating system, you must store any ready-to-use fonts in the Fonts folder on your System disk. (The System disk is either that 3.5-inch floppy you use to start up your GS, or one of the partitions on your hard-disk drive.)

Either way, click on the appropriate drive icon and select Open from the File menu — or simply double-click on the icon to open its window the fast way. When the System-disk window opens, it displays assorted files and folders. Find the folder named System and open it. Then find the Fonts folder and open it. You'll see a list of the fonts you already have — a series of files with names like Geneva and Shaston.

Now insert your new GS font disk into a drive. Double-click on the disk icon when it appears on the desktop. (If you're using a 5.25-inch font disk, double-click on the disk-drive icon first.) Some public-domain disks store fonts in a *Fonts* folder. If so, open it. Font files may be represented by small icons instead of large ones. To represent fonts in large-icon format, make sure the font window is the active one. (Its title bar displays horizontal stripes.) If it's not, click anywhere within its bounds. Pull down the *View* menu and select *By Icon*.

Sometimes font-file icons are scrunched together, making it difficult to read individual filenames. Straighten out the mess by pulling down the *Special* menu and selecting *Clean up*. Within a matter of seconds (longer if you have dozens of files to orient), your GS rearranges the icons in more orderly fashion. Use the window's scroll bars to see all the font files if they're not visible in one glance. Remember, too, you can enlarge a window by clicking on the zoom box in the upper right-hand corner of its frame.

From your public-domain (or commercial) GS font disk select the fonts you want to transfer to your GS/OS System disk's Fonts folder. Selecting a font is as easy as clicking on its icon. If a typeface is available in assorted sizes, select the whole "family" for best results. Authentic (16bit) GS programs such as AppleWorks GS can "scale" a font to virtually any size, but quality is often sacrificed. Moreover, Publish It! 4 — still our favorite DTP program — and other 8-bit Apple II programs don't scale fonts at all. If you want to use 14-point Palatino in the drama club's next playbill, for instance, be sure to copy Palatino.14 to the Fonts folder.

Save time and effort by copying multiple fonts simultaneously. Click on the first font icon, then, while holding down the shift key, click on subsequent files you want to transfer. When you drag the group of selected fonts to the *Fonts*-folder window, GS/OS copies them automatically. Cleanup (as described above) is usually required. If your working GS/OS System is on a 3.5-inch disk, the space available for additional fonts is severely limited; you'll have to delete one or more existing fonts from the *Fonts* folder if you want to store new ones there. Deleting fonts (or anything else for that matter) is easy with GS/OS (a mixed blessing): Just drag the font file to the trash can.

Don't forget: Always use a backup of your System disk — not the original. In addition, be careful not to delete fonts that your programs may require. Check with their respective user's guides if you're not sure which are "system fonts."

Lucky for you if you use a hard disk drive: Your *Fonts* folder can be as extensive as the hard drive's storage size allows. Most of us don't require the kind of variety that professional designers demand, but it's nice to have dozens of fonts readily available — just in case. The 40 or so fonts we like to keep handy on our hard drive take up a meager 283K. Besides convenience, hard-disk drives offer speedier processing — a feature that's particularly noticeable when you preview or print Publish It! 4 documents.

Once installed in the *Fonts* folder on your System disk, GS fonts are readily available. All you have to do is start up your favorite GS program, pull down its *Font* menu, and select the typeface, size, and style you want to use. Publish It! fans, however — whether they use a GS, an Apple IIe, or a IIc — have to perform a few extra steps.

#### **PUBLISH IT! PANACHE**

Before you can use a new GS font with Publish It! 4, you must install the font's name in the program's *Select Font* directory. The process is easy, though somewhat tedious if you're installing a number of fonts. (Publish It! 3 also supports GS fonts, but doesn't support hierarchical file structures, which store fonts in a folder within a folder. For that reason, place any GS fonts you want to use with Publish It! 3 in the "top" directory of a given disk volume.)

While Publish It!'s *User Name Table* claims to accommodate two dozen fonts at a time, we've encountered situations in which we could list no more than about 18 fonts. So, although you may have scores of fonts on your hard drive, you won't be

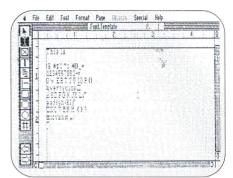

Figure 2. Screen dump showing initial Publish It! 4 font-test template.

able to use them all in a Publish It! 4 project. (Nor would you want to.) Suffice it to say that before installing new fonts in Publish It! 4, you often must "de-install" existing ones to make room in the User Name Table.

Start up Publish It!, pull down the *Apple* menu, and select *De-Install Font*. When the *Remove Font* directory appears, select a font you plan not to use in a given project. Click on the *Remove* button. To de-install additional undesired fonts, repeat the process as many times as necessary. Because we rarely use Madison, Ravinia, or Westwood fonts, for instance, we've de-installed them. That way we have room to install a half dozen or so new fonts. (Always use a backup copy of Publish It! before fooling around with fonts.)

To install a font in Publish It! 4, pull down the *Apple* menu, and select *Install Font*. Click on the *Drive* or *Disk* button until the desired font directory appears. Select the font you want to install and click on the *Open* button. Whenever we want to install a font that's stored in the *Fonts* folder on our hard drive, for instance, we first locate and double-click to open the *System* folder and then the *Fonts* folder.

Publish It!4 has a reputation for WYSIWYG

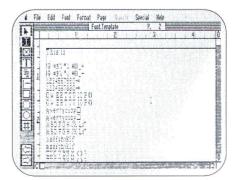

Figure 3. Screen dump showing font test template in its final form.

# PRESS ROOM

|             | Font. lenplate F. 3    | 10  |
|-------------|------------------------|-----|
|             |                        | L   |
| $\boxtimes$ | This is I subgraphy.2+ |     |
| T           | 1 = = , * ) #() -      |     |
| 211         | @#\$X_%& <b>米()_</b> + |     |
|             |                        | 1.0 |
|             | 10400/0007             | 1   |
| O[1]        | 1234557890-=           |     |
| 07          | Q + EST VUICEO         | ň   |
| #           | QWERTYULOPO            |     |
| 1           |                        |     |
| S           |                        |     |
| 51 -        | Area Archi             | 0   |

Figure 4. Screen dump showing screen appearance of 24-point Calligraphy font.

(what you see is what you get) display. For example, you can switch viewing modes (OA-1 through OA-4) to see exactly how a layout will appear on paper, and you can type object specifications to thousandthsof-an-inch precision (OA-M). But if you install and then select the *Calligraphy.24* font, say, any words you type appear as jagged text on screen — until you press

#### This is Calligraphy.24 $1@#$\%^&*()_+$ $1@#$\%^&*()_+$ 1234567890-= 1234567890-= 1234567890-= 234567890-= 34567890-= 34567890-= 34567890-= 34567890-= 34567890-= 34567890-= 34567890-= 34567890-= 35676HJKL: 35076HJKL: 35076HJKL:35

Figure 5. Printout of Calligraphy.24.

OA-K or pull down the *File* menu and select *Preview* to see the text's actual printed appearance. When you experiment with fonts, you tend to use *Preview* mode a lot.

#### ARMCHAIR DTP

Before we tackle a new project, we browse through our printed font library. Like most Apple II enthusiasts, we're lazy in a creative sort of way. Hence we developed this simple template that displays and prints samples of the fonts we add to our collection. After we print the samples, we arrange them in a three-ring "fonts" notebook.

To duplicate this template, start up Publish It! 4 or open a new file. Switch to *Size to Fit* mode (OA-4) and "rubber-band" a text frame (hold down the mouse button, drag, and release) that's approximately a full page in size. Insert the I-beam into the frame and type **This is**. Press the return key once. Beginning with the number row, press each keyboard character once. Type each row's shifted characters first. Press the return key. Then type the unshifted characters. When you finish, your template should look like **Figure 2**.

Now copy and paste each row of characters once so that the finished template looks like Figure 3. Save this file as FONT.TEMPLATE --- or use any other name you like. From the fonts you've installed, mentally choose one you want to test - but don't select it from the Font menu yet. Instead, insert the I-beam at the end of *This is* and type the font's name and size with one of Publish It!'s system fonts: Deerfield.12 or Desplaines.12. You could use the public-domain font you plan on testing to enter the name, but some fonts are made up of symbols and icons. A printout that reads "This is §<sup>a</sup>¶¢∞°¤" won't be much use. Better to avoid gobbledygook; that's why we consistently use Desplaines or Deerfield.

Drag the I-beam to select the second (identical) line in each set of typed lines. When the line is properly highlighted, select the font you want to test (*Font* menu). The original typed text changes appearance, but sometimes only slightly and you may not be able to see the actual results until you press OA-K. When we tested the *Calligraphy.24* font mentioned earlier, we did see noticeable changes on screen (see Figure 4), but accurate results appeared only upon previewing or printing the revised template, as shown in Figure 5.

Authentic GS programs such as Apple-Works GS are inherently WYSIWYG, so you don't need to "preview" results by pressing a program command. Create a template similar to the one just described and select the font you want to test from the program's pull-down *Font* menu. Print the results and organize them in a folder or notebook.

#### SUPERCONVENIENT

Thanks to **John Sambataro**, you don't have to create from scratch the template we just described. His documents display dot-matrix printouts of the hundreds of fonts in NAUG's 43-disk collection of public-domain GS fonts.

Although Sambataro's printouts don't show every possible character, they provide a quick look at each font's appearance. Sambataro annotates each page with remarks about limitations such as "missing" characters. Theoretically, each font can be composed of as many as 256 characters, including alphabets, numerals, and symbols. Rarely do public-domain GS fonts come "complete," however. Worse, some fonts lack essential characters such as certain punctuation marks. You can use a fonteditor program to make up for deficiencies by creating any missing characters.

In the meantime, GS users who pass on Sambataro's offer have another option. If you want to create a permanent hardcopy of standard and "extended" character sets, look to Seven Hills' SuperConvert. (Extended character sets can include accented foreign-language characters and legal symbols such as copyright and trademark. On the GS you generate these characters by pressing the option key in combination with another key or keys. Publish It! 4 doesn't seem to support extended character sets, though.) This indispensable GS program converts a wide variety of graphics formats (including certain Macintosh files) to super hi-res. Perhaps just as important, included as a bonus under the Extras menu is a feature that lets you print "key charts" for fonts installed in your System. Each chart displays all characters included in a given font. Moreover, the chart displays the key

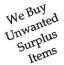

# Alltech Electronics Co.

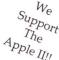

APPLE || FOREVER! • THE POWER || BE YOUR BEST®

Apple Service Parts • Apple Chips & ROMs • RAM • SIMMs • Hard Disks • Peripheral Cards

#### Accessories

School & University Purchase Orders Accepted! Cables & Switch Boxes

Accelerators

#### Zip GS 7Mhz/8k cache .....\$149 Zip Chip //e & //c 8Mhz .....\$139 **Peripheral Cards** 5.25" Disk Controller (19 Pin) ......\$45. 5.25" Disk Controller (20 Pin) ...... \$39.

| Graphic Parallel Printer Card | \$45.  |
|-------------------------------|--------|
| Super Serial Card             |        |
| ][+ 80 Column Card            | \$45.* |
| Mountain CPS Card (II+)       |        |
| With ProDOS Clock Driver!     | \$39.* |
| No Slot Clock                 | \$23.  |
|                               |        |

#### ][+, //e & //c RAM Expansion

| 16K Language Card (][+)  | \$17. |
|--------------------------|-------|
| Extended 80 Col Card     |       |
| Super Expander //e 1024K |       |
| Super Expander //c 1024K |       |
| Super Expander ][+ 1024K |       |

#### **RAM Chips & SIMMs**

| Expanding your Apple IIGS Memory    |
|-------------------------------------|
| Expansion Card, Æ RAMWorks or       |
| Super Expander & compatibles.       |
| 41256\$1.50 ea.                     |
| 768K Expansion Set for GS\$32.      |
| Expanding your RAMPak 4Gs           |
| Or Æ GS Ram Ultra                   |
| 44256 \$6.00 ea,bank\$48.           |
| Expanding your GS Juice Plus,       |
| Æ GS Ram Plus, Chinook 4000,        |
| CV Tech or other like card          |
| 41024 (1 Meg) \$6.00 ea. Bank\$48.  |
| Expanding you OctoRam or GS Sauce   |
| 1024K SIMM\$41.                     |
| SRAMs (For printer buffers & Cache) |
| 6264(8k)-15\$6.00                   |
| Monitoro                            |

#### Monitors

Apple Monitor /// (Refurb) ......\$65. Apple Monitor ][ (Refurb) ......\$65. Color Composite (Not for 80 Col) \$79.\* Comp. Green/Amber (Refurb).....\$35.\*

#### **Blank Media**

| 5.25" DSDD Disks       | 100 for .\$19.   |
|------------------------|------------------|
| 5.25" DSDD Disks.SAV   | 7E!.500 for\$89. |
| 3.5" DSDD Disks        | 50 for\$20.      |
| 3.5" DS (High Density) | 10 for\$8.50     |
| Cleaning Disk 5 25/3 5 | \$ \$1/\$2.50    |

# **Closeouts & Specials**

|                               | An and a second second |
|-------------------------------|------------------------|
| ImageBuffer ][ 128K           | \$59.*                 |
| System Saver //e or IIgs      |                        |
| Grappler LQ                   |                        |
| Dresselhaus C-Print! • Use an |                        |
| Epson RX/FX-80 with //c       | \$49.*                 |
| Digital Diary (II+,//e)       | \$14.*                 |
| //c Type Carry Case           | \$19.*                 |
| Joystick or Paddles           | \$9.95                 |
| UPS 400-600 Watts             | \$199.                 |
| Line Voltage Conditioner      | \$65.                  |
| 1200 Baud External Modem      | \$39.*                 |
| 2400 Baud External Modem      | \$59.*                 |
|                               |                        |

# We stock many older and hard to find items.

SCSI HARD DISKS

20 Meg SCSI......\$199.00 40 Meg SCSI .....\$245.00

80 Meg SCSI.....\$429.00 200 Meg SCSI .....\$595.00

RAMFast Comp. Tape Backup (Teac MT-2ST)......\$249.00

SCSI Case & Power Supply for 3.5" Drive......\$69.00

All SCSI Drive prices are without SCSI Card, add \$39.00 for a CMS SCSI II, \$109 for an Apple High Speed SCSI Card or \$169.00 for a RAMFast SCSI Card. Prices are with purchase of hard disk. Sorry, SCSI Controllers are not sold separately.

**FLOPPY DISK DRIVES** 

5.25" Full Height......20 Pin....\$65.00......DB-19..\$75.00 Apple Disk ][ (Refurbished).......\$75.00....w/DB19..\$85.00 //c Intnl Assembly \$89.00 Disk ][ --> DB19 Cable.\$14.00 DuoDisk 5.25" Exch.\$129.00 DuoDisk No Exch....\$169.00

Apple 800K Exch .....\$135.00 Apple FDHD Exch ...\$249.00

Apple //c, IIGs & Laser 128 Need DB-19 Type Drives

**IIGS RAM EXPANSION** GS Juice Plus & GS Sauce GS Juice + w/1024K..\$99.00 GS Sauce w/1024K .\$109.00 GS Juice+ w/2048K.\$139.00 GS Sauce w/2048K .\$145.00 GS Juice+ w/4096k..\$199.00 GS Sauce w/4096K .\$229.00

Great Deals on RAM Expansion!!!

We do repairs on most Apple Equipment,

Visa & Mastercard accepted

Orders & Information: 619/721-7733

Alltech Electronics Co., Inc. 602 Garrison St. Oceanside, CA 92054

Hours: 10-7PM Mon-Fri, 10-5PM Sat

Warranty: Products designated by a "\*" have a 90 day warranty, all others have 1 yr.

No Returns without an invoice. S&H charges are non-refundable
Keyboards, power supplies, print heads & service parts may be subject to exchange only. · Some RAM chips may be new but pulled. All RAM chips have a 1 year warranty. • 20% Restocking charge, applies to products purchased in error & incompatibility

Minimum shipping & handling charges \$5.00. (This covers most orders)
 Extra For Second Day, Next Day & Federal Express

ALL Returns must have an RMA #, call before shipping back to us.

1 Meg SIMM......\$41.00

619/721-2823

1 Meg Chip Set ......\$48.00

Fax Orders, P.O.'s:

• CA Residents please add 8.25% Sales tax.

from date of purchase.

Common Apple Cables......\$12-.\$15. Laser 128 Parallel Cable ......\$15. Disk ][ to //c,19 Pin Converter ....\$14. IIe,//c,IIgs to ImageWriter I/II....\$12. A/B Switch Boxes \$19.00

#### A/B/C Switch Boxes \$29.00

#### Service Parts

| Apple //e Specific Chips                                               |
|------------------------------------------------------------------------|
| MMU or IOU 342-0010/0020\$29.                                          |
| CD/EF ROM 342-0134/0135\$19.                                           |
| 6502 (CPU, Unenhanced)\$3.                                             |
| 65C02 (CPU, Enhanced)\$9.                                              |
| Video ROM 342-0133/0265\$19.                                           |
| HAL 342-0170\$19.                                                      |
| Keyboard Map 342-0132\$19.                                             |
| AY3600 Pro (Kybd Encoder)\$29.                                         |
| Apple //c Specific Chips                                               |
| MMU or IOU 342-0011/0021\$29.                                          |
| Mon ROM 342-0272(no 3.5")\$19.                                         |
| ROM, 3.5" Upgrade 344-0033\$29.                                        |
| 65C02 (CPU, Enhanced)\$9.                                              |
| Video ROM 342-0265\$19.                                                |
| GLU or TMG 342-0170\$19.                                               |
| Keyboard Map 342-0132\$19.                                             |
| AY3600 Pro (Kybd Encoder)\$29.                                         |
| IWM 341-0041 (Drive Port)\$29.                                         |
| Apple ][+ Specific Chips                                               |
| F8,F0,D8,D0,C8 Roms\$7 .ea.                                            |
| 6502 (CPU, Unenhanced)\$3.                                             |
| 8T97,7559,8304\$9.                                                     |
| Apple IIgs Specific Chips                                              |
| Call for availability.                                                 |
| Keyboards & Mice                                                       |
|                                                                        |
| //e or //c kybd Exch. Only\$65.                                        |
| ][+ or Mac 128/512 kybd\$29.*                                          |
| ][+ Keyboard Encoder\$14.*                                             |
| IIgs ADB Mouse Exchange only%59                                        |
| Power Supplies                                                         |
| I[+ or //e P/S \$45 w/exch\$35.                                        |
| IIGs P/S\$69.00 w/exch\$59.                                            |
| //c External\$39 Internal\$29.                                         |
| Motherboards                                                           |
| //e or //c MLB \$169w/exch.\$139.                                      |
| ][+ MLB\$49.*                                                          |
| Printer Heads                                                          |
|                                                                        |
| ImageWriter I, C-Itoh, Apple DMP                                       |
| NEC 2200w/exchange\$59.                                                |
| ImageWriter II exchange only\$89.                                      |
| Some Epson heads AvailableCall                                         |
| Other ImageWriter I/II PartsCall                                       |
| Apple Cases                                                            |
| //e or //c <b>\$35</b> .                                               |
| ][+ or Mac 128/512 <b>\$29</b> .                                       |
|                                                                        |
| Refurbished Printers                                                   |
|                                                                        |
| ImageWriter I / II\$199. / \$299.                                      |
| ImageWriter I / IL\$199. / \$299.<br>ImageWriter I Wide Carriage\$199. |
| ImageWriter I / II\$199. / \$299.                                      |

#### problems. Please be sure what computer you have when placing an order. School & University Purchase Orders accepted, others on AOC only. • C.O.D. Orders are Cash or Cashiers Check. Personal Checks require 7-10 days to clear Before orders are shipped. · Prices and availability subject to change at anytime without any notification whatsoever. · Some products may be used, but are fully tested. Inquire at time of purchase for details.

# PRESS ROOM

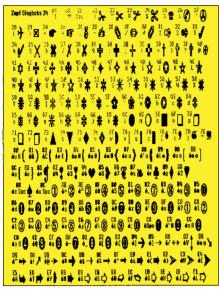

Figure 6. SuperConvert key chart for 24-point Zapf dingbats.

or combination you type to print a selected character. **Figure 6** shows a SuperConvert chart for public-domain *Zapf Dingbats.24*.

#### MAKE THE SWITCH

Speaking of format transfers, a number of other utilities in addition to Super-

AppleWorks 3.0, \$249 requires 128K lle/llc/ llc Plus/GS AppleWorks GS, \$299 requires 1.25MB GS Claris Corporation 5201 Patrick Henry Drive PO. Box 58168 Santa Clara, CA 95052-8168 (408) 727-8227

Big Red Computer Club (BRCC) 423 Norfolk Ave. Norfolk, NE 68701 (402) 379-4680

#### EDUCORP

Computer Services 7434 Trade St. San Diego, CA 92121-2410 (800) 843-9497 orders only (619) 536-9999 (619) 536-2345 fax

Font Factory GS 2.0, \$39.95 Font Disk 2 included free requires 768K GS Font Disk 3: Helvetica and Times Font Disk 4: Bodoni and Bodoni Poster Font Disk 5: Courier and Franklin Gothic Heavy

#### **PRODUCT INFORMATION**

Font Disk 6: Garamond and Goudy \$10 each GraphicWriter III 1.1. \$149.95 requires 1MB GS Independence, \$39,95 requires 768K GS SuperConvert 3.01, \$39.95 requires 1MB GS Seven Hills Software Corp. 2310 Oxford Road Tallahassee, FL 32304-3930 (904) 575-0566 (904) 576-9415 technical support (904) 575-2015 fax

#### GS Font Editor, \$49.95 requires 128K lle/llc/

IIc Plus/GS **TimeOut SuperFonts**, \$69.95 requires 128K Ile/IIc/ IIc Plus/GS, AppleWorks 3.0 Beagle Bros, Inc. 6215 Ferris Square Suite 100 San Diego, CA 92121 (800) 345-1750 (619) 452-5502 (619) 452-6374 fax

10

National AppleWorks Users Group (NAUG) Box 87453 Canton, MI 48187 (313) 454-1115 (313) 454-1965 fax GS font disks 1-43 \$4/disk 5.25" \$6/disk 3.5" fonts list free with SASE business size, 52 cents postage

#### Publish It! 4

Convert can help you expand your list of

font sources. Seven Hills' Font Factory

2.0, for instance, lets you convert native

Macintosh fonts - as well as fonts from

BeagleWrite, MultiScribe, Printrix, and

all versions of The Print Shop --- to \$C8

(GS) format. A font disk with 100-plus files

According to Earl Childers at Seven Hills

Software, Apple Computer's recently

announced GS/OS System 6.0 means you'll

soon be able to insert a Macintosh disk

into your Apple IIGs' 3.5-inch drive. No

longer will you have to go on line to down-

load Macintosh fonts - unless you want

to, that is. You can turn, instead, to mail-

order firms such as EDUCORP, which

distributes public-domain, shareware, and

By the way, if you haven't upgraded to

Publish It! 4 (or Publish It! 3) from Publish

It! 2, you can still use GS fonts. Just convert

them from \$C8 to \$F7 (IMG) format. All

you need is an easy-to-use program like

the one we acquired from California media

specialist Bill Olson. Olson modified a

utility written by fellow Californian

Jim Mensch, and donated the new-and-

commercial Macintosh fonts.

is included free with the program.

Timeworks, Inc. 625 Academy Drive Northbrook, IL 60062 (800) 323-7744 orders only (708) 559-1300 \$149.95 requires 128K Ile enhanced/lic/lic Plus/GS

#### Public Domain Exchange (PDE)

2076C Walsh Ave. Santa Clara, CA 95050 (800) 331-8125 (408) 496-0624 (CA) (408) 727-9351 fax

#### John Sambataro

PO. Box 290788 Fort Lauderdale, FL 33329 \$8 printouts NAUG publicdomain font disks 1–11 \$16 printouts NAUG publicdomain font disks 12–43 \$24 printouts NAUG publicdomain font disks 1–43 improved version of **Font Type Fixer** to the public domain four years ago. Olson says that both Big Red and the Public Domain Exchange carry the program.

#### **APPEARANCE COUNTS**

As you can imagine, we've tested hundreds of public-domain fonts during the past several years. We're impressed with the majority of them. But sometimes you find a font that would be perfect for the project you have in mind — if only the quality hadn't deteriorated so much when the font was cloned from its bitmapped Macintosh alter ego.

When that happens, take a cue from Minnesota reader Jon McCreight. He uses Beagle Bros' GS Font Editor to shrink, enlarge, or improve public-domain GS fonts. (If you have the fortitude --- not to mention the cleverness - required, you can also use font-editing programs to create your own custom fonts from scratch.) In true Apple II spirit, McCreight says, "Tinkering with a font is a nice way to blow an afternoon. As you twiddle with a character, a box on the right side of the screen simultaneously shows how the character will look normally, plus how it'll look printed in five styles: underline, italic, outline, boldface, and shadow."

In addition, Seven Hills Software's Font Factory GS, mentioned above in regard to its conversion features, is also a popular editing program, letting you edit, resize, and smooth your GS fonts. (For more on public-domain and third-party font editors, see "Face to Face," March 1990, p. 61.)

#### **REAPING THE REWARDS**

Before you "sow" your next publishing project, spring into step with some new GS fonts. Whether you use Publish It!, Apple-Works GS, or another DTP program, a veritable profusion of public-domain and commercial GS fonts is just a few floppy disks away. Create a sample font template — or peruse John Sambataro's ready-togo printouts. Either way, it's easy to put a new "face" on your '92 crop of Apple II desktop masterpieces. □

CONTRIBUTING EDITOR CYNTHIA E. FIELD IS A FREE-LANCE JOURNALIST SPECIALIZING IN COMPUTER-RELATED TOPICS. WRITE TO HER AT 60 BORDER DRIVE, WAKE-FIELD, RI 02879. ENCLOSE A SELF-ADDRESSED, STAMPED ENVELOPE IF YOU'D LIKE A PERSONAL REPLY.

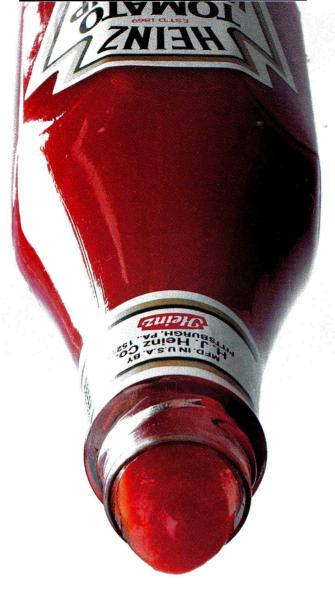

# ANTICIPATION. THE LAST THING YOU WANT IN A MAC.

For those of you who have been waiting for fast, reliable accelerator cards at affordable prices, the wait is over. With 12 years experience accelerating Apple products, Applied Engineering now introduces the TransWarp line of Macintosh accelerators. At prices that will quicken your pulse.

Our accelerators boost the Macintosh SE, SE/30, LC, Ilsi and Ilci to unrivaled levels of performance. We've designed around Motorola 68030 and 68040 processors to combine speed and guaranteed compatibility with all Macintosh hardware and software, including System 7 and A/UX. And at

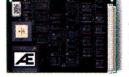

With our super fast accelerator cards, like the TransWarp LC, your Mac will never keep you waiting again.

clock speeds from 25 to 50 MHz, your Mac won't get caught in the processing bottleneck. We back our products with a 30-day money back guarantee<sup>\*</sup>, full one-year warranty and free 24-hour bulletin board support.

For fast, reliable accelerator cards at affordable prices, don't wait. Visit an authorized Applied Engineering Dealer today (over 2000 nationwide) or call toll free for a complete product catalog. And anticipate life in the fast lane.

\*Through participating dealers

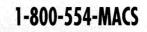

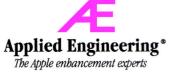

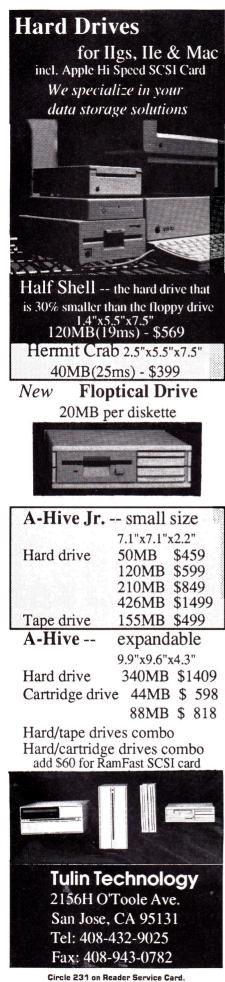

# REVIEWS

Continued from page 25 produce an astounding 16.7 million shades and tints. The results may not be as bright as the picture you see on the Mac screen — or even come close — but they're a great improvement over what you get from an ImageWriter II with a color ribbon.

Options within the *Page Setup* dialog box let you specify one of three colorblending techniques and set the color intensity. The higher the latter setting, the brighter the colors in the final product; the cost is faster ink consumption.

The DeskWriter C's print speed is even more lackadaisical in color than in blackand-white, though. You'll be lucky to see a page fall into the output tray every four minutes. And with the color cartridge installed, the machine prints black by combining its three colors; the result is washedout text. You'll be switching cartridges often if you flip from text to artwork regularly.

But nothing beats bright color in the classroom and, to a lesser extent, in the home or corporate office. Charts, graphs, even proofs for brochures come out of the DeskWriter C in eye-popping colors, and make much more effective sales and presentation tools than monochrome competitors. With software such as Easy Color Paint, kids can create color masterpieces on their Macs. Connect the DeskWriter C to an AppleTalk network, and an entire class or lab can share the color printer and put computer artwork on paper for the first time. Don't expect to use the DeskWriter C as the sole network printer, however: It's too slow, it's too expensive to operate for simple text chores (about four cents per page for the ink alone), and cartridge swapping from black to color gets tiresome.

The DeskWriter C would be even more attractive if Apple IIcs owners could print to it as well. Unfortunately, that's not in the color cards — at least for now. Vitesse, manufacturer of the printer-driver package Harmonie, has promised that an upcoming upgrade will include DeskWriter C support.

Still, nothing comes close to the DeskWriter C when you're talking affordable color printing from the Macintosh. If you want to kick color out of the computer and onto paper, take a good, long look at HP's newest ink-jet printer. **Gregg Keizer** 

Eugene, OR

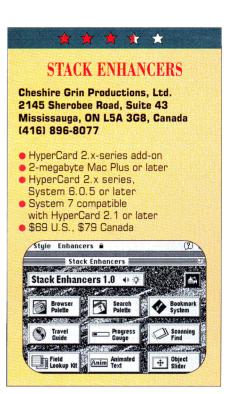

More than any other Macintosh software, HyperCard is a work in progress. The five-disk package is designed to be personalized and enhanced by users. HyperCard lets you add and edit information in data fields, modify on-screen graphics, link cards and stacks with buttons, change commands in the menu bar, or create your own stacks incorporating all these elements. When you use HyperCard, you're in charge.

Just about any child or adult can use HyperCard as an authoring tool with a little time and training. Of course, some of HyperCard's most powerful tools are reserved for users who learn HyperTalk, HyperCard's friendly programming language. But HyperTalk scripting is still programming, and many HyperCard users don't have the time or inclination to master the necessary skills. Stack Enhancers is an assortment of tools that lets nonprogrammers add sophisticated features to their stacks. Even experienced HyperTalk scripters are likely to find something of value in this diverse and appealing collection.

You can install all Stack Enhancers in other stacks at the click of a button. You install the two most important and useful tools — the *Browser Palette* and the *Search Palette* — directly into your home stack, adding new commands to the *Go* menu.

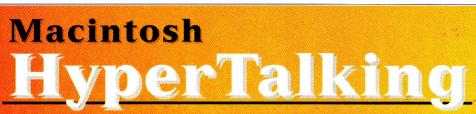

### The HyperCard Disk Magazine with a Difference!

# Start HyperTalking! Call Toll Free: 1-800-343-0728

U

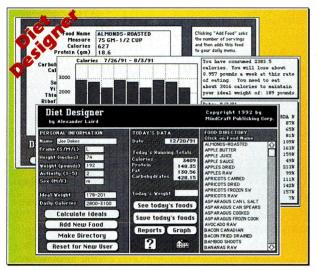

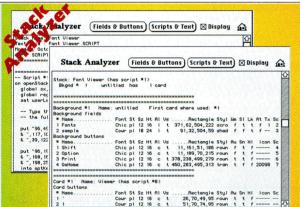

# COMING IN HYPERTALKING!

HyperInvestor Stock charting, moving averages, tax reports.

Binary Clock Tell the time in binary and learn stack building.

Mr. President Run your own company — Simulation game.

Chart Builder Pie, Area, Line, Bar, Stacked Bar graphing!

Alarm Master No more missed events or appointments!

MoneyManager Learn where your money goes! Graphs & reports! Presentation Maker Mini page composition stack for snappy slides.

AND MORE!

Every issue of HyperTalking is an adventure. Get exciting new HyperCard stacks with complete articles on disk that show how they work — and all for only \$6.66 per issue. There's no risk – you can get a refund for all unmailed issues at any time. Here's a sample:

Feature

# **DIET DESIGNER**

Weight control doesn't have to be an ordeal. Diet Designer has a built-in library of more than 400 foods to choose from. Select your daily foods and get a complete summary of calories, cholesterol, vitamin-content, and other nutritional values. Automatic graphs help measure your progress as the pounds melt away.

# **For Fun**

### **ADVENTURE BUILDER**

Create your own adventures with this interactive stack. The decisions along the way decide how the story ends.

# **Productivity Utilities**

#### STACK ANALYZER

The ultimate stack analyzer and documenter! Automatically prints tables of every object's characteristics and listings of every script... even hidden ones! It's great for analyzing new stacks.

# **Education Corner**

**10 STEPS FOR WRITING EDUCATION STACKS** Help your kids learn what's important for THEM. Learn to write stacks that entertain your children while they learn.

# **Better Scripting**

# SECRETS OF HYPERCARD MESSAGES

Learn how messages search through your stack... where they go and what they do!

# Start HyperTalking! Call 1-800-343-0728

| 0   | Lai L II Y Hoi Lainii Y: Call 1-800-343-07                                                                                                |
|-----|----------------------------------------------------------------------------------------------------|
| Six | issues for: 🗆 \$39.95 U.S. 💷 \$44.95 Canada 🛄 \$54.95 Oversea                                                                             |
|     | Please allow 6-8 weeks for delivery of your first issue.                                                                                  |
|     | Orders must be prepaid in U.S. funds drawn on a U.S. bank.     Canadian orders add 7% GST.      California residents add 7.25% sales tax. |
|     | Name                                                                                                    |
|     | Company                                                                                                    |
|     | Address                                                                                                    |
|     | City/State/Zip                                                                                                    |
|     | PAYMENT ENCLOSED: Check/Money Order MasterCard VISA AMEX                                                                                  |
|     | Card # Expire Date                                                                                                    |

H235BC

Signature\_\_\_\_

IDG Special Products, 80 Elm Street, Peterborough, NH 03458 Or Call, 1-800-343-0728 (inside NH: 924-0100)

I

5055

# REVIEWS

Selecting either command (or typing it into the message box) reveals a floating palette that adds new features to the basic HyperCard environment.

The Browser Palette displays a scrolling list of every card in the current stack. Clicking on any name in the list takes you to the corresponding card. The Browser Palette provides an overview that makes it easy to fine-tune stack structure and uncover obsolete or unlinked cards. The problem with this kind of list is that it's useful as a navigation aid only if you've given cards meaningful names. Fortunately, the Browser Palette includes a Rename button that makes the card-naming process about as simple as it could be. It also includes a Sort/Unsort button for changing the list order, and a Find button for locating cards by name.

For those situations in which you need to locate cards based on content rather than name, Stack Enhancers includes a *Search Palette*. Unlike HyperCard's built-in *Find*  command, the *Search Palette* displays a list of all cards with a matching character string in any searchable field; clicking on any name in the list transports you to that card.

The Search Palette is especially useful in stacks with marked cards. You can limit searches to marked cards or unmarked cards, and use a check box to mark any or all selected cards. If you leave the search field blank when Search only marked cards is selected, the Search Palette locates all marked cards. You can combine the program's searching and marking capabilities to locate cards containing two different character strings.

The remaining Enhancers are tools for installation in cards or backgrounds of specific stacks. Two resemble parts of the two universal enhancers. *Scanning Find* lets you perform complex searches without the *Search Palette*, and the *Progress Gauge* looks like the gauge at the bottom of the *Browser Palette*; both monitor your current relative location in the stack graphically.

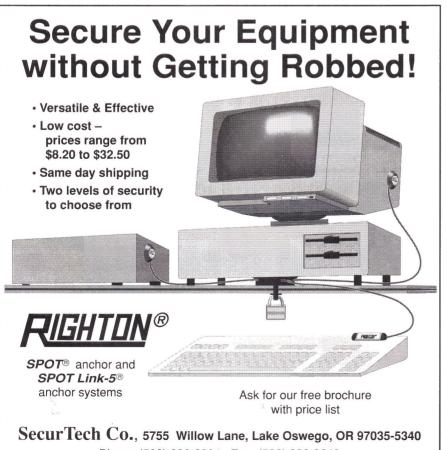

Phone (503) 636-6831, Fax (503) 636-9642

Three enhancers add navigation and organizational features to stacks. The *Bookmark System* provides a more flexible arrangement for marking cards. The *Field Lookup Kit* is a sort of instant-referencecard setup intended to simplify the process of creating glossaries, indices, and on-line help. *Travel Guide* is a rotating-Earth button that evokes a stylized version of the standard *Recent* dialog box. All these tools can add functionality to a stack, but they may also add unnecessary complexity to the interface if you use them carelessly.

The simplest stack enhancer is one of my favorites: *Animated Text* makes it easy to install a field containing Times Squarestyle moving text, complete with custom message, font, style, and size.

The last two enhancers are tools for serious stack builders. *Object Slider* simplifies the process of grouping and moving objects; *Script Viewer* makes any object's script window just a click away.

These enhancements don't come free. Each has the potential to slow HyperCard down a little; a stack containing several enhancers can slow to a crawl. But most stack builders are willing to trade a little speed for functionality.

Stack Enhancers' documentation is clear, clean, and concise for the most part, and the on-line help is exemplary. Still, spelling errors in the manual and on screen suggest that the product was rushed.

Spelling errors aside, I was confused by the apparent contradiction between the manual's statement on distributing stacks with enhancers and the license agreement forbidding redistribution of the software. A call to the company clarified the policy: Noncommericial distribution of stacks containing enhancers (except for the *Browser Palette* and the *Search Palette*) is okay; commercial distribution requires an additional license. Still, I'd like to see that decision in writing before I upload an enhanced stack to CompuServe or America Online.

It's likely that future versions of Hyper-Card will incorporate some of the features of Stack Enhancers. Until then, anyone who's serious about multimedia should take advantage of this bargain-priced collection of HyperCard helpers. George Beekman Corvallis, OR

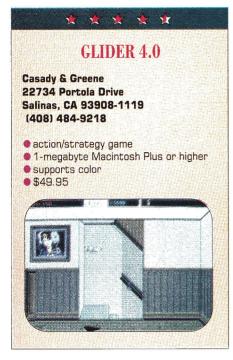

ot air rises. That's about all you need to know to play Glider, one of the Mac's most unusual and charming games. Actually, you'll soar farther and stay in the air longer if you keep a few other facts in mind, too — things such as fire's bad for paper, paper shredders are even worse, and rubber bands are the best things since Orville and Wilbur hit Kitty Hawk.

Glider isn't your typical piece of electronic diversion. There are no explosions, no gruesome displays of dungeons, not even a political, ecologic, or military score to settle. What it is, is fun — nasty, addictive fun that can keep you in front of your computer for far too long.

Glider works from a deceptively simple, but ultimately goofy, premise: A paper glider soars through a huge house, riding air currents from floor heating vents and burning candles. Along the way, it must avoid all flat surfaces — floor, tables, or shelves. A single touch means instant dissolution.

This two-dimensional obstacle course isn't that simple, of course. There are spinning razors, balloons, darts, and other paper airplanes that cut you to the quick. Strategically placed vents suck the glider into the ceiling and deposit it in lands unknown. Fans blow currents across rooms, and tea kettles send the fragile craft up and away in a jet of steam.

You guide the glider's flight path, although that control is far from complete.

From keyboard, mouse, or joystick, you send the glider forward or backward. That's it. The mouse works best, for it gives you some power over the plane's speed.

Most of your time and effort is spent getting the glider to the next rising air current, just as a sailplane pilot looks for lift on ridges. Lose the warm air that comes out of the floor vents and your plane is doomed. At least you can pause the game to plot a path, or save it so that if your glider turns into confetti, you won't tear your computer into the same small pieces.

Glider sports traditional game elements, too, such as scores that soar when you speed through rooms and additional glider lives when you touch folded paper. Grab a battery and your glider gets an afterburner boost; pick up rubber bands and you can launch them as missiles.

Other techniques are stranger. To turn off a fan blowing you back, for instance, or a shredder that keeps ripping up your glider, you need to fly by an off switch. Some rooms are pitch-black — you'll get nowhere until you turn on the lights by hitting another switch.

When you tire of the 60-some rooms that come with Glider, you can build your own paper-airplane maze with the *Room Editor*, a construction kit of objects, obstacles, and enemies. You'll have to work at it, but the payoff can be a house easy enough for the clumsiest glider flier or one tough enough to foil even the best.

Glider works under System 7, in either black-and-white or color. On a Mac LC, Glider looks (and sounds) outstanding. Its only fault, and it's not terminal, is the light documentation. At the least, the manual needs to describe explicitly the uses of battery power and rubber bands, and tell how to turn switches off and on.

Glider's a great game, not because of its often frustrating difficulty, but because of its nearly addictive draw. Although the two often go hand in hand, other factors play a part, too. You can play a game of Glider in minutes, so it's a perfect break from work. And no matter how convoluted the glider's flight becomes, you'll always believe you can do better, just a bit better, next time. Whether you can, well, that's up to you. And your hot air. Gregg Keizer Eugene, OR

# READER SERVICE INDEX

|     | $\checkmark$                     |
|-----|----------------------------------|
| Re  | ader Service Page                |
| 103 | Alltech Electronics Co.Inc51     |
| *   | Applied EngineeringCV4, 45, 53   |
| 64  | Arminius Publications60          |
| 87  | Bible Research Systems60         |
| 21  | Со-Ди-Со                         |
| 8   | ComputerWorks61                  |
| *   | DMA60                            |
| 220 | Educational Resources            |
| *   | HyperTalking55                   |
| *   | inCider/A+                       |
| *   | Special Products58               |
| *   | Classroom Magagement63           |
| 44  | LRO Computer Sales47             |
| 248 | Memory Plus Distribution37       |
| 16  | OEM Corporation60                |
| 59  | Perfect Solutions61              |
| 121 | Power Industries Inc60           |
| *   | Preferred Computing18, 19        |
| 105 | Price Busters17                  |
| 269 | Public Domain Exchange41         |
| 136 | Quality ComputersCV2, 2, 3, 4, 5 |
| 7   | Ramco Computer Supplies60        |
| 33  | Remarkable Technologies9         |
| 90  | Roger Coats                      |
| 41  | Scholastic23                     |
| 77  | Secur Tech Company56             |
| 29  | Shreve Systems60                 |
| 291 | Softdisk1                        |
| 127 | SoftSpoken, Inc61                |
| 23  | Software of the Month Club61     |
| 36  | Sun Remarketing61                |
| 56  | TMS Peripherals, Inc10, 11       |
| 231 | Tulin Corp54                     |
| 297 | USA Micro                        |
| 17  | VMC Marketing Technologies61     |
| 189 | Zip TechnologyCV3                |

# New from inCider/A+!

# RUTH WITKIN'S MONEY MANAGER

# Don't wait!

Tax time is just around the corner. Let **Ruth Witkin's Money Manager** help you get organized for this year's tax return as well as plan for the future.

You get seven powerful spreadsheets, each with a completed sample to use as a model. PLUS you get extensive ondisk documentation with complete step-by-step instructions.

# **DOLLARS AND SENSE!**

Look at your dollars in a way that makes sense with *Ruth Witkin's Money Manager*. This new collection of AppleWorks 3.0 templates makes easy work of putting your money matters in order. *Ruth Witkin's Money Manager* gives you a head start by providing ready-to-use spreadsheet templates that help you organize your financial affairs, prepare your tax return and more!

# Tax time! ANY TIME!

Put Ruth Witkin's Money Manager to work for you all year long...

- Forecast your tax exposure with Taxes, a 1040-like form.
- Track your tax deductions as they occur with **Tax Tracker** and be ready when tax time rolls around.
- Sort out your monthly expenses with **Easy Budget** while **Cashflow** gives an annual expense versus income overview.
- Determine how much of a loan you can afford with **New Loan**'s amortization schedule.
- Outline a complete analysis of your assets and liabilities with Net Worth.
- Itemize travel expenses for budget or tax purposes with Travel.

# SPECIAL INTRODUCTORY OFFER! JUST \$19.95! For immediate CALL TOLL-FREE 1-800-343-0728 (in NH: 924-0100)

About the Author— **Ruth Witkin** is an author and software specialist in the Apple II field. Ms. Witkin writes *inCider/A*+'s AppleWorks in Action column and is the creator of the popular *Success with AppleWorks* template series. Her AppleWorks books include *The Best Book of AppleWorks* and *Personal Money Management* 

Ruth Witkin's Money Manager requires AppleWorks 3.0. AppleWorks is a registered trademark of Apple Computer, Inc., licensed to Claris Corporation

| V | ECI | I want to organize my money matters with <i>Ruth</i><br><i>Witkin's Money Manager</i> for just \$19.95! |
|---|-----|----------------------------------------------------------------------------------------------------|
|   | LJ: | Witkin's Money Manager for just \$19.95!                                                                |

STATE

NAME

ADDRESS

**TAULY D** Payment enclosed (payable to inCider/A+)

Charge my: D MasterCard D Visa D American Express

EXP.DATE

ZIP

CARD #

 SIGNATURE

 California residents: add 7.25% sales tax. Canadian orders: add 7% GST/GST #126038405. Foreign air mail: add

 \$3.95. Foreign orders must be paid in U.S. funds drawn on a U.S. bank.

 5014

 H235AC

inCider/A+ Special Products, 80 Elm Street, Peterborough, NH 03458

# LEARNING CURVE

Continued from page 64

• Multiple pathways. Books are designed to be read from left to right, top to bottom. CD-ROM databases contain raw information from which you can construct your own knowledge pathways. As just one example, NASA has released a 12-disc set of unedited images from the Voyager excursion to the outer planets. It's priced at about \$100. You can use these discs as image libraries in numerous ways — as clip art for incorporation into written reports, as the basis of detailed analyses of the surface textures of the planets, as backdrops for interactive-multimedia presentations, and so on.

#### WHAT'S THE CATCH?

The transition's not going to be easy, though. For one thing, CD-ROM drives have yet to become standard equipment on anything bearing an Apple label. Although Apple was the first company to put a CD-ROM drive into the marketplace, it has yet to realize that by not building a drive into every computer it ships, it's as out of date as bell-bottom pants and eight-track audio tape decks. Apple's recalcitrance is all the more surprising because many competing MS-DOS systems (Tandy, Magnavox, Clones-R-Us) include CD-ROM drives as they come out the door.

And Sony is now coming into the classroom, too, with CD-ROMs hidden in student book bags — the Data Discman is selling like hotcakes. If Sony can make money when the Data Discman (with three reference works) retails for about \$450, then there's no legitimate reason for any personal computer not to have a CD-ROM drive.

But even if CD-ROM drives were free and every child had one, another force would impede their use in education. Textbook publishers are about the most conservative lot I've ever encountered — I halfexpect to see visor-clad scriveners with quills poised over manuscripts whenever I visit these folks. And many publishers see themselves in the book, rather than the information, business. As long as that remains the case, we'll see still more textbooks, and school districts and states whose curriculum advisers suffer from paradigm paralysis will continue to adopt them.

How do we blast these folks into the 20th century while there's still some of it left? How do we get the paradigm shift to hit the fan? What do we say to teachers who are wondering what to do now that some of their kids have complete encyclopedias at their desks? My recommendation is that they stop teaching "facts" and move onto more meaningful turf.

Our children already live in the new paradigm — they're comfortable with electronic information retrieval. They spend hours glued to devices of all sorts. Unless we do something drastic to push the horsedrawn carriage of educational theory and classroom technology out of their 19thcentury quagmire, our kids will scoot past us in their electronic tin lizzies, sailing happily into a future in which today's classrooms have simply become irrelevant to learning. I, for one, hope we never let that happen.

DAVID THORNBURG IS A JOURNALIST AND CONSUL-TANT SPECIALIZING IN THE EDUCATIONAL USES OF COMPUTERS. WRITE TO HIM AT 1561 LAUREL, SUITE A, SAN CARLOS, CA 94070.

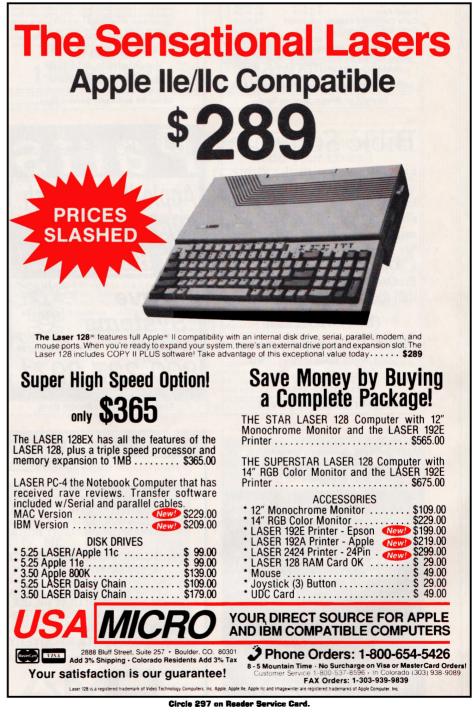

# THE MARKETPLACE

| <b>COLOR RIBBONS &amp; PAPER</b>                                                                                                    | !!!REPAIRS!!!                                                                                                    | DUST COVERS                                                                                                    |
|----------------------------------------------------------------------------------------------------|----------------------------------------------------------------------------------------------------|----------------------------------------------------------------------------------------------------|
| Colors: Black, Red, Blue, Green, Brown, Purple, Yellow           Ribbons:         T-Shirt           Price each         Black         Color         Ribbns           Apple Image, I, & II         \$3.75         \$4.50         \$6.50           Apple Image, II 4 -Color         \$5.95         \$10.00           CitizenGSX140         \$4.00         \$5.00         \$7.50           DitacnGSX140, 4-Color         \$13.25         \$18.00           Epson MX-80         \$3.75         \$4.50         \$6.75           Okidata 182/192         \$5.00         \$7.50         *           Panasonic 1180/1124         \$5.00         \$7.50         *           Panasonic 1180/1124         \$5.00         \$6.25         \$10.00           Star NX 1000, 4-color         \$6.25         \$10.00         T-Shirt (Heat Transfer) Ribbons           Colors: Black, Red, Blue, Green, Brown, Purple, Yellow         COLOR PAPER         Color Paper:         200 Shts assorted           Bright Pack: $91/_2 \times 11$ \$10.90/pk         Pastel Pack: $91/_2 \times 11$ \$7.90/pk           Color Catlicate Paper:         100 sheets         \$9.5/roll         \$6.90/pk         So sheets         \$6.90/pk           Color Banner Paper:         50 sheets         \$6.90/pk | Apple II+, IIe, IIC<br>Logic Board swap \$99 + S&H<br>Mac+, SE Logic Board swap \$225 + S&H<br>ONE YEAR WARRANTY<br>Apple 5.25" DD Rehab \$75 + S&H<br>Apple 3.5" DD Rehab \$125 + S&H<br>Mac+, SE Power supply sweep \$59 + S&H<br>Call for more information!<br>We buy dead Apple, Mac, and PCs<br>Hours: 12.00–5:00 PM ET<br>6.30–10.00 PM ET<br>MON–SAT<br>Arminius Pubs. and Prods. Inc.<br>8519 Orchard Avenue<br>Merchantville, NJ 08109 | Gray<br>Navy<br>Royal<br><i>International Content of the Content of the Cont</i> |
| RAMCO COMPUTER SUPPLIES<br>P.O.Box 475, Manteno, IL 60950 U.S.A                                                                                                    | (609) 662-3420                                                                                                    | CO-DU-CO Computer Dust Covers<br>4802 W. Wisconsin Ave., Milwaukee, WI 5320                                                                                                    |
| USA 800-522-6922 orUSA 815-468-8081(Canada) 800-621-5444<br>Circle 7 on Reader Service Card.                                                                                                    | Circle 64 on Reader Service Card.                                                                                                    | 800-735-1584 • 414 476-1584 • 414 476 9329 F.<br>Circle 21 on Reader Service Card.                                                                                                    |
| Bible Software<br>Find any verse in the Bible,<br>search for any word or phrase.<br>Easily find the exact verse you<br>need for your study. Build per-<br>sonal condcordances to the Bible.<br>We also offer a topical index and<br>a Greek transliterator. For<br>ProDos, Macintosh & MSDOS.<br>Call for a FREE brochure.<br>(800) 423-1228<br>Bible Research Systems<br>2013 Wells Branch Pkwy #304<br>Austin, Texas 78728<br>(512) 251-7541<br>Circle 87 on Reader Service Card.                                                                                                    | Parts<br>Apple II-Macintosh<br>Me <u>Fix</u> Apples!<br>We <u>Buy</u> Apples!<br>We <u>Buy</u> Apples!<br>Shreve<br>Systems<br>Bosler City, La. 71112 FAX 318-742-2799<br>BOO-227-3971<br>Strod A Government P.O.s. accepted                                                                                                    | <section-header></section-header>                                                                                                    |
| • A quality source of your external<br>SCSI hard disks, tape backups, and<br>combo units. Apple, Mac, IBM<br>compatible.                                                                                                    | DATA STORAGI<br>DMA HAS THE REMO<br>HIGH CAPACITY CARTRIDGE DRIV<br>HARDWARE INTERCHANGEABLE ON I<br>UNLIMITED CAPACITIES<br>PROVEN WINCHESTER TECHNOLOGY<br>MAXIMUM DATA SECURITY WITH IMAK                                                                                                    | DVABLE SOLUTION!<br>/ES<br>BOTH MAC AND APPLE II<br>Y                                                                                                    |
| <ul> <li>An exclusive manufacturer of all<br/>FIRST CLASS PERIPHERAL<br/>SIDERS. Also provide service,<br/>repair, and upgrade on existing<br/>models.</li> <li>See our AD in the upcoming issues<br/>of this magazine</li> </ul>                                                                                                    | MEGABOARD HARD DISK CONTROL<br>THE ST506 CONTROLLER FOR THE A<br>SUPPORTS DOS, PRODOS, CPM 2.2 A<br>OPERATING SYSTEMS ARE BOOTABL<br>IBM INTERFACE ALLOWS THE USE OF<br>ADJUSTABLE/MULTIPLE PARTITIONS                                                                                                    | APPLE II<br>AND UCSD PASCAL<br>E<br>F CHEAP IBM DISK DRIVES                                                                                                    |

ILE INSTALLS IN SLOT 1-7 ; ILES IN SLOT 7

of this magazine.

1700 Forrest Way Carson City, NV 89706 Sales: 800-982-3232 Tech Spt: 702-687-2800

• PLEASE MENTION THIS AD •

Circle 16 on Reader Service Card.

#### DRIVE REPAIR/DATA RECOVERY

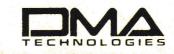

95 S. LA PATERA LANE, GOLETA, CA 93117 TOLL FREE; 800-223-9443 FAX; 805-964-0734 SPECIALIZING IN REMOVABLE MEDIA APPLICATIONS

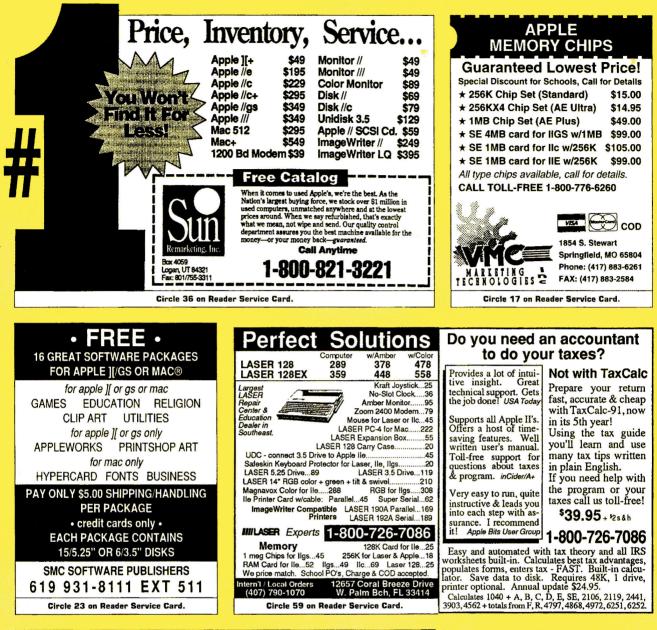

#### APPLEWORKS

CROSS-WORKS 2.0 can exchange AppleWorks data files with the most popular MS-DOS programs:

AppleWorks () Microsoft Works AppleWorks Word Proc. () WordPerfect AppleWorks Spreadsheet () Lotus 1-2-3 AppleWorks Data Base 🏟 dBase III, IV, etc.

In seconds, CROSS-WORKS copies files either way between your Apple // and IBM PC, and translates the file formats. Word Processor files maintain underlining, margins, centering, etc. Spreadsheets transfer data and formulas! Transfers ASCII text files too. Includes universal 19,200 baud cable to connect IIe (with Super Serial Card), IIC, IICPIUS & IIgs to PC, XT, AT, PS/2 & compatibles. Also supports modem transfers. Both 51/4 and 31/2 inch disks included.

"...Look no further. SoftSpoken's CROSS-WORKS carries the biggest stick in the file translation/ transportation business... Rating:  $\star \star \star \star$ " — InCider July, 1989

**CROSS-WORKS**<sup>TM</sup> **\$99.95** + Shipping & Hand. 30 Day money-back guarantee! School P.O.s welcome. (919) 870-5694 for free information.

AppleWorks 3.0 Compatible!

Soft Spoken P.O. Box 18343 Raleigh, NC 27619

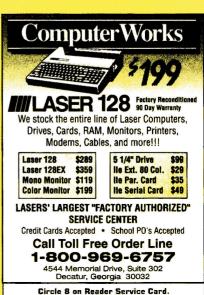

Circle 127 on Reader Service Card.

# ENTERTAINMENT **BATTERIES**

#### HAVE YOU WON THE LOTTERY? DO YOU OWN LOTTO PICKER™? WELL, WHAT DID YOU EXPECT!

LOTTO PICKER for Apple II is a must purchase if you are SERIOUS about winning larger jackpots and generating more frequent smaller winnings on a routine basis! LOTTO PICKER works by uncovering hidden biases in your lottery game and exploiting them in order to provide you with qualified plays to make. Your card will be loaded with numbers that have proven to be statistically significant for your lottery game. Works for all lotteries worldwide (including daily number games). NEW LOW PRICE \$29.95 (+\$4.55 s/h)

SATISFACTION GUARANTEED! **ORDERS: 1-800-484-1062** s-code 0644 1-718-317-1961 or GE RIDGE SERVICES, INC.

848 Rensselaer Ave. Dept. IC Staten Island, NY 10309.

#### **NEW! - THE SYSTEM**

Fly to the 9 planets-dock at space stations-spacewalk for maintenanance and repair...but first master 15 training games. Accurate distances, times, forces, motions, and challenges of actual space flight. Special programs describe the Solar System and explain the physics of space flight.

ANCHORMAN-- "addicting ...frustrating and challenging "- a Californian."Best ever bowling simulation" -Nibble. "IMPRESSIVE and RECOMMENDED"inCider/A+.

Apple IIe, IIc, IIc+, IIGs, 128K Special mail order prices VISA/MC/Ck/MO THE SYSTEM \$39 ANCHORMAN \$29 **BOTH \$49** 

Virginia REAL Software, Inc. PO Box 8545 Norfolk, VA 23503 (804) 587 4952

#### YOUR COMPUTER OUT OF TIME?

Slide-On® Battery Replacement Kit is best way to replace clock battery on ROM Version 01 Apple IIGS.

- Easy installation
- No Solder Required
- Complete Instructions Heavy Duty Lithium Battery
- 10 Year Shelf Life
- Satisfaction Guaranteed

\$14.95 each Kit or \$120 for 10 Kits Send Cash, Check, MO, or School P.O.. Add \$2 S/H per order (\$5 Foreign) KS residents 6% tax. VISA/MC. FAX: (913) 362-5798

NITE OWL PRODUCTIONS **Slide-On Battery Dept.** 5734 Lamar Street Mission, KS 66202 (913) 362-9898

# UTILITIES

#### DO YOU WANT TO WRITE **DESKTOP PROGRAMS OR COMPUTER GAMES**

Assembly is the right language. The Apple IIgs is the right computer. But just as mechanics need wrenches, programmers need utilities. Debug +Plus is a new utility that provides all the Toolbox and Prodos 16 error handling you will need. Complete your program sooner because your source code will be 33% smaller. By adding one character to a macro call name you create the unique Debug + Plus version which generates a Superhires screen showing the call name, the error code, the address of the error and it's meaning. Debug +Plus works with the APW, Orca M, Merlin & Merlin 16+ assemblers. Please indicate your assembler type when ordering. With manual (\$30.00).

THE BIT FACTORY P.O. Box 58085 Seattle Wash. 98138-1084

# PUBLIC DOMAIN

#### APPLE PUBLIC DOMAIN DISKS

Request free catalog or send \$2 for sample disk & catalog (REFUNDABLE). Categories include education, utilities, games, business, Print Shop graphics, shareware, EAMON and more. Buy as low as \$1.00 per disk. A \$20 order gets 4 free disks of your choice. NEXT DAY SHIPPING! We have been distributing Public Domain programs since 1986 and will continue to provide timely, courteous responses to all inquiries. Purchase Orders welcomed! VISA/MC accepted.

CALOKE INDUSTRIES (DEPT. SK) P.O.Box 18477 Raytown, Mo 64133

**BEST VALUE IN APPLE II SERIES** PUBLIC DOMAIN & SHAREWARE

Largest selection available anywhere, over 1200 BOOTable and MENU-Operated Program Disks, FULL of: ENTERTAIN-**MENT \* BUSINESS \* EDUCATION\*** UTILITIES \* PRINT SHOP GRAPHICS\* APPLEWORKS \* EAMON \* TELECOM-MUNICATIONS \* VARIETY \* HAM RA-**DIO\* NOVELTY \* GS. SPECIFIC \*** PRODOS.SPECIFIC .... and MORE ....! Programs for APPLE II+, IIc, IIc+, IIe, IIgs & Macs with IIe Simulator Card. Most are available in 5.25 and 3.5 Format. LOW AS \$1 A DISK \* MC & VISA AC-**CEPTED \* NEXT-DAY SHIPPING IS** AVAILABLE \* SPECIAL OFFERS FOR 'NEW' CUSTOMERS.Send \$2.00 for CHRISTELLA's Descriptive Ctalog and Demo Disk ..... Be PLEASANTLY Surprised

#### CHRISTELLA ENTERPRISE P.O. Box 82205 Rochester, Michigan 48307-9998

#### FREE APPLE PUBLIC DOMAIN CATALOG

Request free catalog containing complete descriptions of hundreds of programs for the Apple II+, e, c, c+, and GS computers. We carry the very best in all categories including Business, Home, Education, Utilities, Games, Print Shop Graphics, Appleworks Templates, and more. We use only high-quality colored disks which are completely SELF-BOOT-ING and MENU-DRIVEN. All orders are shipped the same day they are received. We pay shipping with small minimum order. Request free catalog or send \$2.00 for catalog and demo disk. Money-Back Guarantee! Send for yours today!

MOONLIGHT SOFTWARE P.O.Box 179144 San Diego, CA 92177

# MUSIC

#### **ELECTRONIC MUSIC MIDI PRODUCTS**

MIDI any Apple II's, GS, MAC, C-64, C-128, IBM/Compatibles/Laptops, Atari ST, Amiga. Turn an Apple II or Mac into an 8- track or 64-track MIDI Music studio with sequencing software using step/real time recording, auto correct, editing functions and graphics: Passport MasterTracks Jr. GS \$Call, MT PRO GS \$Call, Dr T's KCS V 2.0 IIe, II+ \$155, Glasstracks IIe, II+, GS \$88, GS/Mac/IIe/II+ STARTER PACK: MIDI Software + MIDI interface + cables \$159. Mac software: Trax \$79. EZVision \$119, Vision \$349, MiBac Jazz \$109, Band in a Box w/styles \$79. PRO 4 \$339, Beyond \$249. Music Printing Music Writer GS/Mac-3 staffs \$Call, 8 staffs \$Call, 40 staffs \$Call or IIe MusicWriter 4 staffs \$195 or 30 staffs \$385, Encore Notation + MIDI + 2-6' cables Mac \$399, IIe \$259, GS or Mac \$158. Connect your Apple II/Mac to MIDI Keyboards: Apple II+, He MIDI snap-in card 1x2 channels \$79, GS/Mac 1x3 \$69 or with serial Thru switch and Diode MIDI Signals \$89.2x6 studio \$169, MIDI books \$2.50 S/H each: A Guide to Computer Music \$16.95, Music and the Mac \$16.95, Music and Technology \$19.95, Electronic Music Dictionary \$15.95,Casio Insider's Guide \$16.95. Black molded MIDI cables: 6' - 6.95, 10' - 7.95. and up to 50' available. Amazing multi-timbral MIDI Keyboards only \$369-\$999. Studio or classroom MIDI Reference Poster \$14 + \$5.50 S+H. All MIDI software/ hardware, music ed. and band charting aid software, editor-librarians for any level user. MidiMate software-MIDI utility for SynthLab \$49, and SysEX-GS system exclusive librarian \$34. Canadian Orders & School P.O.s welcomed! Complete MIDI Buying Guide Catalog-Call or write to

SOUND MANAGEMENT **Electronic Music Products** P.O.Box 3053 Peabody, Ma 01961 Check, MO, VISA, MC School P.O. Call 1-800-548-4907 Orders USA Call 1-508-531-6192 foreign countries

# COMPUTERS & SUPPLIES

#### SUPER DEALS ON MACS & APPLES! BUY\*\* SELL \*\* TRADE USED \*\* NEW

| Apple IIc/IIc+,IIe           | Lowest    |
|------------------------------|-----------|
| Apple IIgs 1.25 Meg          | \$599.99  |
| •MAC PLUS 2.5/40 EXT H       | HD        |
|                              | \$899.99  |
| •MAC SE 2.5/20 EKB           | \$1049.99 |
| •MAC Classic 2.5/52(new)     | \$1199.99 |
| •MAC 11 2/40 EKB             | \$1999.99 |
| •MAC SE/30, IIcx, IIci, IIfx | Lowest    |
| •MAC LC,IIsi, Portable       | Call      |
| Imagewriter I/II from        | \$249.99  |
| Apple 3.5" Unidisk 800K      | \$269.99  |
| Mice/Apple HI-Speed SCSI     |           |
| \$59                         | .99-99.99 |
| Quantum 40/80 Meg HD (n      | ew)       |
|                              | 340-\$475 |
| Classic Upgrade Kits 2.5/40  | \$279.99  |
| Memory /Cards                | Lowest    |
| Floppy Drives                | Call      |
| Parts, Peripherals, Repairs  | Lowest    |
| Also open evenings & weel    | kends     |

M.P.-COMPUTER MICRO SYSTEMS 655 W. Evelyn Avenue #2 Mountain View, CA 94041 (415) 960- 1514 (VOICE) (415) 968-0509 (FAX)

#### FACTORY FRESH RIBBONS

| Ribbon                                    | Black                    | Color       |  |
|-------------------------------------------|--------------------------|-------------|--|
| Apple Imagewriter                         |                          |             |  |
| I,İİ                                      | \$ 2.25                  | \$ 2.95     |  |
| Imagewriter II                            |                          | \$ 4.95     |  |
| 4 color                                   |                          |             |  |
| Imagewriter II                            |                          | \$ 9.95     |  |
| 4 color Heat                              |                          |             |  |
| transfer                                  |                          |             |  |
| Imagewriter LQ                            | \$ 8.95                  | \$13.95     |  |
| (Black and 4C)                            |                          |             |  |
| Panasonic 1124                            | \$ 3.50                  |             |  |
| Epson MX/FX/RX80                          | \$ 2.50                  | \$ 3.50     |  |
| Epson MX/FX/RX100                         | \$ 3.50                  | \$ 4.00     |  |
| Star NX1000                               |                          | \$ 3.95     |  |
| For Orders of                             | less that                | n 6,        |  |
| please add .                              | 75¢ eacl                 | h.          |  |
| Hundred.                                  |                          |             |  |
| Colors (BLUE, RED, C                      | REEN, I                  | PURPLE,)    |  |
| -PREMIUM IS ALL WE SELL!                  |                          |             |  |
| Shipping/Handling                         | <mark>; \$</mark> 3.75 p | oer order   |  |
| (over \$75 we                             | pay S/F                  | <b>I</b> ). |  |
| AK,HI,P.R.,APO/F                          | PO, Can                  | ada add     |  |
| \$6. S/H to all orders                    |                          |             |  |
| Free box of 10 diskettes with orders over |                          |             |  |
| \$100.00 (specify 5.25 or 3.50). New York |                          |             |  |
| residents please                          | add sale                 | es tax.     |  |
| School, hospital and g                    |                          |             |  |
| -MONEY BACK                               | GUARA                    | NTEE        |  |
|                                           |                          |             |  |

ISLAND COMPUTER SUPPLY 305 Grand Boulevard Massapequa Park, New York 11762 (516) 798-6500 (Voice) (516) 798-4695 (FAX)

# TAXES

#### THE MOST POPULAR TAX PRODUCT FOR THE APPLE II 1040WORKS

1040Works is a series of professionally developed AppleWorks templates that compute your 1991 Federal Income Taxes. Now in its seventh year, 1040Works is the most popular tax product for the Apple II.

1040Works prepares and prints 23 forms and schedules including 1040, A, B, C, D, E, F, R, SE, 2106, 2119, 2210, 2441, 3903, 4562, 6251, 8283, 8582, 8582-CR, 8606, 8615, 8814, and 8829. Includes step-by-step instructions.

Order 1040Works if you have a 128K system. Order 1040Works-X if you have a 256K or more of RAM and Apple-Works 2.0 or later.

Satisfaction guaranteed or your money back. Visa/MC accepted. \$32.95 + \$3.50 s/h.

#### NATIONAL APPLEWORKS USERS GROUP Box 87453 • Canton, MI 48187 (313) 454-1115; Fax: (313) 454-1965.

#### TAX PACKAGE ONLY \$24.95

Tax Spreadsheet is a stand alone program. It does NOT require AppleWorks, and will run on any Apple II with arleast 64K. It includes forms 1040, 1040A, 8606, 4562, 2441, 2106 and scedules A through F, R and SE. All of the tax tables are built in. Just enter your data on each form and calculations are done in spreadsheet fashion. Totals from each form are carried over to the other appropriate forms. Forms are then printed in an IRS approved format on plain paper. The data can be saved to disk and retrieved later to make changes. Best of all, yearly updates are only \$12.00. Send \$24.95 plus \$2.00 shipping to:

STEVEN KARASEK 855 Diversey Dr. St. Louis, MO 63126 314-961-2052

#### CANADIAN INCOME TAX SPREADSHEET TEMPLATES

TAX ANALYSIS in its 4th year is available for AppleWorks users. It contains the T1 General form, all Schedules for 1991, Tax Guide calculations and Provincial tax calculations (except for Quebec).

NEW for 1991 Macintosh MicroSoft Works version for ONTARIO only. Apple II on 5.25"/Mac on 3.5"

Send cheque or money order \$34.99 + 7% GST (Ont. residents add 8% PST). Renewals at \$15.99. Specify province or territory when ordering.

For information or to order write:

GRANITE SOFTWARE Box 105, Postal Station "T" Toronto, Ontario M6B 329 (416) 783-3576

# SOFTWARE

#### FAMILY ROOTS, LINEAGES, TREE CHARTS

From our collection of software to keep track of your family, choose one to fit your needs and pocketbook! Our software handles gobs of data for each of millions of people. Print pedigree and descendants charts, group sheets, person sheets, indices of names, address labels, more. Do screen tracing and searches. Compatible with your word processor. Call for a FREE catalog. Satisfaction guaranteed! Prices start at \$49. All Apples, Macs, PCs, and more.

MC/VISA/AMEX

QUINSEPT PO Box 216 Lexington, MA 02173 617-641-2930 (Mass.)

> Use inCider/A+ Classified Section to showcase your Products. Contact Kevin Gasper at

> for further details.

Designed especially for teachers! Ten Easy-to-use Templates from inCider/A+!

#### Classroom Management Disk for AppleWorks 3.0

Reduce class preparation time! Manage your classroom more effectively! Make your teaching life more productive with the power of AppleWorks 3.0 and *inCider* A+'s Classroom Management Disk. Ease the paperwork crunch for good, and build a convenient data bank of lessons, tests, reports, grades, and more!

It features specially designed templates, ready-to-use as they are, or modify as you choose. Each disk comes with a documentation manual that will guide you quickly and easily through these useful, convenient templates.

> Homeroom Database On-Screen Drill Grade Equivalent Lesson Plan Planning Calendar Letter Form Test Bank Test Construction Kit Gradebooks Quiz Machine

# Only \$9.97!

That's less than \$1.00 per template!

Foreign Airmail, add \$3.95 Foreign orders must be paid in U.S. funds drawn on a U.S. Bank, Canadian orders: add 77 GST, California residents: add 7.25% sales tax Requires AppleWorks 3.0. AppleWorks is a registered trademark of Apple Computer, Inc., licensed to Claris Corporation.

> CALL TOLL-FREE 1-800-343-0728

#### (in NH: 924-0100)

*inCider/A*+Special Products 80 Elm Street Peterborough, NH 03458

#5050

H235CC

# **LEARNING CURVE**

# **BLAST FROM THE PAST**

# Unlike static textbooks, CD-ROMs empower students to create meaning out of raw information.

he educational agenda in this country seems to be driven by two powerful forces — standardized tests and textbooks. Tests drive education because of the tremendous pressure schools feel to report good scores to the community. One negative consequence is the emphasis this approach places on rote knowledge — the antithesis of what industry says it wants students to focus on. But the fact that many tests reflect little of value in the curriculum seems less important than whether

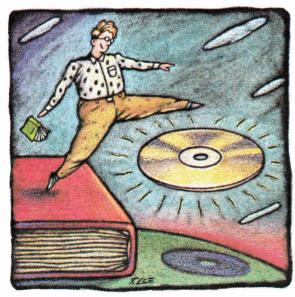

By DAVID D. THORNBURG, Ph.D.

scores have gone up. As a result, many teachers teach to the test — and who can blame them?

Another factor driving curriculum is the textbook — a compendium of piecemeal knowledge written by a committee and edited in such a way as to offend no one. I'm continually amazed at the capacity of textbooks to render exciting topics so empty of wonder and meaning that the only reason anyone would be caught dead looking at one is because a teacher requires it.

But, looking at educational change in the next century, we can safely predict the death of the textbook. Not the death of *books*: Literature will continue to be published in printed form.

Technology can't replicate the aesthetic experience of reading a good book (at least not yet). But textbooks don't even try to engage the reader. My generation used them to hide the comic books we read in class. (At least the comics told a story.)

#### LONG LIVE CD-ROM

It's true that textbooks are repositories of information and sometimes serve as an impetus to explore a subject in more depth. But today's CD-ROMs (compact-disc readonly memory) can perform those functions more efficiently — and in the not-so-distant future we should soon see CD-ROMs displacing textbooks.

A single 12-centimeter CD-ROM can store about 275,000 pages of text. Some of this space can be traded off for other information — pictures, sounds, video clips, and so on. But no matter how you look at it, the capacity of CD-ROMs is phenomenal.

But are they a practical substitute for textbooks? Using 275,000 pages as a guide, how do books and CD-ROMs compare? In terms of manufacturing, a 275,000-page library costs about \$500 to print. The manufacturing cost of a CD-ROM is only \$1.50. A high-speed press would need about 15 hours to print 275,000 pages, while the same amount of data can be pressed into a CD-ROM in six seconds. Shipping a 275,000-page library means moving about 2750 pounds, compared to only four ounces for a CD-ROM in a plastic box. In terms of impact on the environment, a 275,000-page library would consume about 23 trees, while a CD-ROM uses only 16 grams of polycarbonate and a milligram or so of aluminum. In other words, from the standpoint of economy and ecology, the CD-ROM wins hands down, even if only a fraction of the disc space is used.

Other advantages are even more important for students and teachers on a dayto-day basis in the classroom:

• Access speed. You can retrieve any information stored on a CD-ROM in a few seconds, assuming the disc has been indexed. The index may occupy half the disc space or more, but is well worth the effort it takes to create it. The benefit is that the index can list every word if you like — not just the indexer's choice of terms.

• Variety of content. Books are well suited for textual and pictorial information, but CD-ROMs go them one better, with sound files, film clips, animation, and computer programs that model aspects of the subject being taught, in addition to the traditional words and pictures. Given our current interest in teaching in ways that honor individual learning styles, the textbook is an anachronism.

# **EATINY DUST Mac...** Hyperspeed for \$149 GS+ Magazine

# If You Use...

- Appleworks GS
- Managing your Money
- Printshop GS
- HyperCardGS
- Springboard Publisher
- DeluxePaint

• Quicken • Publish it 3, or any other GS software -- Then you need a Zip GS.

# Here's Why...

To use powerful programs you need a powerful computer. Apple Computer left one thing out of the IIGS when they designed it...speed. The Zip GS puts the speed back in. The Zip GS comes standard with 8 K cache memory and runs at a very speedy 7 Mhz. The Zip GS gives you all the speed you need now and in the future because it's expandable. You will never have to buy another accelerator card again. All upgrades are available now.

Can you imagine the time you will save having your GS running up to 10 Megahertz faster. Appleworks performs like you always thought it should, recalculations in the blink of an eye. Word processing faster than on the new line of Macintosh computers. Nibble magazine said it this way "Apple Computer take note: this chip makes a full featured GS word processor faster than several Macintosh word processors running on a monochrome display." (monochrome display is the fastest) Hallelujah! **ZIP GS DELIVERS!** 

# ZIP GS

• Is very easy to operate.

• Needs no special boot-up. • Provides Macintosh speeds for your GS• Is compatible with all GS hardware and software. • Uses 1/10 the power of competing boards. • Address all memory. • Upgradable to 64 K cache memory. • 16 variable speeds at the touch of a key. • 30 day money back guarantee and a 1 year warranty. • Upgradable to 10 megahertz. • Fully DMA compatible.

### Installation

Anyone can install the Zip GS in a matter of minutes. To help with the installation, we include an animated pictorial instruction manual which gives detailed instructions on installation and operation.

# Upgradable

The Zip GS can be upgraded at any time. Zip Technology has available upgrade kits that boost the speed to 10Mhz.! We will be happy to do the upgrade labor for free within 48 hours.

# Reliable

The Zip GS has only one custom integrated circuit. The other three components on the Zip GS are the same reliable components from the same manufacturers found in your GS Computer.

# Low Power

The Zip GS requires only 120 ma of power-10 times less than other accelerators. The low power means it will always run cool.

# Available

The Zip GS has been available and shipping for over four months. In the short time that it has been available, we have delivered thousands to satisfied customers around the world.

# Special Introductory Offer

The Zip GS is priced at \$199.00 retail. During ths introductory offer the Zip GS is only \$149.00, a savings of \$50.00.

# ZIP GS Introductory Offer \$149.95

| 8Mhz upgrade<br>9Mhz upgrade<br>8K cache upgr | e add only<br>ade add only | \$29.95<br>\$59.95<br>\$19.95 |
|-----------------------------------------------|----------------------------|-------------------------------|
| 32K cache upg                                 | grade add only             | \$49.95                       |
| Zip GS10 Ul                                   | tra Fast 10 Mhz            | call                          |

# Risk Free Offer/Money Back Guarantee

If you are not satisfied with the performance of your GS Plus, simply return it in the original box within 30 days for a refund.

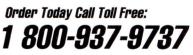

Checks, VISA, Mastercard, American Express and Discovery cards accepted.

Now Shipping Standard Air By

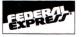

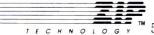

o i o o y ™ 5601 West Slauson Avenue, Suite #190 • Culver City, CA 90230 • Phone: (213) 337-1313 • FAX: (213) 337-9337

All product names are trademarks of their manufacturers

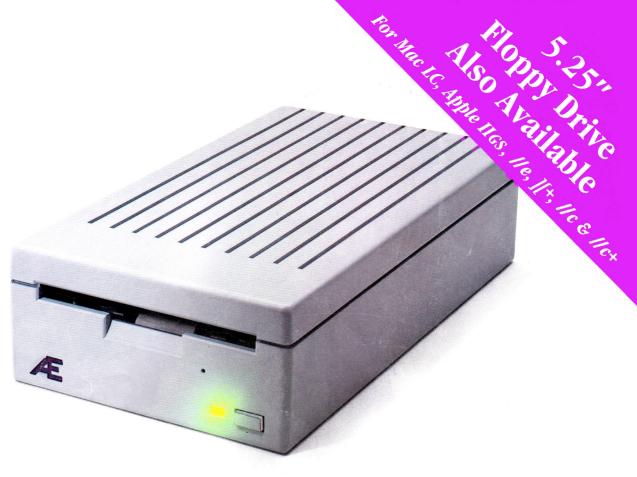

# Twice as Nice

**AE's** new 3.5 High Density Drive<sup>™</sup> for the IIGS sets a new standard for Apple IIGS storage. 1.6 MEG capacity means you can stop playing diskette roulette. Simply store your large 2-disk application programs on one, high density disk and forget about fumbling for clumsy "sets" of disks. And storing files just became twice as easy too, because you'll only need half the number of disks.

#### Compatible with all versions of

**GS/OS**, our design incorporates the same, top-quality SONY mechanism that Apple uses. Aesthetically, the AE Drive is every bit as handsome as the Apple Drive. We designed a thick, high-impact plastic case to stack with and exactly match the footprint of Apple's drive. But AE's drive gives you twice the capacity at a far lower price.

**Our exclusive 2-way LED** indicator shows green for reading, red for writing. Now you can monitor the drive's progress and know that a disk is actually being copied, instead of being confronted with an ambiguous "on" light. **The 800K version** of the AE drive works with the IIe, IIc Plus, IIGS, Macs and our PC Transporter. For IIe owners, we've even designed a low-cost optional controller card that allows the IIe to accept data from the 3.5 format. The AE Drive is also Macintosh compatible as an 800K drive. And owners of AE's 800K drive wanting 1.6 MEG high density capacity for their IIGS can affordably upgrade.

**High density** is quickly becoming the standard for other personal computer platforms. Now you can bring the power and convenience of high density to your IIGS!

#### Features

- 800K, upgradeable to 1.6 MEG on IIGS
- 2-way LED indicator, red for read, green for write
- Auto eject
- Daisy chain port works both ways, connect a drive to it, or connect it to another drive
- 1 year warranty
- Apple compatible, works as 800K drive with IIe, IIc Plus, IIGS, Mac and PC Transporter

- Stack and footprint compatible with Apple Drive
- Conserver compatible

AE 3.5 Drive (800K) ......\$279 AE 3.5 IIGS High Density Drive (1.6 MEG-GS only).....\$339

**Order today!** To order or for more information, see your dealer or call (214) 241-6060 today, 9 am to 11 pm, 7 days. Or send check or money order to Applied Engineering. MasterCard, VISA and C.O.D. welcome. Texas residents add applicable sales tax.

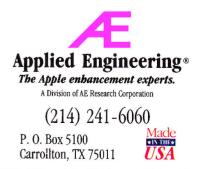

©1990. AE Research, Inc. All rights reserved. Prices subject to change without notice. Brand and product names are registered trademarks of their respective holders